$$
v = \frac{\left(\frac{\sigma_{ref}^2}{N_{ref}} + \frac{\sigma_y^2}{N}\right)^2}{\frac{\left(\sigma_{ref}^2/N_{ref}\right)^2}{N_{ref} - 1} + \frac{\left(\sigma_y^2/N\right)^2}{N - 1}}
$$
 Eq. 1065.602-6

 $\bar{y}_{ref} = 1205.3$  $\bar{y} = 1123.8$  $Example:$ <br> $E$ xample:  $E$ xample:  $\bar{\epsilon} = -0.12580$  TABLE 1 OF § 1065.602.—CRITICAL T  $\sigma_y = 10.583$  $\sigma_{\rm ref} = 9.399 \qquad \sigma_{\rm g} = 0.04837 \qquad \qquad \sigma_{\rm g} = 10.583 \qquad \qquad \qquad \sigma_{\rm g} = 10.583$ N<sub>ref</sub> = 11  $t = \frac{|-0.12580| \cdot \sqrt{16}}{0.04837}$ 1205 3 . . − 1123 8 t = v = N ¥ 1  $\frac{9.399^2}{2} + \frac{10.583^2}{2}$  Example: 11 7  $\sigma_y = 10.583$  $\sigma_{\text{ref}} = 9.399$  $t = 16.63$  $\dot{N}_{ref} = 11$ <br> $N = 7$  $\left(\frac{1}{11} + \frac{1}{7}\right)$ j  $\left(\frac{9.399^2}{111} + \frac{10.583^2}{1} \right)^2$  $v =$  $\frac{\left( 9.399^{2}/11\right) ^{-}}{1}+\frac{\left( 10.583^{2}/7\right) ^{-}}{2}$  CREES OF FREEDOM. V<sup>1</sup> −  $v = 11.76$ 

(2) For a paired t-test, calculate the t statistic and its number of degrees of freedom, v, as follows, noting that the  $\varepsilon_i$ are the errors (*e.g.*, differences) between each pair of  $y_{refi}$  and  $y_i$ :

$$
t = \frac{|\overline{\epsilon}| \cdot \sqrt{N}}{\sigma_{\epsilon}} \qquad \text{Eq. 1065.602-7}
$$

 $t = 10.403$ <br> $v = N - 1$  $N = 16$  $v = 16 - 1$  $v = 15$ 

(3) Use Table 1 of this section to compare t to the  $t_{crit}$  values tabulated<br>versus the number of degrees of freedom. If  $t$  is less than  $\bar{t}_{\text{crit}}$ , then  $t$ passes the t-test.

 $\frac{1}{(10.583^2/7)^2}$  Table 1 of §1065.602.—Critical to  $(10.583^2/7)^2$  Values Versus Number of De-GREES OF FREEDOM,  $v<sup>1</sup>$ 

|                                                                                                    | Confidence                       |                                  | 40                                       |
|----------------------------------------------------------------------------------------------------|----------------------------------|----------------------------------|------------------------------------------|
| paired t-test, calculate the t<br>d its number of degrees of                                                  | 90%                              | 95%                              | 50<br>70<br>.                            |
| , as follows, noting that the $\varepsilon_i$<br>ors (e.g., differences) between<br>of $y_{refi}$ and $y_i$ : | 6.314<br>2.920<br>2.353          | 12.706<br>4.303<br>3.182         | $100$<br>$1000+$<br><sup>1</sup> Use lin |
| $\cdot \sqrt{N}$<br>Eq. 1065.602-7<br>$\sigma_{\rm s}$                                                        | 2.132<br>2.015<br>1.943<br>1.895 | 2.776<br>2.571<br>2.447<br>2.365 | not showr<br>$(g) F-t$<br>follows:       |

$$
F_y = \frac{\sigma_y^2}{\sigma_{ref}^2}
$$
 Eq. 1065.602-8

 $\begin{array}{llll}\n\bar{y}_{\text{ref}} = 1205.3 & \bar{\epsilon} = -0.12580 \\
\bar{y} = 1123.8 & N = 16 & \sigma_{\text{ref}} = 9.399\n\end{array}$   $\begin{array}{llll}\n\bar{y}_{\text{ref}} = 1205.3 & \bar{\epsilon} = -0.12580 \\
\bar{y} = 1123.8 & N = 16 & \sigma_{\text{ref}} = 9.399\n\end{array}$ 

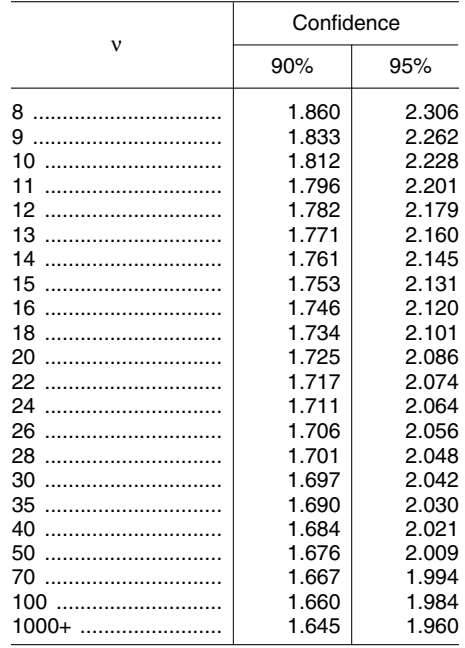

1 Use linear interpolation to establish values not shown here.

For the shown here.<br>  $\begin{array}{ll} \n\text{(a)} \text{ } F\text{-}test. \text{ Calculate the F statistic as} \\
\text{for } 5 \text{ follows:} \n\end{array}$ 

*Example:* 

$$
\sigma_{y} = \sqrt{\frac{\sum_{i=1}^{N} (y_{i} - \overline{y})^{2}}{(N-1)}} = 10.583
$$

$$
\sigma_{\mathrm{ref}} = \sqrt{\sum_{i=1}^{N_{\mathrm{ref}}}\!\! \left(y_{\mathrm{refi}} - \overline{y}_{\mathrm{ref}}\right)^2 \over \left(N_{\mathrm{ref}} - 1\right)} = 9.399
$$

$$
F = \frac{10.583^2}{9.399^2}
$$

(1) For a 90% confidence F-test, use confidence.<br>
able 2 of this section to compareF to  $(2)$  For a 95% confidence F-test, use Table 2 of this section to compareF to (2) For a 95% confidence F-test, use the  $F_{\text{cri90}}$  values tabulated versus (N – 1) Table 3 of this section to compareF to the F<sub>crit90</sub> values tabulated versus  $(N-1)$  Table 3 of this section to compareF to **BILLING CODE 6560–50–P** and  $(N_{\text{ref}}-1)$ . If F is less than F<sub>crit90</sub>, the F<sub>crit95</sub> values tabulated versus  $(N-1)$ 

the  $F_{\text{crit95}}$  values tabulated versus (N - 1)

F = 1.268 thenF passes the F-test at 90% and<br>(N<sub>ref</sub> – 1). If F is less than F<sub>crit95</sub>, thenF passes the F-test at 95% confidence. Table 2 of this section to compare<br>F to (2) For a 95% confidence F-test, use confidence.

Table 2 of §1065.602–Critical F values,  $F_{\text{cri90}}$ , versus N-1 and N<sub>ref</sub>-1 at 90 % confidence

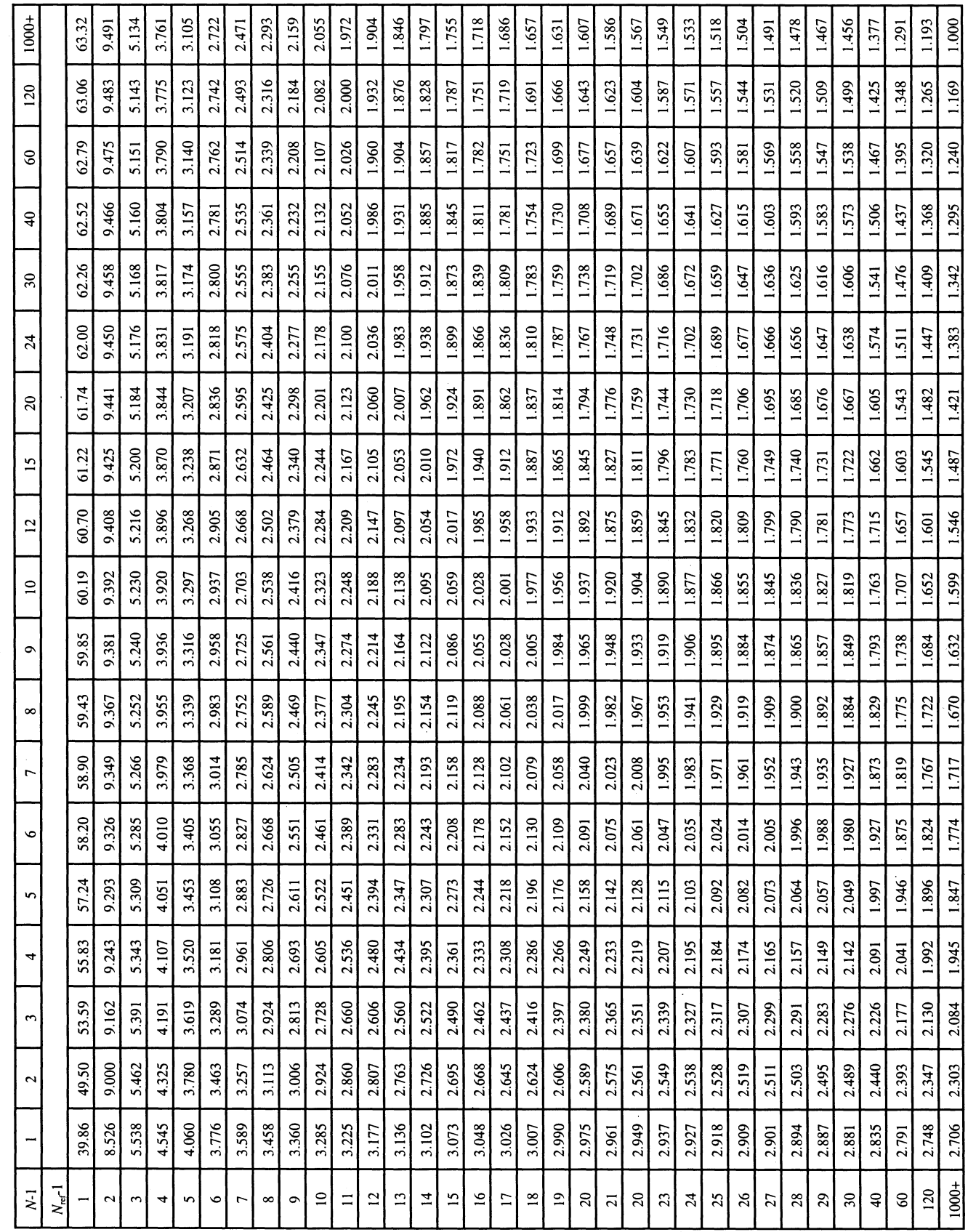

Table 3 of §1065.602–Critical F values,  $F_{\text{cri95}}$ , versus N-1 and  $N_{\text{ref}}$ -1 at 95 % confidence

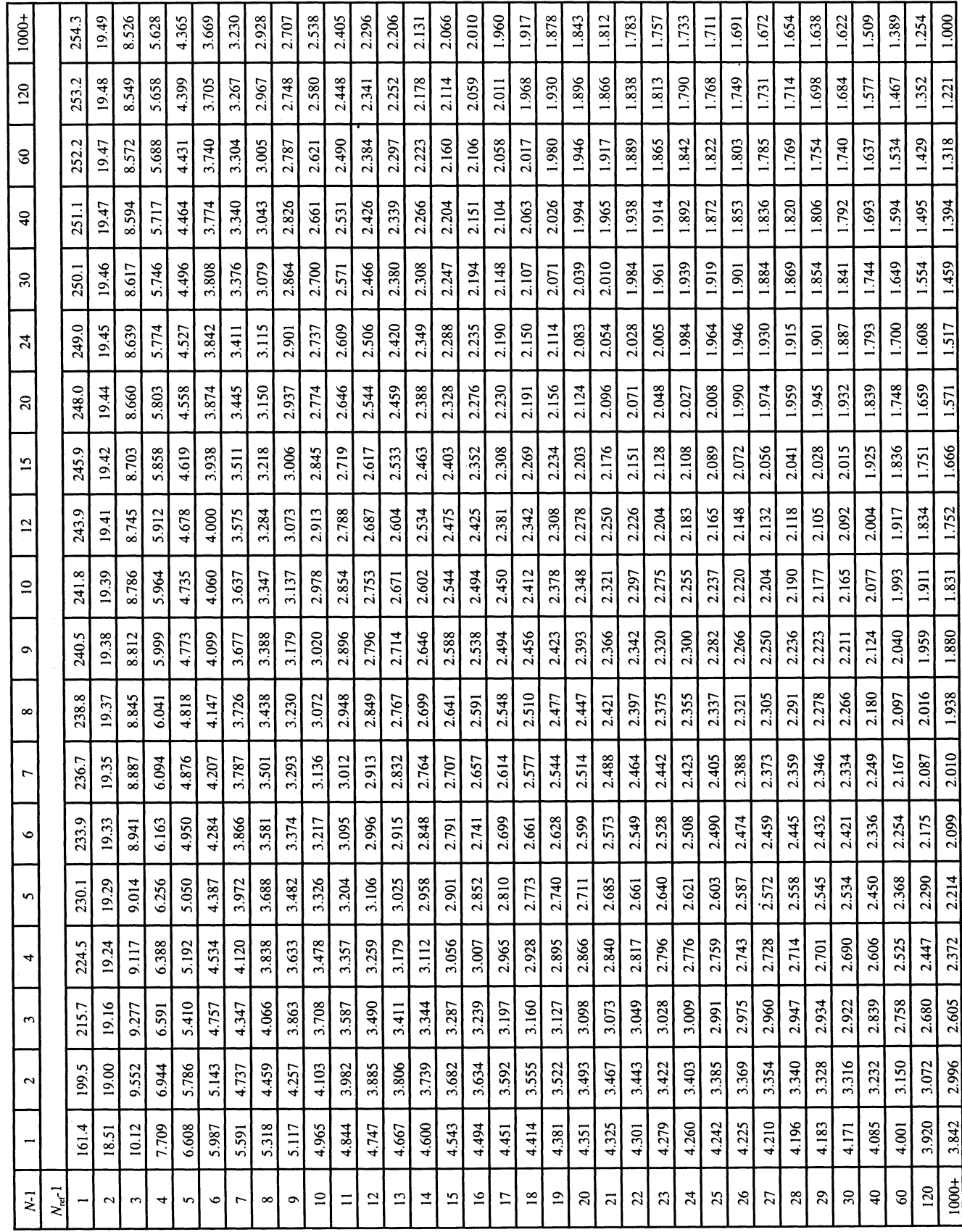

**BILLING CODE 6560–50–C** 

(h) *Slope.* Calculate a least-squares regression slope, $a_{1y}$ , as follows:

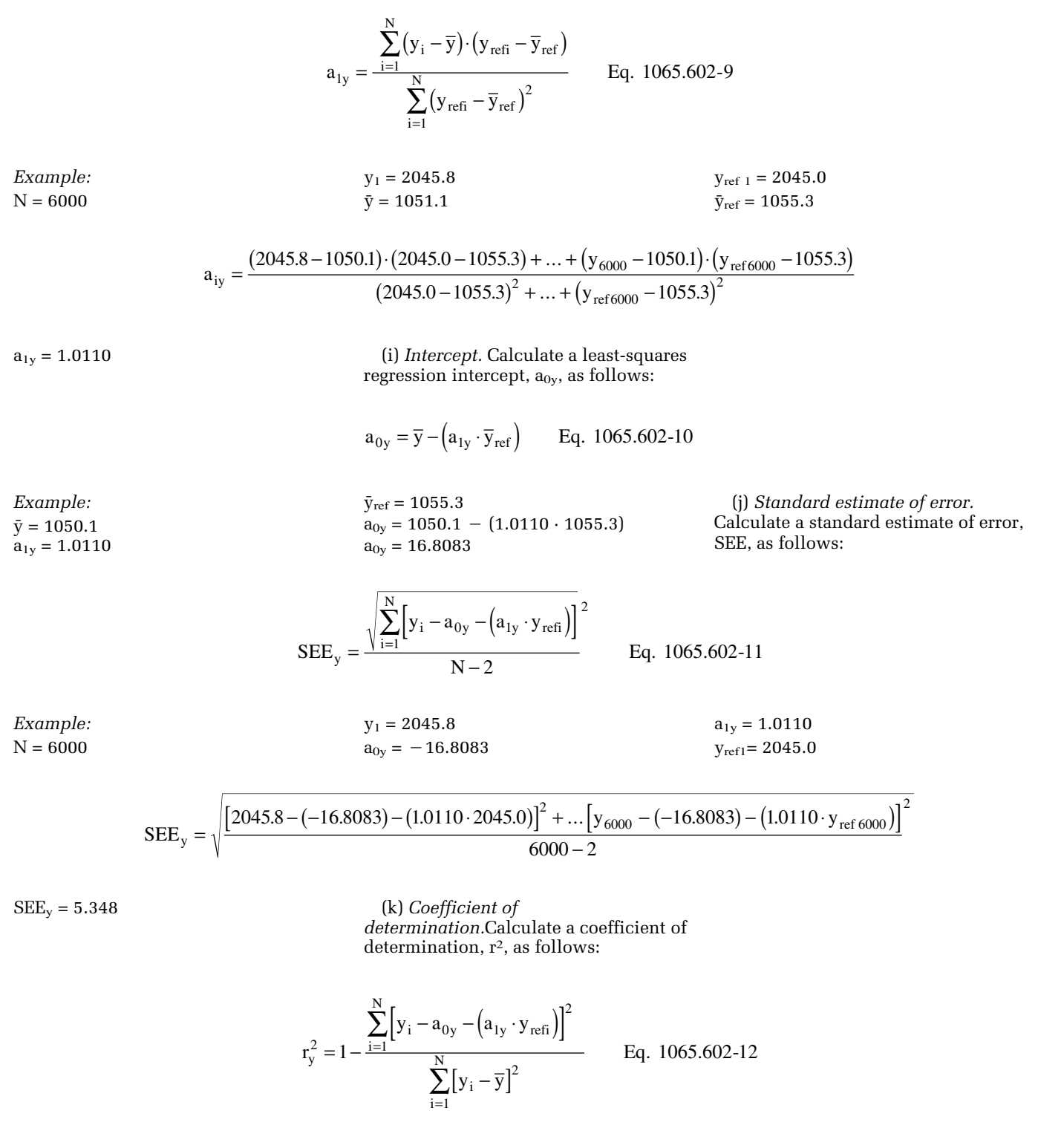

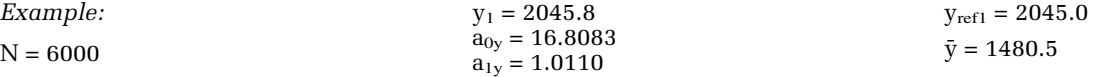

$$
r_y^2 = 1 - \frac{\left[2045.8 - (-16.8083) - (1.0110 \times 2045.0)\right]^2 + K \left[y_{6000} - (-16.8083) - (1.0110 \cdot y_{ref6000})\right]^2}{\left[2045.8 - 1480.5\right]^2 + K \left[y_{6000} - 1480.5\right]^2}
$$

concentration. In some sections of this to estimate your expected flow-weighted Divide the reference work by the duty<br>part, you may need to calculate a flow-<br>mean concentration of an emission at its cycle's time interval, proportional to a corresponding flow Note that these examples are not exact the design speed at maximum power,  $I_{nmax}$  and the the design maximum intake manifold rate. For example, if a gas concentration and that they contain assumptions that the design maximum intake mannoid is measured continuously from the raw are not always valid. Use good boost pressure, p<sub>inmax</sub>, and temperature,<br>exhaust of an engine, its flow-weighted engineering indepenent to determine if  $T_{\text{immax}}$ . Also, estimate an m exhaust of an engine, its flow-weighted engineering judgement to determine if mean concentration is the sum of the products of each recorded concentration  $(1)$  To estimate the flow-weighted pumping,  $P_{\text{frict}}$ . Use this information intervalsed pumping,  $P_{\text{frict}}$ . Use this information times its respective exhaust molar flow mean raw exhaust  $NO_X$  concentration along with the engine displace<br>rate, divided by the sum of the recorded from a turbocharged heavy-duty rate, divided by the sum of the recorded from a turbocharged heavy-duty volume,  $V_{\text{disp}}$ , an approximate<br>flow rate values. As another example, compression-ignition engine at a NO<sub>x</sub> volumetric efficiency,  $\eta_V$ , and the flow rate values. As another example, compression-ignition engine at a  $N_{\text{Ox}}$  volumetric efficiency,  $\eta_V$ , and the bag concentration from a CVS standard of 2.5 g/(kW·hr), you may do number of engine strokes per power system is the same as the flow-weighted the following:<br>mean concentration because the CVS (i) Based on your engine design, the stroke the maximum raw exhaust mean concentration because the CVS (i) Based on your engine design, estimate the maximum system itself flow-weights the bag approximate a map of maximum torque molar flow rate,  $\dot{n}_{\rm exhmax}$ . concentration. You might already expect versus speed and use it with the a certain flow-weighted mean applicable normalized duty cycle in the described in the following example<br>concentration of an emission at its standard-setting part to generate a calculation:

 $r_y^2 = 0.9859$  standard based on previous testing with reference duty cycle as described in similar engines or testing with similar § 1065.610. Calculate the total reference equipment and instruments. If you need work, W<sub></sub> (l) *Flow-weighted mean* equipment and instruments. If you need work, W<sub>ref</sub>, as described in § 1065.650.<br>concentration. In some sections of this to estimate your expected flow-weighted Divide the reference work by the dut to estimate the now-weighted mean<br>concentration expected at the standard. design speed at maximum power,  $f_{nnax}$ ,<br>Note that has the standard.

standard of 2.5 g/(kW·hr), you may do number of engine strokes per power<br>the following:

approximate a map of maximum torque molar flow rate,n<sub>exhmax</sub>.<br>versus speed and use it with the flij Use your estimated values as standard-setting part to generate a

engineering judgement to determine if  $\begin{array}{r}$  of power that is lost due to friction and you can use similar assumptions.<br>  $\begin{array}{r}$  (1) To estimate the flow-weighted pumping,  $\tilde{P}_{\text{frict}}$ . Use this information

$$
\bar{x}_{exp} = \frac{e_{std} \cdot W_{ref}}{M \cdot \hat{n}_{ext{max}} \cdot \Delta t_{duty\ cycle}} \cdot \frac{(\frac{\bar{P}_{ref} + (\bar{P}_{frict} \cdot P_{max})}{P_{max}})}{P_{max}})
$$
 Eq. 1065.602-13  

$$
= \frac{P_{max} \cdot V_{disp} \cdot f_{nmax} \cdot \frac{2}{N_{stroke}} \cdot \eta_{v}}{P_{max}} \cdot R_{eq} = 106
$$

 $\dot{n}_{\text{exhmax}}$  = -

 $\frac{14 \text{ stroke}}{R \cdot T_{\text{max}}}$  Eq. 1065.602-14

 $e_{\text{NOX}} = 2.5$  g/(kW  $\cdot$  hr)  $p_{\text{max}} = 300 \text{ kPa} = 300000 \text{ Pa}$ <br>  $V_{\text{diff}} = 11.883 \text{ kW} \cdot \text{hr}$ <br>  $V_{\text{disp}} = 3.011 = 0.0030 \text{ m}^3$ <br>  $V_{\text{disp}} = 3.011 = 0.0030 \text{ m}^3$ <br>  $V_{\text{disp}} = 3.011 = 0.0030 \text{ m}^3$  $W_{\text{ref}} = 11.883 \text{ kW} \cdot \text{hr}$ <br>  $M_{\text{NOX}} = 46.0055 \text{ g/mol} = 46.0055 \cdot 10^{-6}$ <br>  $M_{\text{Jdisp}} = 3.011 = 0.0030 \text{ m}^3$ <br>  $M_{\text{max}} = 2800 \text{ rev/min} = 46.67 \text{ rev/s}$ <br>  $M_{\text{Jremb}} = 2800 \text{ rev/min} = 46.67 \text{ rev/s}$  $\Delta t_{\text{dutycycle}} = 20 \text{ min} = 1200 \text{ s}$   $\eta_V = 0.9$   $\dot{n}_{\text{exhmax}} = 6.53 \text{ mol/s}$  $\bar{P}_{ref} = 35.65$  kW

| Example:                                                                                                    | \n $\bar{P}_{frict} = 15\%$ \n | \n $\bar{P}_{max} = 125 \text{ kW}$ \n | \n $\bar{P}_{max} = 125 \text{ kW}$ \n | \n $\bar{P}_{max} = 125 \text{ kW}$ \n | \n $\bar{P}_{max} = 125 \text{ kW}$ \n | \n $\bar{P}_{max} = 125 \text{ kW}$ \n | \n $\bar{P}_{max} = 125 \text{ kW}$ \n | \n $\bar{P}_{max} = 300000 \text{ Pa}$ \n | \n $\bar{P}_{max} = 300000 \text{ Pa}$ \n | \n $\bar{P}_{max} = 300000 \text{ Pa}$ \n | \n $\bar{P}_{max} = 300000 \text{ Pa}$ \n | \n $\bar{P}_{max} = 2800 \text{ rev/min} = 46.67 \text{ rev/s}$ \n | \n $\bar{P}_{exhmax} = \frac{300 \cdot 3.0 \cdot 47.67 \cdot \frac{2}{4} \cdot 0}{4 \cdot 472 \cdot 348.15 \cdot 472 \cdot 348.15}$ \n |
|----------------------------------------------------------------------------------------------------|--------------------------------|----------------------------------------|----------------------------------------|----------------------------------------|----------------------------------------|----------------------------------------|----------------------------------------|-------------------------------------------|-------------------------------------------|-------------------------------------------|-------------------------------------------|--------------------------------------------------------------------|----------------------------------------------------------------------------------------------------|
| At <sub>dutycycle</sub> = 20 min = 1200 s<br>N <sub>prf</sub> = 35.65 kW<br>N <sub>g</sub> = 8.314472 J/(mol·K)<br>N <sub>g</sub> = 6.53 mol/s<br>N <sub>g</sub> = 6.53 mol/s\n      \n |                                |                                        |                                        |                                        |                                        |                                        |                                        |                                           |                                           |                                           |                                           |                                                                    |                                                                                                    |

$$
\dot{n}_{\text{exhmax}} = \frac{300 \cdot 3.0 \cdot 47.67 \cdot \frac{2}{4} \cdot 0.9}{8.314472 \cdot 348.15}
$$

$$
\overline{\mathbf{x}}_{\text{exp}} = \frac{2.5 \cdot 11.883}{46.0055 \cdot 10^{-6} \cdot 6.53 \cdot 1200 \cdot \left(\frac{35.65 + (0.15 \cdot 125)}{125}\right)}
$$

 $\bar{X}_{exp}$  = 189.4 µmol/mol (i) Based on your engine design, (ii) Multiply your CVS total molar approximate a map of maximum torque flow rate by the time interval of the duty (2) To estimate the flow-weighted<br>
mean NMHC concentration in a CVS<br>
from a naturally aspirated nonroad<br>
spark-ignition engine at an NMHC<br>
standard -setting part to generate a<br>
standard of 0.5 g/(kW-hr), you may do<br>  $\frac{1$ standard of 0.5 g/(kW·hr), you may do  $\frac{8}{1065.610}$ . Calculate the total reference described in § 1065.650. calculation:

$$
\overline{x}_{\text{NMHC}} = \frac{e_{\text{std}} \cdot W_{\text{ref}}}{M \cdot \dot{n}_{\text{dexh}} \cdot \Delta t_{\text{duty cycle}}} \qquad \text{Eq. 1065.602-15}
$$

*Example:*   $e<sub>NMHC</sub> = 1.5 g/(kW·hr)$  $W_{ref} = 5.389 \text{ kW} \cdot \text{hr}$  $M_{NMEC} = 13.875389$  g/mol = 13.875389  $\Delta t_{\text{dutycycle}} = 30 \text{ min} = 1800 \text{ s}$  $\dot{n}_{\text{dexh}} = 6.021 \text{ mol/s}$  $\cdot$  10–<sup>6</sup> g/µmol

$$
1.5\cdot 5.389
$$

 $\overline{x}_{\text{NMHC}} = \frac{}{13.875389 \cdot 10^{-6} \cdot 6.021 \cdot 1800}$  $\bar{X}_{\text{NMHC}} = 53.8 \text{ \mu}$ mol/mol

# **§ 1065.610 Duty cycle generation.**

This section describes how to generate duty cycles that are specific to your engine, based on the normalized duty cycles in the standard-setting part. During an emission test, use a duty cycle that is specific to your engine to

command engine speed, torque, and power, as applicable, using an engine dynamometer and an engine operator demand. Paragraph (a) of this section describes how to ''normalize'' your engine's map to determine the maximum test speed and torque for your engine. The rest of this section describes how to use these values to ''denormalize'' the duty cycles in the standard-setting parts, which are all published on a normalized basis. Thus, the term ''normalized'' in paragraph (a) of this section refers to different values than it does in the rest of the section.

(a) *Maximum test speed, fntest.* This section generally applies to duty cycles for variable-speed engines. For constantspeed engines subject to duty cycles that

specify normalized speed commands, use the no-load governed speed as the measured f<sub>ntest</sub>. This is the highest engine speed where an engine outputs zero torque. For variable-speed engines, determine the measured f<sub>ntest</sub> from the power-versus-speed map, generated according to § 1065.510, as follows:

(1) Based on the map, determine maximum power,  $P_{\text{max}}$ , and the speed at which maximum power occurred,  $f_{nPmax}$ . Divide every recorded power by  $P_{\text{max}}$ and divide every recorded speed by  $f_{nPmax}$ . The result is a normalized powerversus-speed map. Your measured fntest is the speed at which the sum of the squares of normalized speed and power is maximum, as follows:

$$
f_{\text{ntest}} = f_{\text{ni}}
$$
 at the maximum of  $\hat{\xi}_{\text{anormi}}^2 + P_{\text{normi}}^2$  = Eq. 1065.610-1

Where:

 $f<sub>ntest</sub>$  = maximum test speed.

- i = an indexing variable that represents one recorded value of an engine map.
- $f_{\text{nonemi}} =$  an engine speed normalized by dividing it by  $f_{\text{nPmax}}$ .
- Pnormi = an engine power normalized by dividing it by  $P_{\text{max}}$ .

*Example:* 

- $(f_{\text{nnorm1}} = 1.002, P_{\text{norm1}} = 0.978, f_{\text{n1}} =$ 2359.71)
- $(f_{\text{norm2}} = 1.004, P_{\text{norm2}} = 0.977, f_{\text{R2}} =$ 2364.42)
- $(f_{\text{nnorm3}} = 1.006, P_{\text{norm3}} = 0.974, f_{\text{n3}} =$ 2369.13)
- $(f_{\text{nnorm1}}^2 + P_{\text{norm1}}^2) = (1.002^2 + 0.978^2) =$ 1.960

 $(f<sub>nnorm1</sub><sup>2</sup> + P<sub>norm1</sub><sup>2</sup>) = (1.004<sup>2</sup> + 0.977<sup>2</sup>) =$ 1.963

 $(f_{\text{nnorm1}}^2 + P_{\text{norm1}}^2) = (1.006^2 + 0.974^2) =$ 1.961 maximum =  $1.963$  at  $i = 2$  $f_{\text{ntest}} = 2364.42 \text{ rev/min}$ 

(2) For variable-speed engines, transform normalized speeds to reference speeds according to paragraph (c) of this section by using the measured maximum test speed determined according to paragraph (a)(1) of this section—or use your declared maximum test speed, as allowed in § 1065.510.

(3) For constant-speed engines, transform normalized speeds to reference speeds according to paragraph (c) of this section by using the measured no-load governed—speed or use your

declared maximum test speed, as allowed in § 1065.510.

(b) *Maximum test torque, Ttest*. For constant-speed engines, determine the measured  $T_{test}$  from the power-versusspeed map, generated according to § 1065.510, as follows:

(1) Based on the map, determine maximum power,  $P_{\text{max}}$ , and the speed at which maximum power occurs,  $F_{nPmax}$ . Divide every recorded power by  $P_{\text{max}}$ and divide every recorded speed by FnPmax. The result is a normalized power-versus-speed map. Your measured  $T_{test}$  is the speed at which the sum of the squares of normalized speed and power is maximum, as follows:

$$
T_{\text{test}} = T_i
$$
 at the maximum of  $\xi_{\text{normi}}^2 + P_{\text{normi}}^2$  ) Eq. 1065.610-2

Where:

- $T_{\text{test}} = \text{maximum test torque.}$ *Example:*   $(f_{\text{nnorm1}} = 1.002, P_{\text{norm1}} = 0.978, T_1 =$ 722.62 N·m)  $(f_{\text{nnorm2}} = 1.004, P_{\text{norm2}} = 0.977, T_2 =$
- 720.44 N·m)  $(f_{\text{nnorm3}} = 1.006, P_{\text{norm3}} = 0.974, T_3 =$
- 716.80 N·m)
- $(f_{\text{nnorm1}}^2 + P_{\text{norm1}}^2) = (1.002_2 + 0.978_2) =$ 1.960

 $(f_{\text{nnorm1}}^2 + P_{\text{norm1}}^2) = (1.004^2 + 0.977^2) =$ 1.963

 $(f_{\text{nnorm1}}^2 + P_{\text{norm1}}^2) = (1.006^2 + 0.974^2) =$ 1.961 maximum =  $1.963$  at  $i = 2$  $T_{test}$  = 720.44 N·m

(2) Transform normalized torques to reference torques according to paragraph (d) of this section by using the measured maximum test torque determined according to paragraph (b)(1) of this section—or use your

declared maximum test torque, as allowed in § 1065.510.

(c) *Generating reference speed values from normalized duty cycle speeds.*  Transform normalized speed values to reference values as follows:

(1) *% speed*. If your normalized duty cycle specifies % speed values, use your declared warm idle speed and your maximum test speed to transform the duty cycle, as follows:

 $f_{\text{nref}} = % \text{ speed } f_{\text{ntest}} - f_{\text{nidle}} + f_{\text{nidle}}$  Eq. 1065.610-3

*Example:*   $%$  speed = 85  $%$  $\mathrm{f}_{\mathrm{ntest}} = 2364 \ \mathrm{rev/min}$  $f_{\text{middle}} = 650 \text{ rev/min}$  $f<sub>nref</sub> = 85 % (2364 650) + 650$  $f<sub>nref</sub> = 2107 rev/min$ 

*Example:* 

- $n_{\text{lo}} = 1005 \text{ rev/min}$
- n hi = 2385 rev/min
- $f_{\text{nrefA}} = 0.25 \cdot (2385 \cdot 1005) + 1005$
- $f<sub>nrefB</sub> = 0.50 \cdot (2385 1005) + 1005$  $f<sub>nrefC</sub> = 0.75 \cdot (2385 \, 1005) + 1005$
- $f<sub>nrefA</sub> = 1350 rev/min$
- $f<sub>nrefB</sub> = 1695 rev/min$
- $f<sub>nrefC</sub> = 2040 rev/min$

(3) *Intermediate speed*. If your normalized duty cycle specifies a speed as ''intermediate speed,'' use your torque-versus-speed curve to determine the speed at which maximum torque occurs. This is peak torque speed. Identify your reference intermediate speed as one of the following values:

(i) Peak torque speed if it is between (60 and 75) % of maximum test speed.

(ii) 60% of maximum test speed if peak torque speed is less than 60% of maximum test speed.

(iii) 75% of maximum test speed if peak torque speed is greater than 75% of maximum test speed.

(d) *Generating reference torques from normalized duty-cycle torques.*  Transform normalized torques to reference torques using your map of maximum torque versus speed.

(1) *Reference torque for variablespeed engines.* For a given speed point, multiply the corresponding % torque by the maximum torque at that speed, according to your map. Linearly interpolate mapped torque values to determine torque between mapped speeds. The result is the reference torque for each speed point.

(2) *Reference torque for constantspeed engines.* Multiply a % torque value by your maximum test torque. The result is the reference torque for each point. Note that if your constant-speed engine is subject to duty cycles that specify normalized speed commands,

(2) *A, B, and C speeds.* If your normalized duty cycle specifies speeds as A, B, or C values, use your powerversus-speed curve to determine the lowest speed below maximum power at which 50 % of maximum power occurs.

power at which 70 % of maximum power occurs. Denote this value as  $n<sub>hi</sub>$ Use n<sub>hi</sub> and n<sub>lo</sub> to calculate reference values for A, B, or C speeds as follows:

 $f_{\text{nrefA}} = 0.25$   $(n_{\text{hi}} - n_{\text{lo}}) + n_{\text{lo}}$  Eq. 1065.610-4

 $f_{\text{nrefB}} = 0.50 \quad (n_{\text{hi}} - n_{\text{lo}}) + n_{\text{lo}} \qquad$  Eq. 1065.610-5

 $f_{\text{nrefC}} = 0.75$   $(n_{\text{hi}} - n_{\text{lo}}) + n_{\text{lo}}$  Eq. 1065.610-6

use the provisions of paragraph (d)(1) of this section to transform your normalized torque values.

(3) *Permissible deviations for any engine.* If your engine does not operate below a certain minimum torque under normal in-use conditions, you may use a declared minimum torque as the reference value instead of any value denormalized to be less than the declared value. For example, if your engine is connected to an automatic transmission, it may have a minimum torque called curb idle transmission torque (CITT). In this case, at idle conditions (*i.e.*, 0% speed, 0% torque), you may useCITT as a reference value instead of 0 N·m.

(e) *Generating reference power values from normalized duty cycle powers.*  Transform normalized power values to reference speed and power values using your map of maximum power versus speed.

(1) First transform normalized speed values into reference speed values. For a given speed point, multiply the corresponding % power by the maximum test power defined in the standard-setting part. The result is the reference power for each speed point. You may calculate a corresponding reference torque for each point and command that reference torque instead of a reference power.

(2) If your engine does not operate below a certain power under normal inuse conditions, you may use a declared minimum power as the reference value instead of any value denormalized to be less than the declared value. For example, if your engine is directly connected to a propeller, it may have a minimum power called idle power. In this case, at idle conditions (*i.e.*, 0% speed, 0% power), you may use a

corresponding idle power as a reference power instead of 0 kW.

Denote this value as  $n_{lo}$ . Also determine the highest speed above maximum

### **§ 1065.630 1980 international gravity formula.**

The acceleration of Earth's gravity,  $a_{g}$ , varies depending on your location. Calculate  $a_{\nu}$  at your latitude, as follows:

$$
a_g = 9.7803267715 [1+s
$$
  
5.2790414 10<sup>-3</sup> sin<sup>2</sup> (g)+  
2.32718 10<sup>-5</sup> s n<sup>4</sup> (g)+  
1.262 10<sup>-7</sup> si <sup>6</sup> (g)+  
7 10<sup>-10</sup> sin<sup>8</sup> (g)] Eq. 1065.630-1

Where:

 $\theta$  = Degrees north or south latitude. *Example:* 

 $\theta = 45^{\circ}$ 

 $a_g = 9.8178291229 \text{ m/s}^2$  $a_g = 9.7803267715 \cdot (1 +$  $5.2790414 \cdot 10^{-3} \cdot \sin^2(45) +$  $2.32718 \cdot 10^{-5} \cdot \sin^4(45) +$  $1.262 \cdot 10^{-7}$  ·sin <sup>6</sup> (45) +  $7 \cdot 10^{-10}$  ·sin 8 (45)

#### **§ 1065.640 Flow meter calibration calculations.**

This section describes the calculations for calibrating various flow meters. After you calibrate a flow meter using these calculations, use the calculations described in § 1065.642 to calculate flow during an emission test. Paragraph (a) of this section first describes how to convert reference flow meter outputs for use in the calibration equations, which are presented on a molar basis. The remaining paragraphs describe the calibration calculations that are specific to certain types of flow meters.

calibration equations in this section use convert your reference meter output to should ensure that they are as constant<br>molar flow rate, n<sub>ref</sub>, as a reference a molar flow rate using the following as practical for each i quantity. If your reference meter outputs equations, noting that while values for during a flow meter calibration:<br>a flow rate in a different quantity, such volume rate, mass rate, pressure, as standard volume rate,  $V_{\text{stdref}}$ , actual temperature, and molar mass may

(a) *Reference meter conversions.* The volume rate,  $V_{\text{actref}}$ , or mass rate,  $\dot{m}_{\text{ref}}$ , change during an emission test, you

a molar flow rate using the following as practical for each individual set point equations, noting that while values for during a flow meter calibration:

$$
\dot{n}_{ref} = \frac{\dot{V}_{sdref} \cdot P_{std}}{T_{std} \cdot R} = \frac{V_{actref} \cdot P_{act}}{T_{act} \cdot R} = \frac{\dot{m}_{ref}}{M_{mix}} \qquad \qquad Eq. 1065.640 - 1
$$

- 
- $\dot{V}_{\text{stdref}}$  = reference volume flow rate,  $R = 8.314472 \text{ J/(mol·K)}$
- the actual pressure and temperature  $\hat{n}_{ref} = 19.169$  mol/s *Example:*<br>
of the flow rate.  $\hat{n}_{ref} = 25.0$ a standard temperature.<br> $\dot{V}_{\text{actref}}$  = reference volume flow rate at
- 
- 
- $P_{\text{act}}$  = actual pressure of the flow rate.
- $T_{\text{std}}$  = standard temperature.
- $T_{\text{act}}$  = actual temperature of the flow rate.

 $\bar{P}_{\text{out}}$  = 100.103 kPa timued timued not allow you to assume that the not allow you to assume that the normal parameters  $\bar{P}_{\text{in}}$  = 98.290 kPa times and the normal parameters of  $\bar{P}_{\text{in}}$  measured flow is an id

$$
K_s = \frac{1}{20.085} \cdot \sqrt{\frac{100.103 - 98.290}{100.103}}
$$

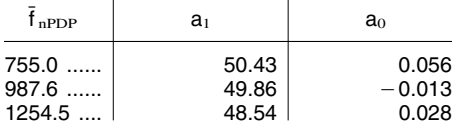

 $\dot{n}_{ref}$  = reference molar flow rate.  $T = 68.0 \text{ °F} = 293.15 \text{ K}$  revolution,  $V_{rev}$  (m<sup>3</sup>/rev): Where:  $P = 29.9213$  in Hg @ 32 °F = 101325 Pa (1) PDP volume pumped per

$$
\dot{n}_{ref} = \frac{0.471948 \cdot 101325}{29315.8314472}
$$

Pstd = standard pressure. m˙ ref = 17.2683 kg/min = 287.805 g/s T¯ in = 299.5 K

$$
\dot{n}_{ref} = \frac{287.05}{28.780^4}
$$

 $\dot{V}_{\text{start}}$  = molar mass of the flow rate. (b) *PDP calibration calculations*. For the vector position, calculate the V<sub>rev</sub> = 0.03166 m<sup>3</sup>/rev<br>  $\dot{V}_{\text{start}}$  = 1000.00 ft<sup>3</sup>/min = 0.471948 following values from the mean following values from the mean values m/s determined in § 1065.340, as follows: (s/rev):

$$
K_s = \frac{1}{\overline{f}_{rPDP}} \cdot \sqrt{\frac{\overline{P}_{out} - \overline{P}_{in}}{\overline{P}_{out}}} \qquad Eq. 1065.640-3
$$

*Example:*  TABLE 1 OF § 1065.640.—EXAMPLE may make, depending upon how you ¯  $f_{\text{nPDP}}$  = 1205.1 rev/min = 20.085 rev/s  $\sigma$  OF PDP CALIBRATION DATA—Con-<br> $\bar{P}_{\text{out}}$  = 100.103 kPa domining tests. If indeed

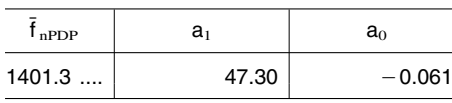

(5) Section for every spectruated you run and calculating flow using a<br>
venturi. Because a subsonic venturi that the isentropic exponent, γ, is equal<br>
(SSV) and a critical-flow venturi (CFV) to the ratio of specific heats these calculations:<br>both operate similarly, their governing good engineering judgment dictates<br> $T_{AP} = 1.9556240$   $T_{Y} = 1.956240$   $T_{Y} = 1.956240$   $T_{Y} = 1.956240$   $T_{Y} = 1.956240$   $T_{Y} = 1.956240$   $T_{Y} = 1.956240$   $T_{Y} =$ TABLE 1 OF § 1065.640.—EXAMPLE equations are nearly the same, except  $\overline{C}$  real gas is not the equation describing their CE T OF S 1005.040. EXAMPLE for the equation describing their you may either use an appropriate<br>OF PDP CALIBRATION DATA pressure ratio, r (*i.e.*, r<sub>SSV</sub> versus r<sub>CFV</sub>). equation of state to determine values of pressure ratio, r (*i.e.*, r<sub>SSV</sub> versus r<sub>CFV</sub>). equation of state to determine values These governing equations assume one-  $\gamma$  as a function of measured pressures These governing equations assume one-<br>dimensional isentropic inviscid paragraph (c)(4) of this section, we good engineering judgment. Calculate describe other assumptions that you molar flow rate, nn, as follows:

corrected to a standard pressure and  
a standard temperature.  

$$
\dot{V}_{\text{acref}} = \text{reference volume flow rate at}
$$

$$
\dot{n}_{\text{ref}} = \frac{0.471948 \cdot 101325}{293.15 \cdot 8.314472} \qquad \qquad V_{\text{rev}} = \frac{\dot{n}_{\text{ref}} \cdot R \cdot \overline{T}_{\text{in}}}{\overline{P}_{\text{in}} \cdot \overline{f}_{\text{nPDP}}} \qquad \qquad Eq. 1065.640-2
$$

 $\frac{d}{dx}$   $\frac{d}{dx}$   $\dot{m}_{ref}$  = reference mass flow. *Example 2:*  $R = 8.314472$  J/(mol·K)  $\bar{f}_{nPDP} = 1205.1 \text{ rev/min} = 20.085 \text{ rev/s}$ 

rate.  
\n
$$
R = \text{molar gas constant.}
$$
  
\n $N_{\text{mix}} = \text{molar mass of the flow rate.}$   
\n $N_{\text{rel}} = 10.0000 \text{ mol/s}$   
\n $N_{\text{rev}} = \frac{25.096 \cdot 8.314472 \cdot 299.5}{98290 \cdot 20.085}$ 

measured flow is an ideal gas, the governing equations include a first- $K_s = 0.006700 s/\text{rev}$ <br>  $K_s = 0.006700 s/\text{rev}$ <br>
(3) Perform a least-squares regression<br>  $V_{\text{rev}}$ , versus PDP slip correction factor, and<br>  $V_{\text{rev}}$ , versus PDP slip correction factor, and<br>  $V_{\text{rev}}$  and temperatures in the s  $x_s$ , by calculating slope, a<sub>1</sub>, and<br>
intercept, a<sub>0</sub>, as described in § 1065.602.<br>
(a) Repeat the procedure in<br>
paragraphs (b)(1) through (3) of this<br>
section for every speed that you run aventuri and calculating flow u and temperatures, or you may develop compressible flow of an ideal gas. In your own calibration equations based on

$$
\dot{n} = C_d \cdot C_f \cdot \frac{A_t \cdot p_{in}}{\sqrt{Z \cdot M_{mix} \cdot R \cdot T_{in}}} \qquad Eq.~1065.640\text{-}4
$$

- $C_d$  = Discharge coefficient, as determined in paragraph (c)(1) of this section.
- $C_f$  = Flow coefficient, as determined in paragraph  $(c)(2)$  of this section.

Where: 
$$
A_t
$$
 = Venturi throat cross-sectional area.  $T_{in}$  = Venturi inlet absolute temperature.  $C_d$  = Discharge coefficient, as  $P_{in}$  = Venturi inlet absolute static (1) Using the data collected in

pressure.

- Z = Compressibility factor.
- $M_{\text{mix}}$  = Molar mass of gas mixture.<br>R = Molar gas constant.
- 

$$
C_{d} = \dot{n}_{ref} \cdot \begin{array}{cc} Z \cdot M_{mix} \cdot R \cdot T_{in} \\ C_{f} \cdot A_{t} \cdot p_{in} \end{array} \qquad Eq. 1065.640-5
$$

(2) Determine  $C_f$  using one of the following methods:

(i) For CFV flow meters only, determine  $C_{fCFV}$  from the following table based on your values for  $\beta$ b and  $\gamma$ , using linear interpolation to find intermediate values:

TABLE 2 OF  $$1065.640$ .- $C_{fCFV}$ VERSUS  $\beta$  AND  $\gamma$  FOR CFV FLOW **METERS** 

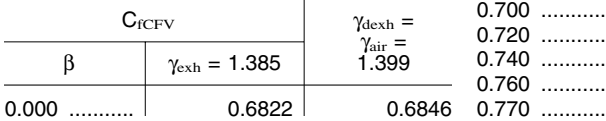

- Where: TABLE 2 OF §1065.640.—C<sub>fCFV</sub> TABLE 2 OF §1065.640.—C<sub>fCFV</sub> TABLE 2 OF §1065.640.—C<sub>fCFV</sub><br> $\dot{n}_{\text{ref}}$  = A reference molar flow rate. VERSUS  $\beta$  AND  $\gamma$  FOR CFV FLOW VERSUS  $\beta$  AND  $\gamma$  FOR CFV FLOW  $\dot{n}_{\text{ref}}$  = A reference molar flow rate.  $\dot{n}_{\text{ref}}$  = A reference molar flow rate. VERSUS  $\beta$  AND  $\gamma$  FOR CFV FLOW VERSUS  $\beta$  AND  $\gamma$  F(2) Determine C<sub>c</sub> using one of the METERS—Continued METERS—Continued
	- $C_{fCFV}$   $\gamma_{dexh}$  =  $C_{fCFV}$   $\gamma_{dexh} =$  $\gamma_{\rm air} =$  $\beta$   $\gamma_{\rm exh} = 1.385$  1.399

| β       | $γexh = 1.385$ | $\gamma_{\text{air}} =$<br>1.399 |         | $\gamma_{\rm exh} = 1.385$          | $\gamma_{\text{air}} =$<br>1.399 |  |
|---------|----------------|----------------------------------|---------|-------------------------------------|----------------------------------|--|
| $0.400$ | 0.6857         | 0.6881                           | $0.780$ | 0.7442                              | 0.7470                           |  |
| $0.500$ | 0.6910         | 0.6934                           | $0.790$ | 0.7483                              | 0.7511                           |  |
| $0.550$ | 0.6953         | 0.6977                           | $0.800$ | 0.7527                              | 0.7555                           |  |
| $0.600$ | 0.7011         | 0.7036                           | $0.810$ | 0.7573                              | 0.7602                           |  |
| $0.625$ | 0.7047         | 0.7072                           | $0.820$ | 0.7624                              | 0.7652                           |  |
| $0.650$ | 0.7089         | 0.7114                           | $0.830$ | 0.7677                              | 0.7707                           |  |
| $0.675$ | 0.7137         | 0.7163                           | $0.840$ | 0.7735                              | 0.7765                           |  |
| $0.700$ | 0.7193         | 0.7219                           | $0.850$ | 0.7798                              | 0.7828                           |  |
| $0.720$ | 0.7245         | 0.7271                           |         |                                     |                                  |  |
| 0.740   | 0.7303         | 0.7329                           |         | (ii) For any CFV or SSV flow meter, |                                  |  |

you may use the following equation to 0.7431 calculate  $C_f$ : 0.760 ........... 0.7368 0.7395

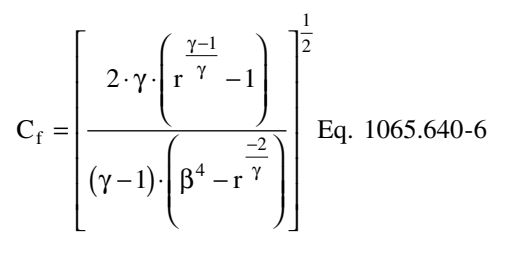

- $\gamma$  = isentropic exponent. For an ideal (i) For SSV systems only, calculate venturi inlet minus venturi throat.<br>gas, this is the ratio of specific heats  $r_{SSV}$  using the following equation:
- paragraph  $(c)(3)$  of this section.

 $\beta$  = Ratio of venturi throat to inlet<br>diameters. Where: diameters.

$$
r_{SSV} = 1 - \frac{\Delta p}{p_{in}}
$$
 Eq. 1065.640-7

$$
r_{CFV} \frac{1-\gamma}{\gamma} + \left(\frac{\gamma-1}{2}\right) \cdot \beta^4 \cdot r_{CFV} \frac{2}{\gamma} = \frac{\gamma+1}{2}
$$
 Eq. 1065.640-8

following simplifying assumptions of testing:  $Z=1$ . the governing equations, or you may use (i) For emission testing over the full good engineering judgment to develop ranges of raw exhaust diluted exhaust

ranges of raw exhaust, diluted exhaust vou may assume a constant ratio of and dilution air, you may assume that specific heats of  $\gamma$  =1.385.

*Where:*  $(3)$  Calculate r as follows:  $\Delta_{\text{nsSV}}$  = Differential static pressure;

gas, this is the ratio of specific heats  $r_{SSV}$  using the following equation: (ii) For CFV systems only, calculate of the gas mixture,  $C_p/C_v$ .<br>  $r = \text{pressure ratio, as determined in}$   $\Delta p$  $r_{CFV}$  iteratively using the following equation:

(4) You may make any of the more appropriate values for your the gas mixture behaves as an ideal gas:

(ii) For the full range of raw exhaust

(1) Using the data collected in § 1065.340, calculate  $C_d$  using the following equation:

exhaust and air (e.g., calibration air or exhaust and air, you may assume the  $x_{H2O}$ , determined as described in diffusion air), you may assume a constant molar mass of the mixture is a function § 1065.645, as follows: dilution air), you may assume a constant molar mass of the mixture is a fun<br>ratio of specific heats of  $\gamma = 1.399$ . only of the amount of water in the ratio of specific heats of  $\gamma$  = 1.399.

(iii) For the full range of diluted (iv) For the full range of diluted dilution air or calibration air,<br>thaust and air (e.g., calibration air or exhaust and air, you may assume the  $x_{H2O}$ , determined as described in

 $M_{\text{mix}} = M_{\text{air}} \cdot (1 - x_{\text{H2O}}) + M_{\text{H2O}} \cdot x_{\text{H2O}}$  Eq. 1065.640-9

x<sub>H2O</sub> = 0.0169 mol/mol<br>M<sub>H2O</sub> = 18.01528 g/mol  $M_{\text{mix}} = 28.96559 \times (1 \text{ } 0.0169) + 18.01528$  estimated minimum and maximum<br>  $\times 0.0169$  estimated minimum and maximum permissible ranges of dilution air<br>  $\times 0.0169$  dilution air  $\times$  0.0169 molar mass during calibration and dewpoint versus calibration air<br>M<sub>mix</sub> = 28.7805 g/mol testing. You may assume this, using dewpoint:<br>(v) For the full range of diluted good engineering judgment, if you

*Example:* constant molar mass of the mixture, in calibration air and in dilution air or as long as your assumed molar mass calibration air and dilution air. The differs no more than  $\pm 1\%$  from the following table gives examples of exhaust and air, you may assume a sufficiently control the amount of water

 $M_{air}$  = 28.96559 g/mol  $M_{mix}$ , for all calibration and all testing if you remove sufficient water from both  $x_{H2O}$  = 0.0169 mol/mol as long as your assumed molar mass calibration air and dilution air. The

# TABLE 3 OF § 1065.640.—EXAMPLES OF DILUTION AIR AND CALIBRATION AIR DEWPOINTS AT WHICH YOU MAY ASSUME A CONSTANT M<sub>mix</sub>.

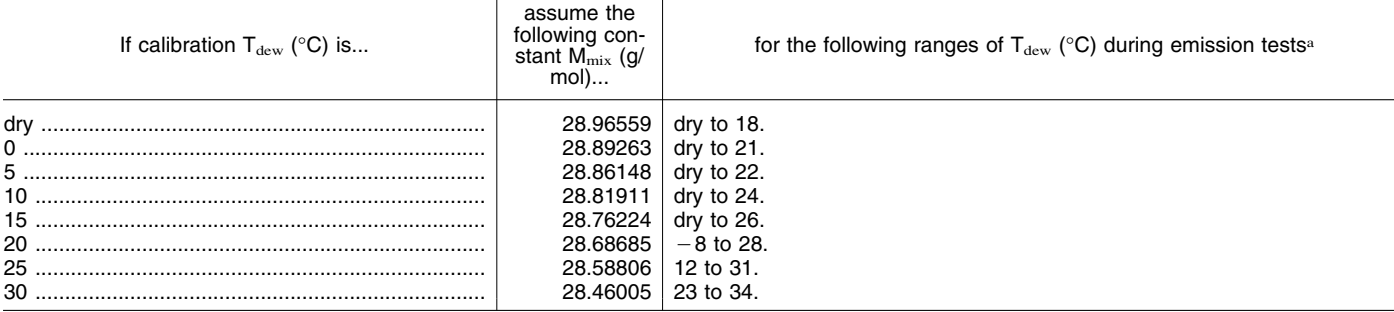

a Range valid for all calibration and emission testing over the atmospheric pressure range (80.000 to 103.325) kPa.

(5) The following example illustrates  $Z = 1$ the use of the governing equations to calculate the discharge coefficient,  $C_d$  of an SSV flow meter at one reference flow meter value. Note that calculating  $C_d$  for a CFV flow meter would be similar, except that  $C_f$  would be determined from Table 1 of this section or calculated iteratively using values of  $\beta$ and  $\gamma$  as described in paragraph (c)(2) of this section. Example:<br>  $r_{\text{ssv}} = 1 - \frac{2.312}{99.132} = 0.9$ <br>  $r_{\text{ssv}} = 1 - \frac{2.312}{99.132} = 0.9$ *Example:*  $r_{SSV} = 1 - \frac{2.312}{0.0132} = 0.977$ 

$$
M_{mix} = 28.7805 \text{ g/mol} = 0.0287805 \text{ kg/mol}
$$
  
\nmol  
\nR = 8.314472 J/(mol·K)  
\nT<sub>in</sub> = 298.15 K  
\nA<sub>t</sub> = 0.01824 m<sup>2</sup>  
\nP<sub>in</sub> = 99132.0 Pa  
\n $\gamma$  = 1.399  
\n $\beta$  = 0.8  
\n $\Delta p$  = 2.312 kPa  
\n $\gamma$  = 1.312

$$
C_{f} = \left[\frac{2.1399 \cdot \left(0.977^{\frac{1.399 - 1}{1.399}} - 1\right)}{(1.399 - 1) \cdot \left(0.8^4 - 0.977^{\frac{2}{1.399}}\right)}\right]^{2}
$$

$$
C_{\rm f}=0.274
$$

 $r_{\text{ssv}} = 1 - \frac{r_{\text{ssv}}}{99.132}$ 

$$
C_d = 57.625 \cdot \frac{\sqrt{1 \cdot 0.0287805 \cdot 8.314472 \cdot 298.15}}{0.274 \cdot 0.01824 \cdot 99132.0}
$$

 $Re_{\#}$ , for each reference molar flow rate, the Sutherland three-coefficient Where, using the Sutherland three-soefficient Where, using the Sutherland three-soefficient where, using the Sutherland three-coefficient visco using the throat diameter of the venturi,

 $C_d = 0.981$   $C_d = 0.981$   $C_d = 0.981$  d<sub>t</sub>. Because the dynamic viscosity,  $\mu$ , is shown in the following sample needed to compute Re<sub>#</sub>, you may use calculation for Re<sub>#</sub>. (d) SSV calibration. Perform the needed to compute Re<sub>#</sub>, you may use calculation for Re<sub>#</sub>.<br>
following steps to calibrate an SSV flow determine  $\mu$  for your calibration gas (usually air), using good engineering  $Re^* = \frac{$ Eq. 1065.64<br>
Eq. 1065.64<br>
Eq. 1065.64<br>
Eq. 1065.64<br>
Eq. 1065.64<br>
Eq. 1065.64<br>
Re#, for each reference molar flow rate, the Sutherland three-coefficient<br>
Re#, for each reference molar flow rate, the Sutherland three-coeffi

$$
\text{Re}^{\#} = \frac{4 \cdot \text{M}_{\text{mix}} \cdot \dot{\text{n}}_{\text{ref}}}{\pi \cdot \text{d}_{\text{t}} \cdot \mu} \qquad \text{Eq. 1065.640-10}
$$

$$
\mu = \mu_0 \cdot \left(\frac{T_{in}}{T_0}\right)^{\frac{3}{2}} \cdot \left(\frac{T_0 + S}{T_{in} + S}\right) \qquad Eq. \ 1065.640-11
$$

Where:  $T_0 =$  Sutherland reference temperature.

 $\mu$  = Dynamic viscosity of calibration gas.  $S =$  Sutherland constant.  $\mu_0$  = Sutherland reference viscosity.

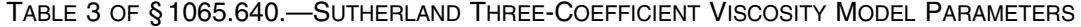

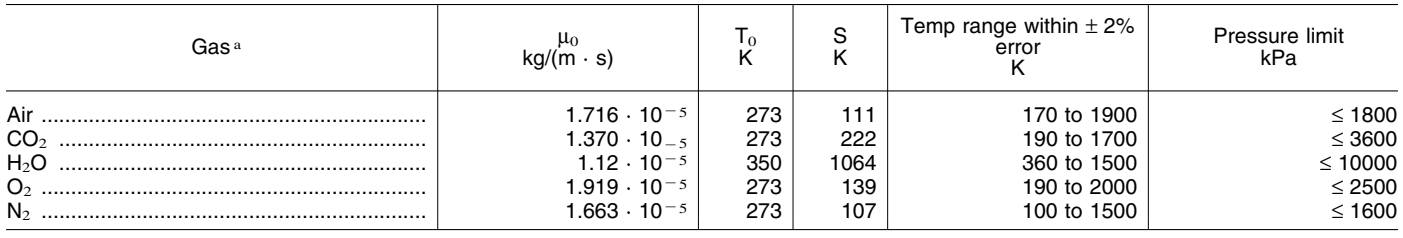

a Use tabulated parameters only for the pure gases, as listed. Do not combine parameters in calculations to calculate viscosities of gas mixtures.

Example:  
\n
$$
\mu_0 = 1.7894 \cdot 10^{-5} \text{ kg/(m·s)}
$$
  
\n $S = 110.56 \text{ K}$   
\n $S = 110.56 \text{ K}$ 

$$
\mu = 1.7894 \cdot 10^{-5} \cdot \left(\frac{298.15}{273.11}\right)^{\frac{3}{2}} \cdot \left(\frac{273.11 + 110.56}{298.15 + 110.56}\right)
$$

 $\dot{n}_{ref}$  = 57.625 mol/s  $\mu = 1.916 \cdot 10^{-5}$  kg/(m·s)  $M_{\text{mix}} = 28.7805$  g/mol  $d_t = 152.4$  mm  $T_{in}$  = 298.15 K

$$
Re^{\#} = \frac{4 \cdot 28.7805 \cdot 57.625}{3.14159 \cdot 152.4 \cdot 1.916 \cdot 10^{-5}}
$$

 $Re^* = 7.2317 \cdot 10^5$ 

(2) Create an equation for  $C_d$  versus  $Re<sup>*</sup>$ , using paired values of ( $Re<sup>*</sup>$ ,  $C<sub>d</sub>$ ). For the equation, you may use any mathematical expression, including a polynomial or a power series. The following equation is an example of a commonly used mathematical expression for relating  $C_d$  and Re#:

$$
C_d = a_0 - a_1 \cdot \sqrt{\frac{10^6}{Re^*}}
$$
 Eq. 1065.640-12

(3) Perform a least-squares regression analysis to determine the best-fit coefficients to the equation and calculate the equation's regression statistics, SEE and  $r^2$ , accordingto § 1065.602.

(4) If the equation meets the criteria of SEE <  $0.5\% \cdot \dot{n}_{refmax}$  and  $r^2 \ge 0.995$ , you may use the equation to determine  $C_d$  for emission tests, as described in § 1065.642.

(5) If the SEE and r2 criteria are not met, you may use good engineering judgment to omit calibration data points to meet the regression statistics. You must use at least seven calibration data points to meet the criteria.

(6) If omitting points does not resolve outliers, take corrective action. For example, select another mathematical expression for the  $C_d$  versus  $Re^*$ equation, check for leaks, or repeat the calibration process. If you must repeat the process, we recommend applying tighter tolerances to measurements and allowing more time for flows to stabilize.

(7) Once you have an equation that meets the regression criteria, you may use the equation only to determine flow rates that are within the range of the reference flow rates used to meet the  $C_d$ versus Re# equation's regression criteria.

(e) *CFV calibration.* Some CFV flow meters consist of a single venturi and some consist of multiple venturis, where different combinations of venturis are used to meter different flow rates. For CFV flow meters that consist of multiple venturis, either calibrate each venturi independently to determine a separate discharge coefficient,  $C_d$ , for each venturi, or calibrate each combination of venturis as one venturi. In the case where you calibrate a combination of venturis, use the sum of the active venturi throat areas as  $A_t$ , the sum of the active venturi throat diameters as  $d_t$ , and the ratio of venturi throat to inlet diameters as the

ratio of the sum of the active venturi throat diameters to the diameter of the common entrance to all of the venturis. To determine the  $C_d$  for a single venturi or a single combination of venturis, perform the following steps:

 $\lambda$  $\big)$ 

(1) Use the data collected at each calibration set point to calculate an individual  $C_d$  for each point using Eq. 1065.640–4.

(2) Calculate the mean and standard deviation of all the  $C_d$  values according to Eqs. 1065.602–1 and 1065.602–2.

(3) If the standard deviation of all the  $C_d$  values is less than or equal to  $0.3\%$ of the mean  $C_d$ , then use the mean  $C_d$ in Eq 1065.642–6, and use the CFV only down to the lowest  $\Delta p_{\textrm{CFV}}$  measured during calibration.

(4) If the standard deviation of all the  $C_d$  values exceeds 0.3% of the mean  $C_d$ , omit the  $C_d$  values corresponding to the data point collected at the lowest  $\Delta p_{CFV}$ measured during calibration.

(5) If the number of remaining data points is less than seven, take corrective action by checking your calibration data or repeating the calibration process. If you repeat the calibration process, we recommend checking for leaks, applying tighter tolerances to measurements and allowing more time for flows to stabilize.

(6) If the number of remaining  $C_d$ values is seven or greater, recalculate

remaining  $C_d$  values is less than or equal  $\begin{array}{c} 61065.642 \\ +1000.3 \% \text{ of the mean of the remaining} \end{array}$  and  $\begin{array}{c} 61065.642 \\ +1000.3 \% \text{ of the mean of the remaining} \end{array}$  and  $\begin{array}{c} 61065.642 \\ +1000.3 \% \text{ of the mean of the remaining} \end{array}$  and  $\begin{array}{c} 61065.642 \\ +1000.3 \% \text$ 

remaining  $C_d$  still exceeds 0.3% of the section to calculate flow during an  $W$ here: mean of the remaining  $C_d$  values, repeat emission test.

the mean and standard deviation of the the steps in paragraph (e)(4) through (8) (a) *PDP molar flow rate*. Based upon

the lowest  $\Delta p_{CFV}$  associated with the various flow meters. After you calibrate remaining  $C_d$ . maining  $C_d$ .<br>
(8) If the standard deviation of the and  $\frac{1}{2}$  is the calculations described in this use the calculations described in this

 $V_{\text{rev}} = \frac{a_1}{f_{\text{papp}}} \cdot \sqrt{\frac{p_{\text{out}} - p_{\text{in}}}{p_{\text{in}}} + a_0}$  Eq. 1065.642-2

remaining  $C_d$  values. of the section. the speed at which you operate the PDP<br>(7) If the standard deviation of the **§1065.642 SSV, CFV, and PDP molar flow** for a test interval, select the<br>remaining  $C_d$  values is less tha

$$
\dot{n} = f_{nPDP} \cdot \frac{p_{in} \cdot V_{rev}}{R \cdot T_{in}} \qquad Eq. 1065.642-1
$$

| Example:                         |                                                                |                                                                                                    |                                                                                |                                  |
|----------------------------------|----------------------------------------------------------------|----------------------------------------------------------------------------------------------------|--------------------------------------------------------------------------------|----------------------------------|
| $a_1 = 50.43$                    | $\hat{f}_{nPDP} = 755.0 \text{ rev/min} = 12.58 \text{ rev/s}$ | $\hat{f}_{nPDP} = 755.0 \text{ rev/min} = 12.58 \text{ rev/s}$                                                                       | $V_{rev} = \frac{50.43}{755} \cdot \sqrt{\frac{99950 - 98575}{98575}} + 0.056$ | $\hat{n} = 29.464 \text{ mol/s}$ |
| $p_{out} = 99950 \text{ Pa}$     | $V_{rev} = 0.06389 \text{ m}^3/\text{rev}$                     | $\hat{n} = 29.464 \text{ mol/s}$                                                                                                    |                                                                                |                                  |
| $R = 8.314472 \text{ J/(mol·K)}$ | $V_{rev} = 0.06389 \text{ m}^3/\text{rev}$                     | $C_d$ versus $\text{Re}^{\#}$ equation you deterr\n    according to § 1065.640, calculate molar flow rate, $\hat{m}$ during an emits |                                                                                |                                  |

 $C_p = 1000 \frac{J}{m^3}$ /kPa

 $p_{in}$ 

*Example:*  $R = 8.314472 \text{ J/(mol·K)}$   $r_{ssv} = 0.997$  $A_t = 0.01824$  m<sup>2</sup>  $p_{in} = 99132 \text{ Pa}$   $\gamma = 1.399$   $C_f = 0.274$  $Z = 1$   $\beta = 0.8$  $M_{\text{mix}} = 28.7805 \text{ g/mol} = 0.0287805 \text{ kg}$   $\Delta p = 2.312 \text{ kPa}$  Using Eq. 1065.640–4,

$$
\frac{a_1}{f_{nPDP}} = 755.0 \text{ rev/min} = 12.58 \text{ rev/s}
$$
\n
$$
V_{rev} = \frac{50.43}{755} \cdot \sqrt{\frac{99950 - 98575}{98575}} + 0.056 \text{ in } = 29.464 \text{ mol/s}
$$
\n
$$
v_{in} = 98575 \text{ Pa}
$$
\n
$$
v_{rot} = 9950 \text{ Pa}
$$
\n
$$
v_{rot} = 98575 \text{ Pa}
$$
\n
$$
v_{rot} = 98575 \text{ Pa}
$$
\n
$$
v_{rot} = 98575 \text{ Pa}
$$
\n
$$
v_{rot} = 98575 \text{ Pa}
$$

$$
V_{\rm rev} = 0.06389 \text{ m}^3/\text{rev}
$$

 $56 \text{ n} = 29.464 \text{ mol/s}$ 

 $V_{\text{rev}} = 0.06389 \text{ m}^3/\text{rev}$  C<sub>d</sub> versus Re<sup>#</sup> equation you determined  $R = 8.314472$  J/(mol·K) according to § 1065.640, calculate SSV according to § 1065.640, calculate SSV molar flow rate,  $\dot{m}$  during an emission molar flow rate, <sup>nn</sup> during an emission<br>test as follows:

$$
\dot{n} = C_d \cdot C_f \cdot \frac{A_t \cdot p_{in}}{\sqrt{Z \cdot M_{mix} \cdot R \cdot T_{in}}} \qquad Eq. 1065.642-3
$$

| <i>mple:</i>                                            | $R = 8.314472 \text{ } J/(mol \cdot K)$ | $r_{ssv} = 0.997$ |
|---------------------------------------------------------|-----------------------------------------|-------------------|
| $0.01824 \text{ } m^2$                                  | $T_{in} = 298.15 \text{ K}$             | $T_{ssv} = 0.997$ |
| $0.9132 \text{ } Pa$                                    | $\gamma = 1.399$                        | $C_f = 0.274$     |
| $1$                                                     | $\beta = 0.8$                           | $C_f = 0.274$     |
| $\alpha = 28.7805 \text{ g/mol} = 0.0287805 \text{ kg}$ | $\Delta p = 2.312 \text{ } kPa$         | $U\sin g Eq. 1$   |
| $\alpha = 0.990$                                        | $C_d = 0.990$                           |                   |

Using Eq. 1065.640–5,<br> $C_f = 0.274$ 

$$
\dot{n}=0.990\cdot 0.274\cdot \frac{0.01824\cdot 99132}{\sqrt{1\cdot 0.0287805\cdot 8.314472\cdot 298.15}}
$$

flow meters consist of a single venturi all their flow rates to determine n. If you and some consist of multiple venturis, use multiple venturis and you calibrated rate through one venturi or one<br>where different combinations of each combination of venturis, calculate combination of venturis, use its where different combinations of each combination of venturis, calculate combination of venturis, use its<br>venturis are used to meter different flow using the sum of the active venturi respective mean  $C_d$  and other co venturis are used to meter different flow using the sum of the active venturi respective mean  $C_d$  and other constants<br>rates. If you use multiple venturis and throat areas as  $A_t$ , the sum of the active vou determined acc rates. If you use multiple venturis and throat areas as  $A_t$ , the sum of the active you determined according to § 1065.640<br>you calibrated each venturi venturi throat diameters as d<sub>y</sub>, and the and calculate its molar flow you calibrated each venturi venturi throat diameters as  $d_t$ , and the and calculate its molar flow rate n•<br>independently to determine a separate ratio of venturi throat to inlet diameters during an emission test as follow independently to determine a separate ratio of venturi throat to inlet diameters during an emission test, as follows:<br>discharge coefficient, C<sub>d</sub>, for each as the ratio of the sum of the active

(c) *CFV molar flow rate*. Some CFV flow rates through each venturi and sum of the common entrance to all of the owneters consist of a single venturi all their flow rates to determine *n*. If you venturis. To calculate the

n= 58.173 mol/s venturi, calculate the individual molar venturi throat diameters to the diameter

$$
\dot{n} = C_d \cdot C_f \cdot \frac{A_t \cdot p_{in}}{\sqrt{Z \cdot M_{mix} \cdot R \cdot T_{in}}} \qquad Eq. 1065.642-6
$$

**Example:**

\n
$$
C_d = 0.985
$$

\n $C_f = 0.7219$ 

\n $A_t = 0.00456 \, \text{m}^2$ 

\n $p_{\text{in}} = 98836 \, \text{Pa}$ 

*Example:*  $Z = 1$   $\qquad \qquad$   $\dot{n} = 0.985 \cdot 0.712$  $M_{\text{mix}} = 28.7805 \text{ g/mol} = 0.0287805 \text{ kg/mol}$  $C_f = 0.7219$  mol  $0.00456.98836$ R = 8.314472 J/(mol·K)  $\sqrt{1 \cdot 0.0287805 \cdot 8.314472 \cdot 378.15}$  T<sub>in</sub> = 378.15 K

 $0.00456.98836$ 

 $\dot{n} = 33.690 \text{ mol/s}$ 

### **§ 1065.645 Amount of water in an ideal gas.**

This section describes how to determine the amount of water in an ideal gas, which you need for various performance verifications and emission calculations. Use the equation for the vapor pressure of water in paragraph (a) of this section or another appropriate equation and, depending on whether you measure dewpoint or relative humidity, perform one of the calculations in paragraph (b) or (c) of this section.

(a) *Vapor pressure of water*. Calculate the vapor pressure of water for a given saturation temperature condition,  $T_{sat}$ , as follows, or use good engineering judgment to use a different relationship of the vapor pressure of water to a given saturation temperature condition:

(1) For humidity measurements made at ambient temperatures from (0 to 100) °C, or for humidity measurements made over super-cooled water at ambient

temperatures from  $(-50 \text{ to } 0)$  °C, use the *Example*. following equation:

$$
- \log_{10}(p_{H20}) = T_{dsat} = 9.5 + 273.15 = 282.65 \text{ K}
$$
  
\n
$$
10.79574 \cdot \left(\frac{273.16}{T_{sat}} - 1\right) +
$$
  
\n
$$
5.02800 \cdot \log_{10}\left(\frac{T_{sat}}{273.16}\right) +
$$
  
\n
$$
1.50475 \cdot 10^{-4} \cdot \left(10^{-8.2969} \cdot \left(\frac{T_{sat}}{273.16}\right) - 1\right) +
$$
  
\n
$$
1.50475 \cdot 10^{-3} \cdot \left(1 - 10^{-4.76955} \cdot \left(1 - \frac{273.16}{T_{sat}}\right)\right) +
$$
  
\n
$$
0.42873 \cdot 10^{-3} \cdot \left(1 - 10^{-4.76955} \cdot \left(1 - \frac{273.16}{T_{sat}}\right)\right) +
$$
  
\n
$$
0.42873 \cdot 10^{-3} \cdot \left(1 - 10^{-4.76955} \cdot \left(1 - \frac{273.16}{T_{sat}}\right)\right) +
$$
  
\n
$$
0.42873 \cdot 10^{-3} \cdot \left(1 - 10^{-4.76955} \cdot \left(1 - \frac{273.16}{T_{sat}}\right)\right) +
$$
  
\n
$$
0.42873 \cdot 10^{-3} \cdot \left(1 - 10^{-4.76955} \cdot \left(1 - \frac{273.16}{T_{sat}}\right)\right)
$$

0.21386 Eq. 1065.645-1 0.21386

- Where:  $-\log_{10}(p_{H20}) = -0.074297$ <br> $p_{H20} = \text{vapor pressure of water at}$ = vapor pressure of water at  $p_{H20} = 10^{0.074297} = 1.1866$  kPa saturation temperature condition,
- 

$$
- \log_{10}(p_{sat}) =
$$
  
\n9.09685 \cdot \left(\frac{273.16}{T\_{sat}} - 1\right) +  
\n3.56654 \cdot \log\_{10}\left(\frac{273.16}{T\_{sat}}\right) +  
\n0.87682 \cdot \left(\frac{257.75}{T\_{sat}} - 1\right) +  
\n0.21386 \qquad Eq. 1065.645-2

$$
x_{\text{H2O}} = \frac{p_{\text{H2O}}}{p_{\text{abs}}}
$$
 Eq. 1065.645-3  $x_{\text{H2O}} = \frac{RH\% \cdot p_{\text{H2O}}}{p_{\text{abs}}}$ 

Where: Where:

- $x_{H20}$  = amount of water in an ideal gas.  $x_{H20}$  = amount of water in an ideal gas.
- 
- $p_{\text{abs}}$  = wet static absolute pressure at the location of your dewpoint your relative humidity<br>measurement. T<sub>sat</sub> =  $T_a$

 $T_{\text{sat}} = T_{\text{dew}} = 9.5 \text{ °C}$  *Example:*  $\mu_{\text{H2O}} = 1.1866/99.980$  p<sub>abs</sub> = 99.980 kPa Using Eq. 1065.645–2,  $p_{H20} = 1.1866 \text{ kPa}$ <br>  $p_{H20} = 1.1866 \text{ kPa}$ <br>  $p_{abs} = 99.980 \text{ kPa}$ <br>  $p_{abs} = 99.980 \text{ kPa}$  $T_{\text{sat}} = T_{\text{amb}} = 20 \text{ °C}$ <br>  $T_{\text{sat}} = T_{\text{amb}} = 20 \text{ °C}$ <br>  $T_{\text{sat}} = T_{\text{amb}} = 20 \text{ °C}$ <br>
Using Eq. 1065.645–2,

(c) *Relative humidity*. If you measure<br>unidity as a relative humidity.  $PH20 = 2.3371$  kPa humidity as a relative humidity, RH%,  $p_{H20} = 2.3371$  kPa<br>determine the amount of water in an  $x_{H2O} = (50.77\% \cdot 2.3371)/99.980$ determine the amount of water in an  $x_{H2O} = (50.77\% \cdot 2.3371)/9$ <br>ideal gas,  $x_{H2O}$ , as follows:  $x_{H2O} = 0.011868$  mol/mol ideal gas,  $x_{H20}$ , as follows:

from (-50 to 0) °C, use the *Example:*  
\ntion: 
$$
T_{\text{sat}} = 9.5 \text{ °C}
$$
  
\n $T_{\text{start}} = 9.5 + 273.15 = 282.65 \text{ K}$   
\n $- \log_{10}(p_{\text{H20}}) =$   
\n $10.79574 \cdot \left(\frac{273.16}{282.65} - 1\right) +$   
\n $\left(\frac{T_{\text{sat}}}{273.16}\right) +$   
\n $5.02800 \cdot \log_{10}\left(\frac{282.65}{273.16}\right) +$   
\n $1.50475 \cdot 10^{-4} \cdot \left(10^{-8.2969} \cdot \left(\frac{282.65}{273.16}\right) - 1\right) +$   
\n $\left(1 - 10$   
\n $4.76955 \cdot \left(1 - \frac{273.16}{T_{\text{sat}}}\right)\right) +$   
\n $0.42873 \cdot 10^{-3} \cdot \left(1 - 10^{-4.76955} \cdot \left(1 - \frac{273.16}{282.65}\right)\right) +$   
\n $0.42873 \cdot 10^{-3} \cdot \left(1 - 10^{-4.76955} \cdot \left(1 - \frac{273.16}{282.65}\right)\right) +$ 

kPa. (2) For humidity measurements over  $T_{sat}$  = saturation temperature of water at ice at ambient temperatures from  $(-10$ ice at ambient temperatures from  $(-100$ measured conditions, K. to 0)  $\degree$ C, use the following equation:

*Example:* 

 $T_{ice} = -15.4$  °C  $T_{ice} = -15.4 + 273.15 = 257.75$  K

$$
-log_{10}(p_{sat}) =
$$
  
\n9.09685 \cdot \left(\frac{273.16}{257.75} - 1\right) +  
\n3.56654 \cdot log\_{10} \left(\frac{273.16}{257.75}\right) +  
\n0.87682 \cdot \left(\frac{257.75}{273.16} - 1\right) +  
\n0.21386

 $-\log_{10}(p_{H20}) = -0.79821$  $p_{H20} = 10^{0.074297} = 0.15941$  kPa

(b) *Dewpoint.* If you measure humidity as a dewpoint, determine the amount of water in an ideal gas,  $x_{H20}$ , as follows:

$$
_{\text{O}} = \frac{v_{\text{H20}}}{p_{\text{abs}}} \qquad \text{Eq. 1065.645-3} \qquad \qquad x_{\text{H2O}} = \frac{8.11 \, \text{W} \cdot \text{p}_{\text{H2O}}}{p_{\text{abs}}} \qquad \text{Eq. 1065.645-4}
$$

- $p_{H20}$  = water vapor pressure at the RH% = relative humidity.<br>
measured dewpoint,  $T_{sat} = T_{dew}$ .<br>  $p_{H20}$  = water vapor pressure at 100%<br>  $p_{abs}$  = wet static absolute pressure at the relative humidity at the location of measurement,  $T_{sat} = T_{amb}$ .
- *Example:* P<sub>abs</sub> = wet static absolute pressure at the  $p_{\rm abs}$  = 99.980 kPa measurement.

#### **§ 1065.650 Emission calculations.**

(a) *General.* Calculate brake-specific emissions over each test interval in a duty cycle. Refer to the standard-setting part for any calculations you might need to determine a composite result, such as a calculation that weights and sums the results of individual test intervals in a duty cycle. We specify three alternative ways to calculate brake-specific emissions, as follows:

(1) For any testing, you may calculate the total mass of emissions, as described in paragraph (b) of this section, and divide it by the total work generated over the test interval, as described in paragraph (c) of this section, using the following equation:

$$
e = \frac{m}{W}
$$
 Eq. 1065.650-1

*Example:* 

 $e_{NOx} = 64.975/25.783$  $m_{NOx} = 64.975$  g W = 25.783 kW·hr

 $e_{NOx} = 2.520 \text{ g/(kW·hr)}$ 

(2) For discrete-mode steady-state testing, you may calculate the ratio of emission mass rate to power, as described in paragraph (d) of this section, using the following equation:

$$
e = \frac{\overline{m}}{\overline{p}}
$$
 Eq. 1065.650-2

(3) For field testing, you may calculate the ratio of total mass to total work, where these individual values are determined as described in paragraph (e) of this section. You may also use this approach for laboratory testing, consistent with good engineering judgment. This is a special case in which you use a signal linearly proportional to raw exhaust molar flow rate to determine a value proportional to total emissions. You then use the same linearly proportional signal to determine total work using a chemical balance of fuel, intake air, and exhaust as described in § 1065.655, plus information about your engine's brakespecific fuel consumption. Under this method, flow meters need not meet accuracy specifications, but they must meet the applicable linearity and repeatability specifications in subpart D or subpart J of this part. The result is a brake-specific emission value calculated as follows:

$$
e = \frac{\widetilde{m}}{\widetilde{W}}
$$
 Eq. 1065.650-3

*Example:*   $\tilde{m} = 805.5 \sim g$  $\tilde{w}$  = 52.102  $\sim$ kW $\cdot$ hr  $e_{CO} = 805.5/52.102$ 

#### $e_{CO} = 2.520$  g/(kW $\cdot$ hr)

(b) *Total mass of emissions.* To calculate the total mass of an emission, multiply a concentration by its respective flow. For all systems, make preliminary calculations as described in paragraph (b)(1) of this section, then use the method in paragraphs (b)(2) through (4) of this section that is appropriate for your system. Calculate the total mass of emissions as follows:

(1) *Concentration corrections.* Perform the following sequence of preliminary calculations on recorded concentrations:

(i) Correct all concentrations measured on a ''dry'' basis to a ''wet'' basis, including dilution air background concentrations, as described in § 1065.659.

(ii) Calculate all HC concentrations, including dilution air background concentrations, as described in § 1065.660.

(iii) For emission testing with an oxygenated fuel, calculate any HC concentrations, including dilution air background concentrations, as described in § 1065.665. See subpart I of this part for testing with oxygenated fuels.

(iv) Correct the total mass of  $NO<sub>X</sub>$ based on intake-air humidity as described in § 1065.670.

(v) Calculate brake-specific emissions before and after correcting for drift, including dilution air background concentrations, according to § 1065.672.

(2) *Continuous sampling.* For continuous sampling, you must frequently record a continuously updated concentration signal. You may measure this concentration from a changing flow rate or a constant flow rate (including discrete-mode steadystate testing), as follows:

(i) *Varying flow rate.* If you continuously sample from a changing exhaust flow rate, synchronously multiply it by the flow rate of the flow from which you extracted it. We consider the following to be examples of changing flows that require a continuous multiplication of concentration times molar flow rate: Raw exhaust, exhaust diluted with a constant flow rate of dilution air, and CVS dilution with a CVS flow meter that does not have an upstream heat exchanger or electronic flow control. Account for dispersion and time alignment as described in § 1065.201. This multiplication results in the flow rate of the emission itself. Integrate the emission flow rate over a test interval to determine the total emission. If the total emission is a molar quantity, convert this quantity to a mass by multiplying it by its molar mass, M. The result is the mass of the emission, m.Calculate m for

continuous sampling with variable flow using the following equations:

$$
m = M \cdot \sum_{i=1}^{N} x_i \cdot \dot{n}_i \cdot \Delta t
$$
 Eq. 1065.650-4

*Example:* 

 $M_{\text{NMEC}} = 13.875389$  g/mol

 $N = 1200$ 

- $x_{\text{NMHC1}} = 84.5 \text{ \mu}\text{mol/mol} = 84.5 \cdot 10^{-6}$ mol/mol
- $x_{\text{NMHC2}} = 86.0 \text{ \mu}\text{mol/mol} = 86.0 \cdot 10^{-6}$ mol/mol

 $\dot{n}_{\rm exh1} = 2.876$  mol/s

 $\dot{n}_{\rm exh2} = 2.224 \, \rm{mol/s}$ 

 $f_{record} = 1 Hz$ 

Using Eq.  $1065.650 - 5$ ,

 $\Delta t = 1/1 = 1$  s

- $m_{NMHC} = 13.875389 \cdot (84.5 \cdot 10^{-6} \cdot 2.876$  $+ 86.0 \cdot 10^{-6} \cdot 2.224 + ... + x_{NMHC1200}$  $\cdot$  n<sup>exh</sup>)  $\cdot$  1
- $m_{N MHC} = 25.23$  g

(ii) *Constant flow rate.* If you continuously sample from a constant exhaust flow rate, calculate the mean concentration recorded over the test interval and treat the mean as a batch sample, as described in paragraph (b)(3)(ii) of this section. We consider the following to be examples of constant exhaust flows: CVS diluted exhaust with a CVS flow meter that has either an upstream heat exchanger, electronic flow control, or both.

(3) *Batch sampling.* For batch sampling, the concentration is a single value from a proportionally extracted batch sample (such as a bag, filter, impinger, or cartridge). In this case, multiply the mean concentration of the batch sample by the total flow from which the sample was extracted. You may calculate total flow by integrating a changing flow rate or by determining the mean of a constant flow rate, as follows:

(i) *Varying flow rate.* If you collect a batch sample from a changing exhaust flow rate, extract a sample proportional to the changing exhaust flow rate. We consider the following to be examples of changing flows that require proportional sampling: Raw exhaust, exhaust diluted with a constant flow rate of dilution air, and CVS dilution with a CVS flow meter that does not have an upstream heat exchanger or electronic flow control. Integrate the flow rate over a test interval to determine the total flow from which you extracted the proportional sample. Multiply the mean concentration of the batch sample by the total flow from which the sample was extracted. If the total emission is a molar quantity, convert this quantity to a mass by multiplying it by its molar mass, M. The result is the mass of the emission, m. In the case of PM emissions, where

the mean PM concentration is already in units of mass per mole of sample,  $\bar{M}_{PM}$ , simply multiply it by the total flow. The result is the total mass of PM,  $m_{PM}$ . Calculate m for batch sampling with variable flow using the following equation:

$$
m = M \cdot \overline{x} \cdot \sum_{i=1}^{N} \dot{n}_i \cdot \Delta t \qquad Eq. 1065.650-6
$$

*Example:* 

 $M_{NOx} = 46.0055$  g/mol

 $N = 9000$ 

 $\bar{x}_{\text{NOX}} = 85.6 \text{ \mu mol/mol} = 85.6 \cdot 10^{-6}$ mol/mol

 $\dot{n}_{\text{dexhl}} = 25.534 \text{ mol/s}$ 

 $\dot{n}_{\text{dexh2}} = 26.950 \text{ mol/s}$ 

 $f_{record} = 5 Hz$ 

Using Eq. 1065.650–5,

 $\Delta t = 1/5 = 0.2$ 

 $m_{\text{NOX}} = 46.0055 \cdot 85.6 \cdot 10^{-6} \cdot (25.534)$  $+ 26.950 + ... + \dot{n}_{exh9000}) \cdot 0.2$ 

 $m_{NOx} = 4.201$  g

(ii) *Constant flow rate.* If you batch sample from a constant exhaust flow rate, extract a sample at a constant flow rate. We consider the following to be examples of constant exhaust flows: CVS diluted exhaust with a CVS flow meter that has either an upstream heat exchanger, electronic flow control, or both. Determine the mean molar flow rate from which you extracted the constant flow rate sample. Multiply the mean concentration of the batch sample by the mean molar flow rate of the exhaust from which the sample was extracted, and multiply the result by the time of the test interval. If the total emission is a molar quantity, convert this quantity to a mass by multiplying it by its molar mass, M. The result is the mass of the emission, m. In the case of PM emissions, where the mean PM concentration is already in units of mass per mole of sample M<sub>PM</sub>, simply multiply it by the total flow, and the result is the total mass of PM,  $m_{PM}$ , Calculate m for sampling with constant flow using the following equations:

 $m = M \cdot \overline{x} \cdot \dot{n} \cdot \Delta t$  Eq. 1065.650-7

and for PM or any other analysis of a batch sample that yields a mass per mole of sample,

 $\overline{M} = M \cdot \overline{x}$  Eq. 1065.650-8

*Example:* 

 $\overline{M}_{PM}$  = 144.0  $\mu$ g/mol = 144.0 · 10<sup>-6</sup> g/ mol

 $\overline{\dot{n}}$  dexh = 57.692 mol/s

 $\Delta t = 1200 \text{ s}$ 

m PM = 9.9692 g  $m_{\text{PM}} = 144.0 \cdot 10^{-6} \cdot 57.692 \cdot 1200$ 

(4) *Additional provisions for diluted exhaust sampling; continuous or batch.*  The following additional provisions apply for sampling emissions from diluted exhaust:

(i) For sampling with a constant dilution ratio (DR) of air flow versus exhaust flow (e.g., secondary dilution for PM sampling), calculate m using the following equation:

 $m = m_{\text{dil}} \cdot (DR + 1)$  Eq. 1065.650-9 *Example:*   $m_{PM} = 41.118$  g  $m_{PM} = 6.853 \cdot (5 + 1)$  $m_{P{Mdi1}} = 6.853$  g  $DR = 5:1$ 

(ii) For continuous or batch sampling, you may measure background emissions in the dilution air. You may then subtract the measured background emissions, as described in § 1065.667.

(c) *Total work.* To calculate total work, multiply the feedback engine speed by its respective feedback torque. Integrate the resulting value for power over a test interval. Calculate total work as follows:

$$
W = \sum_{i=1}^{N} P_i \cdot \Delta t
$$
 Eq. 1065.650-10

$$
P_i = f_{ni} \cdot T_i
$$
 Eq. 1065.650-11

*Example:*   $N = 9000$  $f_{n1} = 1800.2 \text{ rev/min}$  $f_{n2} = 1805.8 \text{ rev/min}$  $T_1 = 177.23$  N·m  $T_2 = 175.00$  N·m  $C_{\text{rev}} = 2 \cdot \pi \text{ rad/rev}$  $C_{t1} = 60$  s/min  $C_p = 1000 (N \cdot m)/kW$  $f_{record} = 5$  Hz  $C_{t2} = 3600$  s/hr  $P_1 = \frac{1800.2 \cdot 177.23 \cdot 2 \cdot 3.14159}{60 \cdot 1000}$  $P_1 = 33.41$  kW

 $P_2 = 33.09$  kW Using Eq. 1065.650–5,  $\Delta t = 1/5 = 0.2$  s

$$
W = \frac{(33.41 + 33.09 + ... + P_{9000}) \cdot 0.2}{3600}
$$

W = 16.875 kW·hr

(d) *Steady-state mass rate divided by power.* To determine steady-state brakespecific emissions for a test interval as

described in paragraph (a)(2) of this section, calculate the mean steady-state mass rate of the emission,  $\overline{m}$ , and the mean steady-state power,  $\overline{P}$ , as follows:

(1) To calculate,  $\overline{m}$ , multiply its mean concentration,  $\bar{x}$ , by its corresponding mean molar flow rate,  $\overline{n}$ . If the result is a molar flow rate, convert this quantity to a mass rate by multiplying it by its molar mass, M. The result is the mean mass rate of the emission,  $\dot{m}_{PM}$ . In the case of PM emissions, where the mean PM concentration is already in units of mass per mole of sample,  $\bar{M}_{PM}$ , simply multiply it by the mean molar flow rate,  $\bar{n}$ . The result is the mass rate of PM,  $\dot{m}$ <sub>PM</sub>. Calculate  $\overline{\dot{m}}$  using the following equation:

$$
\overline{\dot{\mathbf{m}}} = \mathbf{M} \cdot \overline{\mathbf{x}} \cdot \overline{\dot{\mathbf{n}}} \qquad \text{Eq. 1065.650-12}
$$

(2) Calculate  $\bar{P}$  using the following equation:

$$
\overline{P} = \overline{f}_n \cdot \overline{T} \qquad Eq. 1065.650-13
$$

(3) *Ratio of mass and work*. Divide emission mass rate by power to calculate a brake-specific emission result as described in paragraph (a)(2) of this section.

(4) *Example*. The following example shows how to calculate mass of emissions using mean mass rate and mean power:

 $M_{CO} = 28.0101$  g/mol  $\bar{x}_{CO} = 12.00 \text{ mmol/mol} = 0.01200 \text{ mol}$ mol  $\overline{\dot{n}}$  = 1.530 mol/s  $\bar{\text{f}}$  $e_{CO} = 0.0113 \text{ g/(kW·hr)}$  $e_{CO} = 0.514/45.61$  $\bar{T} = 121.50 \text{ N} \cdot \text{m}$  $\overline{\text{m}}$  = 28.0101 $\cdot$ 0.01200 $\cdot$ 1.530  $\bar{m} = 0.514$  g/s  $\bar{P}$  = 121.5 $\cdot$ 375.37  $\bar{P}$  = 45607 W = 45.607 kW (e) *Ratio of total mass of emissions to* 

*total work*. To determine brake-specific emissions for a test interval as described in paragraph (a)(3) of this section, calculate a value proportional to the total mass of each emission. Divide each proportional value by a value that is similarly proportional to total work.

(1) *Total mass*. To determine a value proportional to the total mass of an emission, determine total mass as described in paragraph (b) of this section, except substitute for the molar flow rate, n, or the total flow, n, with a signal that is linearly proportional to molar flow rate,  $\overline{n}$ , or linearly proportional to total flow,  $\tilde{n}$ , as follows:

$$
\widetilde{\dot{m}}_{\text{fueli}} = \frac{1}{w_{\text{fuel}}} \cdot \frac{M_C \cdot \widetilde{\dot{n}}_i \cdot x_{\text{Cproddryi}}}{1 + x_{\text{H2Oi}}} \qquad \text{Eq. 1065.650-14}
$$

interval, integrate a value that is balance, you must use concentrations proportional to power. Use information from the flow that generated the signal about the brake-specific fuel proportional to molar flow rate,  $\overline{n}$ , in to calculate mass of emissions using<br>consumption of your engine,  $e_{\text{fuel}}$ , to paragraph (e)(1) of this section.<br>convert a signal proportional to power. To determine a signal<br>proportional to fuel flow rate, divide a  $\tilde{W} = \sum_{i=1}^{N} \tilde{P}_i \cdot \Delta t$   $E_a$ . 1065.650-15  $W_{\text{fuel}} = 285 \frac{g}{kg}}$ <br> $W_{\text{fuel}} = 0.869 \frac{g}{g}$ signal that is proportional to the mass  $W = \sum_{i=1} P_i \cdot \Delta t$  Eq. 1065.650-15  $W_{\text{fuel}} = 0.869 \text{ g/g}$ <br>rate of carbon products by the fraction rate of carbon products by the fraction of carbon in your fuel, w<sub>c</sub>. For your fuel, Where:  $n_1 = 3.922 \text{ -mol/s} = 14119.2 \text{ mol/hr}$ § 1065.655. Calculate the mass rate of carbon from the amount of carbon and  $\epsilon_{\text{fuel}}$  and  $\epsilon_{\text{fuel}}$  mol mol mol effuel mol mol exhaust, which you (3) Divide the value proportional to Using 1065.650–5, water in the exhaust, which you (3) Divide the value proportional to Using 1065.650–5,

(2) *Total work*. To calculate a value fuel, intake air, and exhaust as total work to determine brake-specific<br>proportional to total work over a test described in § 1065.655. In the chemical emissions, as described in para described in § 1065.655. In the chemical emissions, as described in paragraph balance, you must use concentrations  $(a)(3)$  of this section. proportional to power. Use information from the flow that generated the signal (4) The following example shows how<br>about the brake-specific fuel proportional to molar flow rate,  $\vec{n}$ , in to calculate mass of emissions u

$$
\widetilde{W} = \sum_{i=1}^{N} \widetilde{P}_i \cdot \Delta t \qquad Eq. 1065.650-15
$$

$$
\widetilde{P}_i = \frac{\widetilde{\dot{m}}_{\text{fuel}}}{e_{\text{fuel}}} \qquad Eq.~1065.650\text{-}16
$$

total mass by the value proportional to

you may use a measured w<sub>c</sub> or you may  $x_{C{\text{product}}1} = 91.634 \text{ mmol/mol} = 0.091634$ <br>use the default values in Table 1 of ˙ mol/mol mol/mol  $\frac{m_{\text{fuel}}}{m_{\text{u}}}}$  Eq. 1065.650-16  $\frac{m_{\text{fuel}}}{m_{\text{H2O1}}}$  = 27.21 mmol/mol = 0.02721 mol/  $\Delta t = 0.2$  s

$$
\widetilde{W} = \frac{12.0107 \cdot \left[ \frac{3.922 \cdot 0.091634}{1 + 0.02721} + \frac{\widetilde{n}_2 \cdot x_{Cprodry2}}{1 + x_{H202}} + \dots + \frac{\widetilde{n}_{3000} \cdot x_{Cpdry3000}}{1 + x_{H2On3000}} \right] \cdot 0.2}{285 \cdot 0.869}
$$

intake air, and exhaust may be used to involve a system of equations that concentration between NO and NO<sub>2</sub> for<br>calculate flows, the amount of water in require iteration. We recommend using the chemical balances. For exam calculate flows, the amount of water in require iteration. We recommend using the chemical balances. For example, it is a computer to solve this system of  $\frac{1}{2}$  and the wat concontration of a computer to solve this sys their flows, and the wet concentration of  $\frac{d}{dx}$  computer to solve this system of equations. You must guess the initial constituents in their flows. With one equations. You must guess the initial stoichiometric spark-ignition engine,<br>constituents in their flow rate of either final intake air or values of up to three quantities: the you may  $\frac{1}{2}$  is not interfuel, intake air, or a flow rate of up to three quantities: the you may assume all NO<sub>X</sub> is NO. For a flow rate of the measured flow, compression-ignition engine, you may assume an expected to the me exhaust, you may use chemical balances amount of water in the measured flow, compression-ignition engine, you may<br>to determine the flows of the other two states and interest in the measured flow, assume that your molar con to determine the flows of the other two.  $\frac{\text{AH2O}}{\text{exhaust, } \text{X}_{\text{dil}} }$  and the amount of  $\frac{N}{2}$  NO<sub>x</sub>,  $x_{NOX}$ , is 75% NO and 25% NO<sub>2</sub><br>For example, you may use chemical exhaust,  $x_{\text{dil}}$ , and the amount of  $NQ_x$ ,  $x_{NOX}$ , is 75% NO and 25% NO<sub>2</sub><br>halonces along with either intake sit or products on a C<sub>1</sub> balances along with either intake air or products on a C<sub>1</sub> basis per dry mole of For NO<sub>2</sub> storage aftertreatment systems<br>fuel flow to determine raw exhaust flow dry measured flow, x<sub>Cproddry</sub>. For each you may assume x<sub>N</sub>

diluted exhaust flow,  $x_{H2O}$ , when you do complete a chemical balance:  $x_{Cproduct}$ . If you measure raw exhaust not measure the amount of water to  $(1)$  Convert your measured flow, set  $x_{di}$  equal to zero. If you correct for the amount of water removed concentrations such as,  $x_{\rm CO2meas}$ , measure diluted exhaust flow, by a sampling system. Correct for  $x_{\text{NOmeas}}$ , and  $x_{\text{H2Oint}}$ , to dry iteratively solve for  $x_{\text{dil}}$ . Use good concentrations by dividing them by one engineering judgment to guess ini removed water according to concentrations by dividing them by one engineering judgment to guess initial<br> $\S 1065.659(c)(2)$ .  $\S 1065.659(c)(2)$ 

 $\tilde{W}$  = 5.09 ~ (kW·hr) (3) The flow-weighted mean fraction during their respective measurements;<br>(f)  $R_{\text{out}}$   $R_{\text{out}}$  aniesion values of dilution air in diluted exhaust  $\bar{x}_{\text{dil}}$ , for example:  $x_{\text{H2OxCO2}}$ ,  $x_{$ (f) *Rounding*. Round emission values of dilution air in diluted exhaust  $\bar{x}_{\text{dil}}$ , for example:  $x_{\text{H2OxCQ2}}$ ,  $x_{\text{H2OxNO}}$ , and when you do not measure dilution air  $x_{\text{H2Oint}}$ . If the amount of water present only after all calculations are complete when you do not measure diffusion air  $X_{H2Oint}$ . If the amount of water present is the and the result is in  $\sigma/(LW \text{ b})$  or units flow to correct for background during a "wet" measu and the result is in g/(kW·hr) or units the wave to correct for background<br>countral to the units of the standard emissions as described in §1065.667(c). same as the unknown amount of water equivalent to the units of the standard, emissions as described in§ 1065.667(c). same as the unknown amount of wat<br>such as  $g/(h_{\rm D},h_{\rm F})$ . See the definition of Note that if you use chemical balances in the exhaust flow, such as g/(hp·hr). See the definition of Note that if you use chemical balances in the exhaust flow, x<sub>H2O</sub>, iteratively<br>"Round" in § 1065.1001. for this purpose, you are assuming that solve for that value in the system of for this purpose, you are assuming that solve for that value in the system of<br>your exhaust is stoichiometric, even if it equations. If you measure only total your exhaust is stoichiometric, even if it

**intake air, and exhaust.** (c) *Chemical balance procedure*. The use good engineering judgement to but the strong with club make an of dry measured flow,  $x_{\text{cproduct}}$ . For each you may assume  $x_{\text{NOX}}$  is 25% NO and flow to determine raw exhaust flow.  $\frac{dx}{dt}$  emission concentration, x, and amount 75% NO<sub>2</sub>. Note that (b) Procedures that require chemical<br>balances. We require chemical balances<br>when you determine the following:<br>when you determine the following:<br> $(1)$  A value proportional to total work,<br> $(2)$ <br> $(3)$ W, when you choose to determine<br>brake-specific emissions as described in you may measure  $\alpha$  and  $\beta$  or you may (2) Enter the equations in paragraph<br>\$1065.650(e). we the default values in Table 1 of (c)(4) of this secti

(1) Convert your measured flow, set  $x_{di}$  equal to zero. If you concentrations such as,  $x_{CO2meas}$ , measure diluted exhaust flow,

**§ 1065.655 Chemical balances of fuel,** is not. NO<sub>X</sub> and not NO and NO<sub>2</sub> separately, **intake air, and exhaust.** (c) *Chemical balance procedure*. The use good engineering judgement to (a) *General*. Chemical balances of fuel, calculations for a chemical balance estimate a split in your total NO<sub>X</sub><br>take air, and exhaust may be used to involve a system of equations that concentration between NO and NO<sub>2</sub>

(2) The amount of water in a raw or § 1065.650. Use the following steps to program to iteratively solve for  $x_{H2O}$  and diluted exhaust flow,  $x_{H2O}$ , when you do complete a chemical balance:  $x_{Cprod_{\text{ordry}}}$ . If you measu values for  $x_{H2O}$ ,  $x_{Cproddry}$ , and  $x_{dil}$ . We

recommend guessing an initial amount  $x_{Cprodary} = A$ mount of carbon products  $x_{H2Oint} = A$ mount of water in the intake of water that is about twice the amount on a  $C_1$  basis per dry mole of air, based on a humidity<br>of water in your intake or dilution air. The measured flow. of water in your intake or dilution air. measured flow. measurement of intake air.<br>We recommend guessing an initial value  $\chi_{\rm di}$  = Fraction of dilution air in  $\chi_{\rm H2Odi}$  = Amount of water in dilution We recommend guessing an initial value  $x_{\text{dil}}$  = Fraction of dilution air in  $x_{\text{H2Odil}} =$  Amount of water in different value  $x_{\text{dil}} =$   $x_{\text{dil}}$  air, based on a humidity of  $x_{Cproduct}$  as the sum of your measured measured flow, assuming air, based on a humidity<br>CO<sub>2</sub>, CO, and THC values. If you stoichiometric exhaust; or  $x_{di1} =$  measurement of intake air.  $CO<sub>2</sub>$ , CO, and THC values. If you stoichiometric exhaust; or measure diluted exhaust, we also excess air for raw exhaust. recommend guessing an initial  $x_{di1}$   $x_{prod/indtry} =$  Amount of dry mole of air. Use xo $x_{prod/indify} =$  Amount of dry mole of air. Use xo $x_{prod/indify} =$  Amount of dry mole of air. between 0.75 and 0.95, such as 0.8. stoichiometric products per dry mol/mol.<br>Iterate values in the system of equations mole of intake air.  $\frac{X_{CO2airdry}}{X_{CO2airdry}} =$  Amount of carbon dioxide Iterate values in the system of equations mole of intake air.  $\frac{X_{CO2airdry}}{P}$  = Amount of carbon dioxide<br>until the most recently undated guesses  $\frac{1}{T}$  = Amount of oxygen products experience of air. Use  $\frac{1}{X_{CO2airdry}}$  until the most recently updated guesses  $x_{O2\text{product}} =$  Amount of oxygen products are all within  $\pm 1\%$  of their respective on an O<sub>2</sub> basis per dry mole of  $\alpha =$  Atomic hydro  $\alpha$  are all within  $\pm 1\%$  of their respective on an O<sub>2</sub> basis per dry mole of  $\alpha$  = Atomic hydrogen-to-carbon ratio in most recently calculated values. The measured flow. The fuel.

(3) Use the following symbols and  $x_{\text{[emission]dry}} = \text{Amount of emission per subscripts in the equations for this}$  and  $x_{\text{[emission]new}} = \text{Amount of emission per subscripts in the equations for this}$  and  $x_{\text{[emission]meas}} = \text{Amount of emission in each other.}$  fuel.

- $x_{H2O}$  = Amount of water in measured flow.
- 
- 
- 
- 
- 
- 
- 
- $X_{H2O[emission]meas} =$  Amount of water at emission-detection location.  $x_{H2Odry}$  = Amount of water per dry mole Measure or estimate these values of measured flow. according to  $§ 1065.145(d)(2)$ .
- 
- 
- $x_{O2airdry}$  = Amount of oxygen per dry<br>mole of air. Use  $x_{O2airdry}$  = 0.209445
- 
- 
- 

 $x_{\text{[emission]meas}} = \text{Amount of emission in}$  (4) Use the following equations to measured flow.  $(4)$  Use the following equations to iteratively solve for  $x_{H2O}$  and  $x_{Cproddry}$ :

$$
K_{\text{H2O}} = \frac{K_{\text{H2Odry}}}{1 + K_{\text{H2Odry}}} \qquad \text{Eq. 1065.655-1}
$$

$$
x_{\text{H2Odry}} = \frac{\alpha}{2} \cdot x_{\text{Cproddry}} + (1 - x_{\text{dil}}) \cdot \frac{x_{\text{H2Ointdry}}}{x_{\text{prod/intry}}} + x_{\text{dil}} \cdot x_{\text{H2Odildry}} \qquad \text{Eq. 1065.655-2}
$$

$$
x_{C{\text{product}}} = x_{\text{CO2dry}} + x_{\text{COdry}} + x_{\text{THCdry}} \qquad \text{Eq. 1065.655-3}
$$

$$
x_{\text{dil}} = 1 - \frac{x_{\text{O2proddry}} \cdot x_{\text{prod/intdry}}}{x_{\text{O2airdry}}} \cdot \left(1 + x_{\text{H2Ointdry}}\right) \qquad \text{Eq. 1065.655-4}
$$

$$
x_{\text{prod/intdry}} = \frac{1}{1 - \frac{1}{1 - x_{\text{dil}}} \cdot \frac{1}{2} \cdot \left(x_{\text{Cody}} - \frac{\alpha}{2} \cdot x_{\text{Cproddry}} - x_{\text{NO2dry}}\right)}
$$
 Eq. 1065.655-5

$$
x_{O2\textrm{producty}} = x_{CO2\textrm{dry}} + \frac{1}{2} \cdot \left( x_{CO\textrm{dry}} + \frac{\alpha}{2} \cdot x_{C\textrm{producty}} + x_{NO\textrm{dry}} \right) + x_{NO2\textrm{dry}} - \beta \cdot x_{C\textrm{producty}} \qquad \textrm{Eq. 1065.655-6}
$$

$$
x_{CO2dry} = \frac{x_{CO2meas}}{1 - x_{H2OCO2meas}} - \frac{x_{CO2airdry}}{1 - \frac{1}{2} \cdot \left(x_{COdry} - \frac{\alpha}{2} \cdot x_{Cproddry} - x_{NO2dry}\right)}
$$
 Eq. 1065.655-7

$$
x_{\text{COdry}} = \frac{x_{\text{Comeas}}}{1 - x_{\text{H2OxComeas}}} \qquad \text{Eq. 1065.655-8}
$$

$$
x_{\text{THCdry}} = \frac{x_{\text{THCmeas}}}{1 - x_{\text{H2OxTHCmeas}}} \qquad \text{Eq. 1065.655-9}
$$

$$
x_{\text{H2Ointdry}} = \frac{x_{\text{H2Oint}}}{1 - x_{\text{H2Oint}}} \qquad \text{Eq. 1065.655-10}
$$

 $\equiv$ 

$$
x_{\text{H2Odildry}} = \frac{x_{\text{H2Odil}}}{1 - x_{\text{H2Odil}}} \qquad \text{Eq. 1065.655-11}
$$

$$
x_{NO2dry} = \frac{x_{NO2meas}}{1 - x_{H2OxNO2meas}}
$$
 Eq. 1065.655-12

$$
x_{\text{NOdry}} = \frac{x_{\text{NOmega}}}{1 - x_{\text{H2OxNOmega}}}
$$
 Eq. 1065.655-13

(5) The following example is a equations in paragraph (c)(4) of this lution for  $x_{H2O}$  and  $x_{Cprodour}$  using the section: solution for  $x_{H2O}$  and  $x_{C{\rm product}}$  using the

$$
x_{\text{H2O}} = \frac{35.24}{1 + \frac{35.24}{1000}} = 34.04 \text{ mmol/mol}
$$

$$
x_{\text{H2Odry}} = \frac{1.8}{2} \cdot 24.69 + (1 - 0.84) \cdot \frac{17.22}{0.9338} + 0.843 \cdot 12.01 = 35.24 \text{ mmol/mol}
$$

$$
x_{\text{Cproduct}} = 24.614 + \frac{29.3}{1000} + \frac{47.6}{1000} = 24.69 \text{ mmol/mol}
$$

$$
x_{\text{dil}} = 1 - \frac{\frac{34.54}{1000} \cdot 0.9338}{0.209445} \cdot \left(1 + \frac{17.22}{1000}\right) = 0.843
$$

$$
x_{\text{product}} = \frac{1}{1 - \frac{1}{1 - 0.843} \cdot \frac{1}{2} \cdot \left(\frac{29.3}{1000000} - \frac{1.8}{2} \cdot \frac{24.69}{1000} - \frac{12.1}{1000000}\right)} = 0.9338 \text{ mol/mol}
$$

$$
x_{O2\text{ prod/indry}} = 24.614 + \frac{1}{2} \cdot \left(\frac{29.3}{1000} + \frac{1.8}{2} \cdot 24.69 + \frac{50.4}{1000}\right) + \frac{12.1}{1000} - 0.05 \cdot 24.69 = 34.54 \text{ mol/mol}
$$

$$
x_{CO2dry} = \frac{24.770}{1 - \frac{8.601}{1000}} - \frac{\frac{375}{1000}}{1 - \frac{1}{2} \cdot \left(\frac{29.3}{1000000} - \frac{1.8}{2} \cdot \frac{24.69}{1000} - \frac{12.1}{1000000}\right)} = 24.614 \text{ mmol/mol}
$$

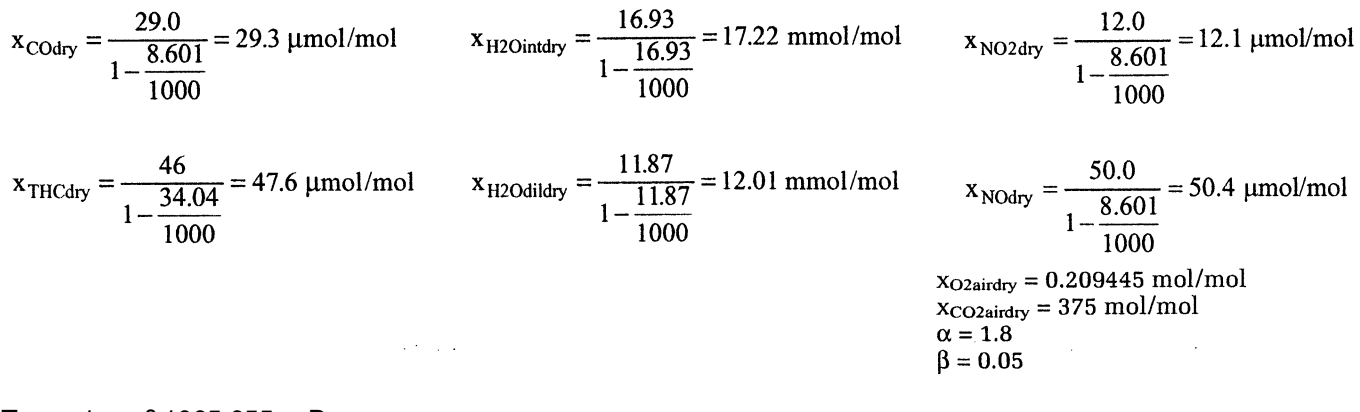

TABLE 1 OF § 1065.655.—DEFAULT VALUES OF ATOMIC HYDROGEN-TO-CARBON RATIO,  $\alpha$ , ATOMIC OXYGEN-TO-CARBON RATIO,  $\beta$  and carbon mass fraction of fuel, W<sub>C</sub>, for various fuels

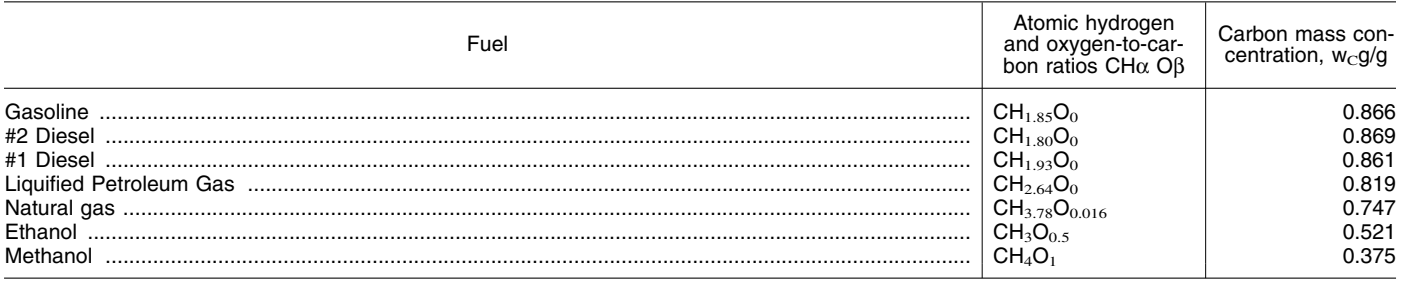

(d) *Calculated raw exhaust molar flow rate from measured intake air molar flow rate or fuel mass flow rate.* You may calculate the raw exhaust molar flow rate from which you sampled emissions,n<sup>exh</sup>, based on the measured intake air molarflow rate,  $\dot{n}_{int}$ , or the measured fuel mass flow rate,  $\dot{m}_{fuel}$ , and the values calculated using the chemical balance in paragraph (c) of this section. Solve for the chemical balance in paragraph (c) of this section at the same frequency that you update and recordn $_{\text{int}}$  orm $_{\text{fuel}}$ .

(1) *Crankcase flow rate.* You may calculate raw exhaust flow based on  $\dot{n}_{int}$ or  $\dot{m}$ <sub>fuel</sub> only if at least one of the following is true about your crankcase emission flow rate:

(i) Your test engine has a production emission-control system with a closed crankcase that routes crankcase flow back to the intake air, downstream of your intake air flow meter.

(ii) During emission testing you route open crankcase flow to the exhaust according to § 1065.130(g).

(iii) You measure open crankcase emissions and flow, and you add the masses of crankcase emissions to your brake-specific emission calculations.

(iv) Using emission data or an engineering analysis, you can show that neglecting the flow rate of open crankcase emissions does not adversely affect your ability to demonstrate compliance with the applicable standards.

(2) *Intake air molar flow rate calculation.* Based on *n*<sup>int</sup>, calculate *n*<sup>exh</sup> as follows:

$$
\dot{n}_{exh} = \left[\dot{n}_{int} \cdot (1 - x_{H20 int}) \cdot x_{prod/intdry} \cdot (1 + x_{H20 dry})\right].
$$
  
\n
$$
\left[1 + \frac{x_{di}}{1 - x_{di}}\right] \qquad \text{Eq. 1065.655} - 14
$$

Where:

 $\dot{n}_{exh}$ = raw exhaust molar flow rate from which you measured emissions. n˙ int =intake air molar flow rate

including humidity in intake air.

 $\dot{n}_{\text{int}}$  = 3.780 mol/s  $x_{H20int} = 16.930$  mmol/mol = 0.016930 mol/mol

Example:

 $x_{\text{prod/intdry}} = 0.93382 \text{ mol/mol}$  $x_{H20\text{dry}} = 130.16 \text{ mmol/mol} = 0.13016$ mol/mol  $x_{di1} = 0.20278$  mol/mol

$$
\begin{aligned}\n\dot{n}_{\text{exh}} &= \left[ 3.780 \cdot (1 - 0.016930) \cdot 0.93382 \cdot (1 + 0.13016) \right] \cdot \\
& \left[ 1 + \frac{0.20278}{1 - 0.20278} \right]\n\end{aligned}
$$

 $\dot{n}_{exh}$  =4.919 mol/s

Where:

Example:  $\dot{m}$  fuel= 6.023 g/s  $w_C = 0.869$  g/g  $M_C = 12.0107$  g/mol

mol/mol

mol/mol  $x_{di1} = 0.20278$  mol/mol

 $\begin{bmatrix} 1 & 0.20278 \end{bmatrix}$  $\left[1 + \frac{0.20276}{1 - 0.20278}\right]$  $\dot{n}_{exh} = 4.919$  mol/s

 $\dot{n}_{exh}$ = raw exhaust molar flow rate from which you measured emissions.

including humidity in intake air.

 $x_{C{\text{product}}}=125.58$  mmol/mol = 0.12558

 $x_{H20\text{dry}} = 130.16 \text{ mmol/mol} = 0.13016$ 

 $\dot{n}_{\text{exh}} = \frac{6.0233 \cdot 0.869}{12.0107 \cdot 0.12558} \cdot (1 + 0.13016) \cdot$ 

**§ 1065.659 Removed water correction.**  (a) If you remove water upstream of a concentration measurement, x, or upstream of a flow measurement, n, correct for the removed water. Perform

 $\dot{m}_{fuel}$ = intake air molar flow rate

(3) *Fuel mass flow rate calculation.*  Based on  $\dot{m}$  fuel, calculate  $\dot{n}$  exh as follows:

$$
\dot{n}_{exh} = \frac{\dot{m}_{fuel} \cdot w_c}{M_c \cdot x_{Cproddy}} \cdot (1 + x_{H20dry}) \cdot
$$

$$
\left[1 + \frac{x_{dil}}{1 - x_{di}}\right] \qquad Eq. 1065.655 - 15
$$

this correction based on the amount of water at the concentration measurement,  $x_{H2O[emission]meas}$ , and at the flow meter,  $x_{H2O}$ , whose flow is used to determine the concentration's total mass over a test interval.

(b) Downstream of where you removed water, you may determine the amount of water remaining by any of the following:

(1) Measure the dewpoint and absolute pressure downstream of the water removal location and calculate the amount of water remaining as described in § 1065.645.

(2) When saturated water vapor conditions exist at a given location, you may use the measured temperature at that location as the dewpoint for the downstream flow. If we ask, you must demonstrate how you know that saturated water vapor conditions exist. Use good engineering judgment to measure the temperature at the appropriate location to accurately reflect the dewpoint of the flow.

(3) You may also use a nominal value of absolute pressure based on an alarm

setpoint, a pressure regulator setpoint, or good engineering judgment.

(c) For a corresponding concentration or flow measurement where you did not remove water, you may determine the amount of initial water by any of the following:

(1) Use any of the techniques described in paragraph (b) of this section.

(2) If the measurement comes from raw exhaust, you may determine the amount of water based on intake-air humidity, plus a chemical balance of fuel, intake air and exhaust as described in § 1065.655.

(3) If the measurement comes from diluted exhaust, you may determine the amount of water based on intake-air humidity, dilution air humidity, and a chemical balance of fuel, intake air, and exhaust as described in § 1065.655.

(d) Perform a removed water correction to the concentration measurement using the following equation:

$$
x = x_{\text{[emission]meas}} \cdot \left[ \frac{1 - x_{\text{H2O}}}{1 - x_{\text{H2O}[\text{emission]meas}}} \right] \qquad \text{Eq. 1065.659-1}
$$

 $x_{\text{CO}} = 29.0 \cdot \left[ \frac{1 - 0.03404}{1 - 0.008601} \right]$ 

*Example:* 

 $x_{\text{Comeas}} = 29.0 \,\text{\mu}$ mol/mol  $x_{H2OxCOmega} = 8.601$  mmol/mol = 0.008601 mol/mol  $x_{H2O} = 34.04$  mmol/mol = 0.03404 mol/ mol

 $x_{\text{THCor}} = x_{\text{THCuncor}} - x_{\text{THCinit}}$  Eq. 1065.660-1

*Example:* (b) *NMHC determination.* Use one of  $x_{THCuncor} = 150.3 \text{ }\mu\text{mol/mol}$  the following to determine NMHC emissions,  $x_{NMHC}$ .

(1) Report  $x_{N MHC}$  as 0.98  $\bullet$   $x_{THC}$  if you did not measure  $CH_4$ , or if the result of  $x_{\text{THCcor}} = 149.2 \text{ }\mu\text{mol/mol}$  paragraph (b)(2) or (3) of this section is greater than the result using this paragraph (b)(1).

#### **§ 1065.660 THC and NMHC determination.**

(a) *THC determination.* If we require you to determine THC emissions, calculate  $x<sub>THC</sub>$  using the initial THC contamination concentration  $x_{THCinit}$ from § 1065.520 as follows:

 $X_{THCor} = 150.3 - 1.1$  $x_{THCinit} = 1.1 \mu$ mol/mol

$$
f_{\rm{max}}
$$

$$
1 - x_{H2O} \qquad \qquad \boxed{}
$$

 $x_{CO} = 28.3 \,\mu$  mol/mol

x NMHC using the nonmethane cutter's (2) For nonmethane cutters, calculate penetration fractions (PF) of  $CH<sub>4</sub>$  and  $C_2H_6$  from § 1065.365, and using the initial NMHC contamination concentration  $x_{NMHCinit}$  from § 1065.520 as follows:

$$
x_{\text{NMHC}} = \frac{PF_{\text{CH4}} \cdot x_{\text{THC}} - RF_{\text{CH4}} \cdot x_{\text{CH4}}}{PF_{\text{CH4}} - PF_{\text{C2H6}}} - x_{\text{NMHCinit}} \qquad \text{Eq. 1065.660-2}
$$

$$
x_{\text{NMHC}} = \frac{0.990 \cdot 150.3 - 1.05 \cdot 20.5}{0.990 - 0.020} - 1.1
$$

 $X<sub>NMHC</sub> = 130.1 \mu mol/mol$ 

(3) For a gas chromatograph, calculate  $x_{\text{NMHC}}$  using the THC analyzer's from  $\S 1065.520$  as follows:

 $x_{\text{NMEC}} = x_{\text{THC}} - RF_{\text{CH4}} \cdot x_{\text{CH4}} - x_{\text{NMECinit}}$  Eq. 1065.660-3

 $R_{CH4} = 0.970$  hydrocarbon's mass concentration (per these C<sub>1</sub>-equivalent molar<br> $x_{CH4} = 18.9 \text{ }\mu\text{mol/mol}$  mole of exhaust), first calculate its concentrations to the molar mole of exhaust), first calculate its hydrocarbon, then multiply each following equations:

**Example: § 1065.665 THCE and NMHCE** oxygenated hydrocarbon's molar<br>**determination. b determination concentration** by its respective number **termination.**<br>(a) If you measured an oxygenated of carbon atoms per molecule. Add molar concentration by dividing its concentration of NOTHC. The result is mass concentration by the effective the molar concentration of THCE. Calculate THCE concentration using the

$$
x_{\text{THEE}} = x_{\text{NOTHC}} + \sum_{i=1}^{N} x_{\text{OHC}_i} - x_{\text{THEEinit}}
$$
 Eq. 1065.665-1

$$
x_{\text{NOTHC}} = x_{\text{THC}} - \sum_{i=1}^{N} (x_{\text{OHCi}} \cdot \text{RF}_{\text{OHCi}} \cdot \text{C}^*)
$$
 Eq. 1065.665 - 2

$$
x_{\text{OHCi}} = \frac{M_{\text{exhOHCi}} \cdot m_{\text{dexhOHC}}}{M_{\text{OHCi}} \cdot m_{\text{dexh}}} = \frac{n_{\text{dexhOHC}}}{n_{\text{dexh}}} \qquad \text{Eq. 1065.665-3}
$$

NMHCE, use the following equation:

(c) The following example shows how  $M_{\text{exhHCHO}} = 39.0 \,\mu\text{g/mol}$  **§ 1065.667 Dilution air background** determine NMHCE emissions hased  $M_{\text{exuO}} = 44.05256 \,\text{g/mol}$  emission correction. to determine NMHCE emissions based  $M_{C2H4O} = 44.05256$  g/mol<br>on ethanol (C<sub>2</sub>H<sub>5</sub>OH) and methanol  $M_{HCHO} = 30.02598$  g/mol on ethanol (C<sub>2</sub>H<sub>3</sub>OH) and methanol M<sub>HCHO</sub> = 30.02598 g/mol (a) To determine the mass of  $x_{C2H4O} = 0.841/44.05256 \cdot 1000$  (a) To determine the mass of  $x_{C2H4O} = 0.841/44.05256 \cdot 1000$  background emissions to subtract (HCHO) as mass concentrations:<br> $x_{\text{NCHCO}} = 39/30.02598$  the total flow of dilution air, n<sub>dil</sub>, over<br> $x_{\text{NCHCO}} = 1.3 \text{ µmol/mol}$  the test interval. This may be a

 $x_{CH3OH} = 25.5 \,\mu\text{mol/mol}$  $x_{C2H5OH} = 100.8 \text{ \mu mol/mol}$ 

Where:  $x_{THC} = The C_1$ -equivalent FID response  $C^*$  = the mean number of carbon atoms to NOTHC and all OHC in diluted in the particular compound.  $x_{\text{OHCi}} = \text{The C}_1\text{-equiv}$  concentration  $x_{\text{OHCi}} = \text{The constant of the FID}$  in the particular compound.<br>
of oxygenated species i in diluted  $x_{\text{Eax}} = \text{The response factor of the FID}$  (b) If we require you to determine

of oxygenated species i in diffused  $RF<sub>OHCi</sub>$  = The response factor of the FID exhaust. to species i relative to propane on a C1-equivalent basis.

 $x_{NMHCE} = x_{THCE} - x_{CH4} \cdot RF_{CH4}$  Eq. 1065.665-4

 $X_{\text{NMHEE}} = 127.3 + 2 \cdot 100.8 + 25.5 + 2$  measured quantity or a quantity  $\cdot 19.1 + 1.3$  calculated from the diluted exha

the test interval. This may be a. calculated from the diluted exhaust flow  $M_{\text{exhC2H4O}} = 0.841 \text{ mg/mol}$   $\text{X}_{\text{NMHCE}} = 393.9 \text{ µmol/mol}$  and the flow-weighted mean fraction of

 $x_{THC} = 145.6 \,\mathrm{\mu mol/mol}$  $x_{NMHCinit} = 1.1 \,\mu\text{mol/mol}$  $x_{CH4} = 18.9 \,\mathrm{\mu mol/mol}$  $x_{\text{NMHC}} = 145.6 - 0.970 \cdot 18.9 - 1.1$  molar mass of the oxygenated  $x_{\text{NMHC}} = 126.2 \text{ \mu}\text{mol/mol}$ 

- $x_{NMHC} = concentration of NMHC.$
- $x_{THC}$  = concentration of THC, as  $\frac{\$ 106}{5}$  measured by the THC FID. *Example:*
- RF<sub>CH4</sub> = response factor of THC FID to  $PF_{CH4} = 0.990$ <br>CH<sub>4</sub>, according to § 1065.360.  $x_{THC} = 150.3 \text{ \mu mol/mol}$

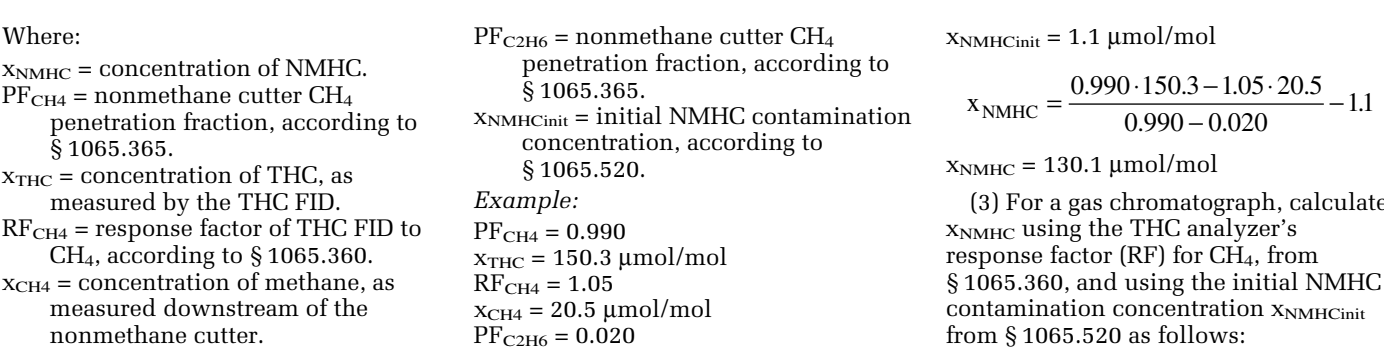

dilution air in diluted exhaust,  $\bar{x}_{di}$ . Multiply the total flow of dilution air by the mean concentration of a background emission. This may be a time-weighted mean or a flow-weighted mean (*e.g.*, a proportionally sampled background). The product of  $n_{di}$  and the mean concentration of a background emission is the total amount of a background emission. If this is a molar quantity, convert it to a mass by multiplying it by its molar mass, M. The result is the mass of the background emission, m. In the case of PM, where the mean PM concentration is already in units of mass per mole of sample, M<sub>PM</sub>, multiply it by the total amount of dilution air, and the result is the total background mass of PM, m<sub>PM</sub>. Subtract total background masses from total mass to correct for background emissions.

(b) You may determine the total flow of dilution air by a direct flow measurement. In this case, calculate the total mass of background as described in § 1065.650(b), using the dilution air flow,  $n_{di1}$ . Subtract the background mass from the total mass. Use the result in brake-specific emission calculations.

(c) You may determine the total flow of dilution air from the total flow of diluted exhaust and a chemical balance of the fuel, intake air, and exhaust as described in § 1065.655. In this case, calculate the total mass of background as described in § 1065.650(b), using the total flow of diluted exhaust,  $n_{\text{death}}$ , then multiply this result by the flowweighted mean fraction of dilution air in diluted exhaust,  $\bar{x}_{dil}$ . Calculate  $\bar{x}_{dil}$ using flow-weighted mean concentrations of emissions in the chemical balance, as described in § 1065.655. You may assume that your engine operates stoichiometrically, even if it is a lean-burn engine, such as a compression-ignition engine. Note that for lean-burn engines this assumption could result in an error in emission calculations. This error could occur because the chemical balances in § 1065.655 correct excess air passing through a lean-burn engine as if it was dilution air. If an emission

concentration expected at the standard is about 100 times its dilution air background concentration, this error is negligible. However, if an emission concentration expected at the standard is similar to its background concentration, this error could be significant. If this error might affect your ability to show that your engines comply with applicable standards, we recommend that you remove background emissions from dilution air by HEPA filtration, chemical adsorption, or catalytic scrubbing. You might also consider using a partial-flow dilution technique such as a bag minidiluter, which uses purified air as the dilution air.

(d) The following is an example of using the flow-weighted mean fraction of dilution air in diluted exhaust,  $\bar{x}_{di}$ , and the total mass of background emissions calculated using the total flow of diluted exhaust,  $n_{\text{dezh}}$ , as described in § 1065.650(b) :

Eq. 1065.667-1  $m_{\text{bkend}} = \overline{x}_{\text{dil}} \cdot m_{\text{bkenddexh}}$ 

 $m_{bkgnddexh} = M \cdot \overline{x}_{bkgnd} \cdot n_{dexh}$ 

Eq. 1065.667-2

#### *Example:*

 $M_{NOX} = 46.0055$  g/mol  $\bar{x}_{bkgnd} = 0.05 \ \mu \text{mol/mol} = 0.05 \cdot 10^{-6} \text{ mol}$ mol  $n_{\rm death} = 23280.5$  mol  $\bar{x}_{di1} = 0.843$  $\rm m_{bkgndNoxdexh} = 46.0055 \cdot 0.05 \cdot 10^{-6} \cdot$ 23280.5  $m_{bkgndNOxdexh} = 0.0536$  g  $m_{bkgndNOx} = 0.843 \cdot 0.0536$  $m_{bkgndNOx} = 0.0452$  g

# § 1065.670 NO<sub>X</sub> intake-air humidity and **temperature corrections.**

See the standard-setting part to determine if you may correct NO<sub>X</sub> emissions for the effects of intake-air humidity or temperature. Use the  $NO<sub>x</sub>$ intake-air humidity andtemperature corrections specified in the standardsetting part instead of the  $NO<sub>x</sub>$  intakeair humidity correction specified in this part 1065. If the standard-setting part

# $x_{NOXcor} = x_{NOXuncor} (9.953 \cdot x_{H2O} + 0.832)$

*Example:* 

 $x_{\text{NOxcor}} = 736.2 \text{ }\mu\text{mol/mol}$  $x_{\text{NOxcor}} = 700.5 \cdot (9.953 \cdot 0.022 + 0.832)$ x H2O = 0.022 mol/mol  $x_{\text{NOxuncor}} = 700.5 \text{ }\mu\text{mol/mol}$ 

(b) Develop your own correction, based on good engineering judgment.

### **§ 1065.672 Drift correction.**

(a) *Scope and frequency.* Perform the calculations in this section to determine if gas analyzer drift invalidates the results of a test interval. If drift does not invalidate the results of a test interval, correct that test interval's gas analyzer responses for drift according to this

section. Use the drift-corrected gas analyzer responses in all subsequent emission calculations. Note that the acceptable threshold for gas analyzer drift over a test interval is specified in § 1065.550 for both laboratory testing and field testing.

(b) *Correction principles.* The calculations in this section utilize a gas analyzer's responses to reference zero and span concentrations of analytical gases, as determined sometime before and after a test interval. The calculations correct the gas analyzer's responses that were recorded during a test interval. The correction is based on allows correcting  $NO<sub>x</sub>$  emissions for intake-air humidity according to this part 1065, first apply any  $NO<sub>x</sub>$ corrections for background emissions and water removal from the exhaust sample, then correct  $NO<sub>X</sub>$ concentrations for intake-air humidity using one of the following approaches:

(a) Correct for intake-air humidity using the following equation:

# Eq. 1065.670-1

an analyzer's mean responses to reference zero and span gases, and it is based on the reference concentrations of the zero and span gases themselves. Validate and correct for drift as follows:

(c) *Drift validation.* After applying all the other corrections–except drift correction–to all the gas analyzer signals, calculate brake-specific emissions according to § 1065.650. Then correct all gas analyzer signals for drift according to this section. Recalculate brake-specific emissions using all of the drift-corrected gas analyzer signals. Validate and report the brake-specific

emission results before and after drift (1) Correct each recorded (2) Correct for drift using the correction according to § 1065.550. concentration,  $x_i$ , for continuous following equation:<br>(d) *Drift correction*. Correct all gas sampling or for batch sampling.  $\bar{x}$ . (d) *Drift correction.* Correct all gas sampling or for batch sampling,  $\bar{x}$ . analyzer signals as follows:

$$
x_{\text{idrift corrected}} = x_{\text{refzero}} + \frac{2 \cdot x_{\text{refspan}}}{x_{\text{prespan}} + x_{\text{postspan}}} \cdot \left( x_i - \frac{x_{\text{prezero}} + x_{\text{postzero}}}{2} \right) \qquad \text{Eq. 106}
$$

Where:

xidriftcorrected = concentration corrected for drift.

- xrefzero = reference concentration of the zero gas, which is usually zero unless known to be otherwise.
- $x_{\text{refspan}}$  = reference concentration of the span gas.
- xprespan = pre-test interval gas analyzer response to the span gas concentration.
- xpostspan = post-test interval gas analyzer response to the span gas concentration.
- $x_i$  or  $\bar{x}$  = concentration recorded during test, before drift correction.
- $x_{\text{prezero}}$  = pre-test interval gas analyzer response to the zero gas concentration.
- xpostzero = post-test interval gas analyzer response to the zero gas concentration.

5.672-1

*Example:*   $x<sub>postzero</sub> = -5.2 \mu mol/mol$  $x_{\text{prezero}} = 0.6 \text{ µmol/mol}$  $x_i$  or  $\bar{x}$  = 435.5 µmol/mol  $x_{\text{postspan}} = 1695.8 \,\mu\text{mol/mol}$  $x_{\text{prespan}} = 1800.5 \text{ }\mu\text{mol/mol}$  $x_{\text{refspan}} = 1800.0 \text{ }\mu\text{mol/mol}$  $x_{refzero} = 0 \mu mol/mol$ 

$$
x_{\text{idrift corrected}} = 0 + \frac{2.1800.0}{1800.5 + 1695.8} \cdot \left(435.5 - \frac{0.6 + (-5.2)}{2}\right)
$$

 $x_{\text{idriftcorrected}} = 450.8 \text{ }\mu\text{mol/mol}$ 

(3) For any pre-test interval concentrations, use concentrations determined most recently before the test interval. For some test intervals, the most recent pre-zero or pre-span might have occurred before one or more previous test intervals.

(4) For any post-test interval concentrations, use concentrations determined most recently after the test interval. For some test intervals, the most recent post-zero or post-span might have occurred after one or more subsequent test intervals.

(5) If you do not record any pre-test interval analyzer response to the span gas concentration,  $x_{\text{prespan}}$ , set  $x_{\text{prespan}}$ equal to the reference concentration of the span gas:

 $x_{prespan} = x_{refspan}$ 

(6) If you do not record any pre-test interval analyzer response to the zero gas concentration, xprezero, set xprezero equal to the reference concentration of the zero gas:

 $X<sub>prezero</sub> = X<sub>refzero</sub>$ .

zero x refzero, you must set the analyzer to case,  $x_{refzero} = 375 \text{ }\mu\text{mol/mol}$ . Note that x refzero has a non-zero concentration. For zero: x refzero = 0 µmol/mol. However, in (7) Usually the reference concentration of the zero gas,  $x_{refzero}$ , is some cases you might you know that example, if you zero a  $CO<sub>2</sub>$  analyzer using ambient air, you may use the default ambient air concentration of  $CO<sub>2</sub>$ , which is 375  $\mu$ mol/mol. In this when you zero an analyzer using a nonoutput the actual  $x_{refzero}$  concentration. For example, if  $x_{refzero} = 375 \text{ \mu}$ mol/mol,

set the analyzer to output a value of 375 
$$
\mu
$$
mol/mol when the zero gas is flowing to the analyzer.

# **§ 1065.675 CLD quench verification calculations.**

Perform CLD quench-check calculations as follows:

(a) Calculate the amount of water in the span gas,  $x_{H2Ospan}$ , assuming complete saturation at the span-gas temperature.

(b) Estimate the expected amount of water and  $CO<sub>2</sub>$  in the exhaust you sample,  $x_{H2Oexp}$  and  $x_{CO2exp}$ , respectively, by considering the maximum expected amounts of water in combustion air, fuel combustion products, and dilution air concentrations (if applicable).

(c) Calculate water quench as follows:

$$
quench = \left(\frac{x_{\text{NOwet}}/(1 - x_{\text{H2Omeas}})}{x_{\text{NOdry}}}-1\right) \cdot \frac{x_{\text{H2Oexp}}}{x_{\text{H2Omeas}}}
$$

$$
+\frac{x_{\text{NO,CO2}}-x_{\text{NO,N2}}}{x_{\text{NO,N2}}}\cdot\frac{x_{\text{CO2exp}}}{x_{\text{CO2meas}}}
$$
 Eq. 1065.672-1

- 
- $quench = amount of CLD quench.$
- x NOdry = measured concentration of NO  $u_y$  = measured concentration of two  $x_{H2Oexp}$  = expected maximum amount of upstream of a bubbler, according to

Where:  $x_{\text{Nowet}} = \text{measured concentration of NO}$ <br>quench = amount of CID quench<br>downstream of a bubbler, according to § 1065.370.

- a pstream of a babbier, according to water entering the CLD sample port § 1065.370. during emission testing.
- $x_{H2Omeas}$  = measured amount of water entering the CLD sample port during the quench verification specified in § 1065.370.
- $x_{NO,CO2}$  = measured concentration of NO when NO span gas is blended with

| $CO_2$ span gas, according to<br>$\$1065.370.$ | $X_{CO2exp}$ = expected maximum amount of<br>$\$$ $X_{NO, N2}$ = 1760.5 $\mu$ mol/mol<br>$\mu$ mol/mol<br>$\mu$ th<br>$\$$ $X_{CO2meas}$ = measured amount of $CO_2$<br>$\$$ $X_{H2Oexp}$ = 0.030 mol/mol<br>$\mu$ mol/mol<br>$\$$ $X_{H2Oexp}$ = 0.030 mol/mol<br>$\mu$ mol/mol<br>$\$$ $X_{H2Oexp}$ = 0.030 mol/mol<br>$\mu$ mol/mol<br>$\mu$ th<br>$\mu$ th <br< td=""></br<> |
|------------------------------------------------|----------------------------------------------------------------------------------------------------|
|------------------------------------------------|----------------------------------------------------------------------------------------------------|

 $x_{H2Oexp} = 0.030$  mol/mol  $Example: x_{CO2meas} = 3.00\%$ 

quench = 
$$
\left(\frac{1760.5/(1-0.017)}{1800.0} - 1\right) \cdot \frac{0.030}{0.017} + \frac{1480.2 - 1500.8}{1500.8} \cdot \frac{200}{300}
$$

quench =  $-0.00888 - 0.00915 =$  $-1.80\%$ 

### **§ 1065.690 Buoyancy correction for PM sample media.**

(a) *General.* Correct PM sample media for their buoyancy in air if you weigh them on a balance. The buoyancy correction depends on the sample media density, the density of air, and the density of the calibration weight used to calibrate the balance. The buoyancy correction does not account for the buoyancy of the PM itself, because the mass of PM typically accounts for only  $(0.01 \text{ to } 0.10)$ % of the total weight. A correction to this small fraction of mass would be at the most 0.010%.

(b) *PM sample media density.*  Different PM sample media have different densities. Use the known density of your sample media, or use one of the densities for some common sampling media, as follows:

(1) For PTFE-coated borosilicate glass, use a sample media density of  $2300 \text{ kg/m}^3$ .

(2) For PTFE membrane (film) media with an integral support ring of polymethylpentene that accounts for 95% of the media mass, use a sample media density of 920 kg/m3.

(3) For PTFE membrane (film) media with an integral support ring of PTFE, use a sample media density of  $2144 \text{ kg/m}^3$ .

(c) *Air density.* Because a PM balance environment must be tightly controlled to an ambient temperature of  $(22 \pm 1)$  °C and a dewpoint of  $(9.5 \pm 1)$  °C, air density is primarily function of atmospheric pressure. We therefore

specify a buoyancy correction that is only a function of atmospheric pressure. Using good engineering judgment, you may develop and use your own buoyancy correction that includes the effects of temperature and dewpoint on density in addition to the effect of atmospheric pressure.

(d) *Calibration weight density.* Use the stated density of the material of your metal calibration weight. The example calculation in this section uses a density of 8000 kg/m3, but you should know the density of your weight from the calibration weight supplier or the balance manufacturer if it is an internal weight.

(e) *Correction calculation.* Correct the PM sample media for buoyancy using the following equations:

$$
m_{cor} = m_{uncor} \cdot \left(\frac{1 - \frac{\rho_{air}}{\rho_{weight}}}{1 - \frac{\rho_{air}}{\rho_{median}}}\right) \qquad Eq. 1065.690-1
$$

Where:

- $m_{cor}$  = PM mass corrected for buoyancy.  $m_{\text{uncor}}$  = PM mass uncorrected for
- buoyance.  $\rho_{\text{air}}$  = density of air in balance
- environment.
- $p_{weight}$  = density of calibration weight used to span balance.
- pmedia = density of PM sample media, such as a filter.

$$
\rho_{\text{air}} = \frac{\rho_{\text{abs}} \cdot M_{\text{mix}}}{R \cdot T_{\text{amb}}} \qquad \text{Eq. 1065.690-2}
$$

Where:

- pabs = absolute pressure in balance environment.
- $M<sub>mix</sub>$  = molar mass of air in balance environment.
- R = molar gas constant.
- Tamb = absolute ambient temperature of balance environment.

*Example:* 

pabs = 99.980 kPa

x H2O = 0.011868 mol/mol  $T_{\text{sat}} = T_{\text{dew}} = 9.5$  °C Using Eq.  $1065.645 - 2$ ,  $p_{H20} = 1.1866$  kPa Using Eq.  $1065.645 - 3$ , Using Eq.  $1065.640 - 8$ ,  $M_{\text{mix}} = 28.83563$  g/mol  $R = 8.314472$  J/(mol·K)  $T_{amb} = 20 °C$ 

 $\rho_{air}$   $\frac{99.980 \cdot 28.83563}{8.314472 \cdot 293.15}$ 

 $m_{\text{uncorr}} = 100.0000 \text{ mg}$  $p_{air} = 1.18282 \text{ kg/m}^3$  $p_{weight} = 8000 \text{ kg/m}^3$  $p_{\text{media}} = 920 \text{ kg/m}^3$ 

$$
m_{cor} = 100.000 \cdot \left[ \frac{1 - \frac{1.18282}{8000}}{1 - \frac{1.18282}{920}} \right]
$$

 $m_{cor} = 100.1139$  mg

#### **§ 1065.695 Data requirements.**

(a) To determine the information we require from engine tests, refer to the standard-setting part and request from your Designated Compliance Officer the format used to apply for certification or demonstrate compliance. We may require different information for different purposes, such as for certification applications, approval requests for alternate procedures, selective enforcement audits, laboratory audits, production-line test reports, and field-test reports.

(b) See the standard-setting part and § 1065.25 regarding recordkeeping.

(c) We may ask you the following about your testing, and we may ask you for other information as allowed under the Act:

(1) What approved alternate procedures did you use? For example: (i) Partial-flow dilution for

proportional PM.

- (ii) CARB test procedures.
- (iii) ISO test procedures.

(2) What laboratory equipment did

you use? For example, the make, model, and description of the following:

(i) Engine dynamometer and operator demand.

(ii) Probes, dilution, transfer lines, and sample preconditioning components.

(iii) Batch storage media (such as the bag material or PM filter material).

(3) What measurement instruments did you use? For example, the make, model, and description of the following:

(i) Speed and torque instruments. (ii) Flow meters.

(iii) Gas analyzers.

- (iv) PM balance.
- (4) When did you conduct

calibrations and performance checks and what were the results? For example,

the dates and results of the following: (i) Linearity checks.

(ii) Interference checks.

(iii) Response checks.

(iv) Leak checks.

(v) Flow meter checks.

(5) What engine did you test? For example, the following:

(i) Manufacturer.

(ii) Family name on engine label.

(iii) Model.

(iv) Model year.

- (v) Identification number.
- (6) How did you prepare and

configure your engine for testing? Consider the following examples:

(i) Dates, hours, duty cycle and fuel used for service accumulation.

(ii) Dates and description of scheduled and unscheduled

maintenance.

(iii) Allowable pressure range of intake restriction.

(iv) Allowable pressure range of exhaust restriction.

(v) Charge air cooler volume.

(vi) Charge air cooler outlet temperature, specified engine conditions and location of temperature

measurement. (vii) Fuel temperature and location of measurement.

(viii) Any aftertreatment system configuration and description.

(ix) Any crankcase ventilation configuration and description (e.g., open, closed, PCV, crankcase scavenged).

(7) How did you test your engine? For example:

(i) Constant speed or variable speed. (ii) Mapping procedure (step or sweep).

(iii) Continuous or batch sampling for each emission.

(iv) Raw or dilute sampling; any dilution-air background sampling.

(v) Duty cycle and test intervals. (vi) Cold-start, hot-start, warmed-up

running.

(vii) Absolute pressure, temperature, and dewpoint of intake and dilution air.

- (viii) Simulated engine loads, curb idle transmission torque value.
- (ix) Warm-idle speed value and any enhanced-idle speed value.
- (x) Simulated vehicle signals applied during testing.
- (xi) Bypassed governor controls during testing.
- (xii) Date, time, and location of test
- (*e.g.*, dynamometer laboratory identification).
- (xiii) Cooling medium for engine and
- charge air.

(xiv) Operating temperatures of

- coolant, head, and block.
- (xv) Natural or forced cool-down and cool-down time.

(xvi) Canister loading.

- (8) How did you validate your testing? For example, results from the following:
- (i) Duty cycle regression statistics for
- each test interval.
	- (ii) Proportional sampling.
	- (iii) Drift.
- (iv) Reference PM sample media in PM-stabilization environment.
- (9) How did you calculate results? For example, results from the following:
	- (i) Drift correction.
	- (ii) Noise correction.
	- (iii) ''Dry-to-wet'' correction.
- $(iv)$  NMHC,  $CH<sub>4</sub>$ , and contamination correction.
	- (v)  $NO<sub>X</sub>$  humidity correction.

(vi) Brake-specific emission formulation—total mass divided by total work, mass rate divided by power, or ratio of mass to work.

(vii) Rounding emission results.

(10) What were the results of your testing? For example:

(i) Maximum mapped power and speed at maximum power.

(ii) Maximum mapped torque and speed at maximum torque.

(iii) For constant-speed engines: noload governed speed.

(iv) For constant-speed engines: test torque.

(v) For variable-speed engines: maximum test speed.

- (vi) Speed versus torque map.
- (vii) Speed versus power map.
- (viii) Brake-specific emissions over the duty cycle and each test interval.

(ix) Brake-specific fuel consumption.

(11) What fuel did you use? For example:

(i) Fuel that met specifications of subpart H of this part.

- (ii) Alternate fuel.
- (iii) Oxygenated fuel.
- (12) How did you field test your engine? For example:
- $(i)$  Data from paragraphs  $(c)(1)$ ,  $(3)$ ,  $(4)$ , (5), and (9) of this section.
- (ii) Probes, dilution, transfer lines, and sample preconditioning

components.

- (iii) Batch storage media (such as the bag material or PM filter material).
- (iv) Continuous or batch sampling for each emission.

(v) Raw or dilute sampling; any dilution air background sampling.

- (vi) Cold-start, hot-start, warmed-up running.
- (vii) Intake and dilution air absolute pressure, temperature, dewpoint.
- (viii) Curb idle transmission torque value.
- (ix) Warm idle speed value, any enhanced idle speed value.
- (x) Date, time, and location of test (*e.g.*, identify the testing laboratory).

(xiii) Operating temperatures of

(xiv) Vehicle make, model, model

**Subpart H—Engine Fluids, Test Fuels, Analytical Gases and Other Calibration** 

**§ 1065.701 General requirements for test** 

(a) *General.* For all emission measurements, use test fuels that meet the specifications in this subpart, unless

the standard-setting part directs otherwise. Section 1065.10(c)(1) does not apply with respect to test fuels. Note that the standard-setting parts generally require that you design your emission controls to function properly when using commercially available fuels, even

if they differ from the test fuel. (b) *Fuels meeting alternate* 

*specifications.* We may allow you to use a different test fuel (such as California Phase 2 gasoline) if you show us that using it does not affect your ability to comply with all applicable emission standards using commercially available

(c) *Fuels not specified in this subpart.*  If you produce engines that run on a type of fuel (or mixture of fuels) that we do not specify in this subpart, you must get our written approval to establish the appropriate test fuel. You must show us all the following things before we can specify a different test fuel for your

(1) Show that this type of fuel is

(2) Show that your engines will use only the designated fuel in service.

commercially available.

coolant, head, and block.

**Standards** 

**fuels.** 

fuels.

engines:

year, identification number.

(xi) Proportional sampling validation. (xii) Drift validation.

on the fuel we specify would instead rely upon the procedures *testing fuels.* If we do not specify a unrepresentatively increase emissions or decrease durability.

(d) *Fuel specifications.* The fuel parameters specified in this subpart depend on measurement procedures depend on measurement procedures easoline parameters in 40 CFR 80.46. Specifications from the following table:<br>that are incorporated by reference. For

identified in 40 CFR part 80 for measuring the same parameter. For example, we may identify different reference procedures for measuring gasoline parameters in 40 CFR 80.46.

(3) Show that operating the engines any of these procedures, you may (e) *Service accumulation and field*  service-accumulation or field-testing fuel in the standard-setting part, use an appropriate commercially available fuel such as those meeting minimum ASTM

TABLE 1 OF § 1065.701.—SPECIFICATIONS FOR SERVICE-ACCUMULATION AND FIELD-TESTING FUELS

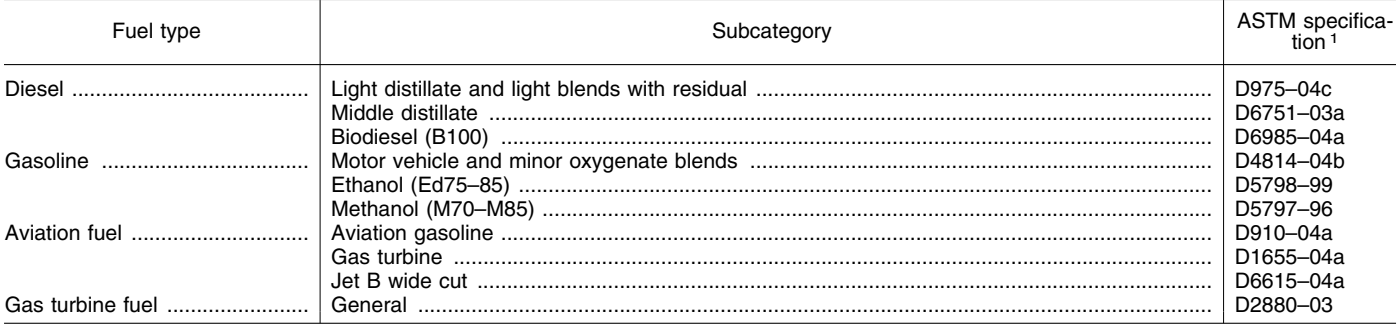

1 All ASTM specifications are incorporated by reference in § 1065.1010.

(a) Distillate diesel fuels for testing must be clean and bright, with pour and cloud points adequate for proper engine operation.

(b) There are three grades of #2 diesel fuel specified for use as a test fuel. See the standard-setting part to determine which grade to use. If the standard- diesel fuels: (8) Biocide.

§ 1065.703 Distillate diesel fuel. **Subsetting part does not specify which** (1) Cetane improver. grade to use, use good engineering judgment to select the grade that represents the fuel on which the engines will operate in use. The three grades are specified in Table 1 of this section.

> (c) You may use the following nonmetallic additives with distillate

- 
- (2) Metal deactivator.
- (3) Antioxidant, dehazer.
- (4) Rust inhibitor.
- (5) Pour depressant.
- (6) Dye.
- (7) Dispersant.
- 

TABLE 1 OF § 1065.703—TEST FUEL SPECIFICATIONS FOR DISTILLATE DIESEL FUEL

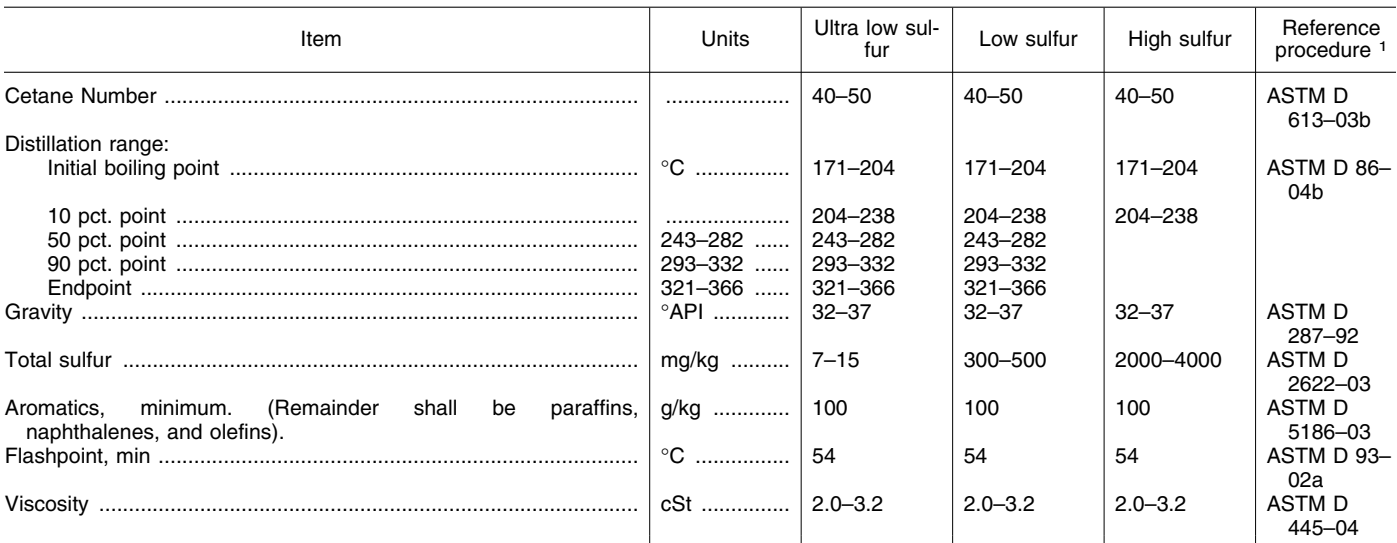

1 All ASTM procedures are incorporated by reference in § 1065.1010. See § 1065.701(d) for other allowed procedures.

#### **§ 1065.710 Gasoline.**

(a) Gasoline for testing must have octane values that represent

appropriate application.

(b) There are two grades of gasoline specified for use as a test fuel. If the standard-setting part requires testing with fuel appropriate for low

§ 1065.705 Residual fuel [Reserved] **commercially available fuels for the** temperatures, use the test fuel specified for low-temperature testing. Otherwise, use the test fuel specified for general testing. The two grades are specified in Table 1 of this section.

# TABLE 1 OF § 1065.710.—TEST FUEL SPECIFICATIONS FOR GASOLINE

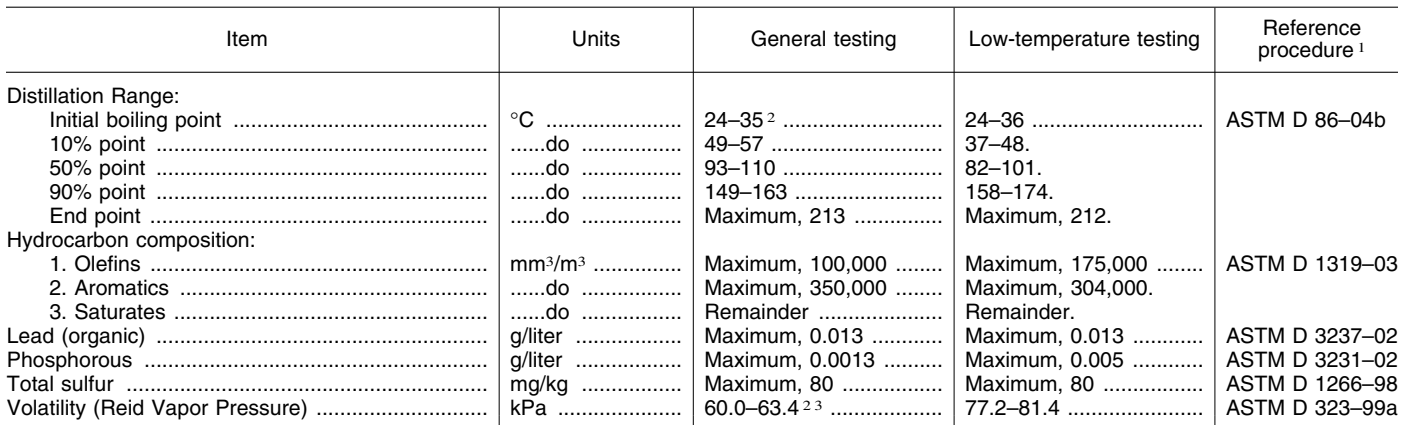

<sup>1</sup> All ASTM procedures are incorporated by reference in §1065.1010. See §1065.701(d) for other allowed procedures.<br><sup>2</sup> For testing at altitudes above 1 219 m, the specified volatility range is (52 to 55) kPa and the speci 40.6) °C.  $\sim$  3 For testing unrelated to evaporative emissions, the specified range is (55 to 63) kPa.

### **§ 1065.715 Natural gas.**

(a) Natural gas for testing must meet the specifications in the following table:

### TABLE 1 OF § 1065.715.—TEST FUEL SPECIFICATIONS FOR NATURAL GAS

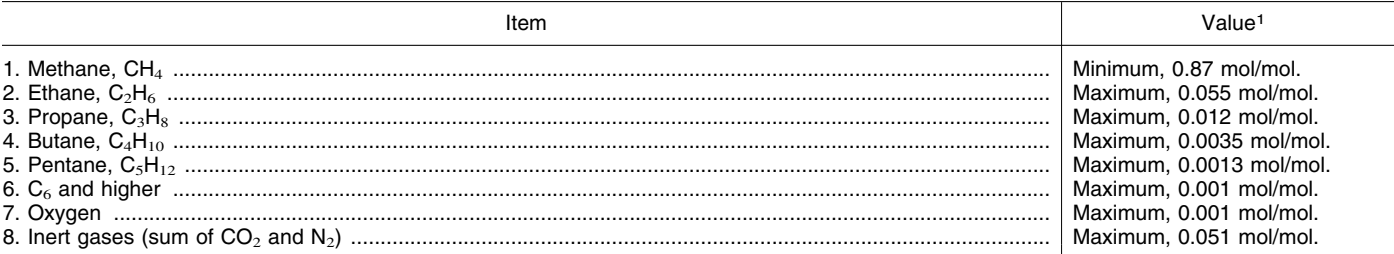

1 All parameters are based on the reference procedures in ASTM D 1945–03 (incorporated by reference in §1065.1010). See §1065.701(d) for other allowed procedures.

(b) At ambient conditions, natural gas than one-fifth the lower flammable **§ 1065.720 Liquefied petroleum gas.**  down to a concentration in air not more

(a) Liquefied petroleum gas for testing<br>must meet the specifications in the following table:

TABLE 1 OF § 1065.720.—TEST FUEL SPECIFICATIONS FOR LIQUEFIED PETROLEUM GAS

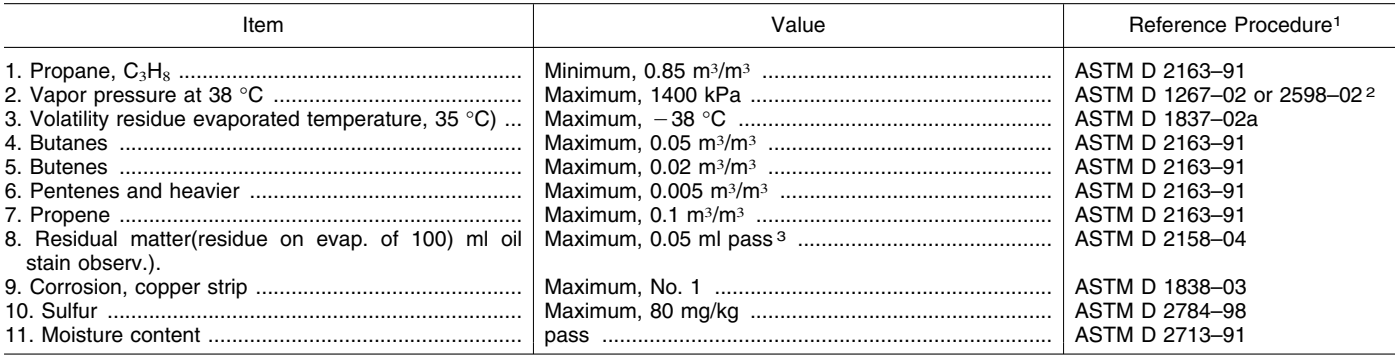

1 All ASTM procedures are incorporated by reference in § 1065.1010. See § 1065.701(d) for other allowed procedures.

2 If these two test methods yield different results, use the results from ASTM D 1267–02.

<sup>3</sup>The test fuel must not yield a persistent oil ring when you add 0.3 ml of solvent residue mixture to a filter paper in 0.1 ml increments and examine it in daylight after two minutes.

(b) At ambient conditions, liquefied petroleum gas must have a distinctive odor detectable down to a concentration in air not more than one-fifth the lower flammable limit.

#### **§ 1065.740 Lubricants.**

(a) Use commercially available lubricating oil that represents the oil that will be used in your engine in use.

(b) You may use lubrication additives, up to the levels that the additive manufacturer recommends.

### **§ 1065.745 Coolants.**

(a) You may use commercially available antifreeze mixtures or other coolants that will be used in your engine in use.

(b) For laboratory testing of liquidcooled engines, you may use water with or without rust inhibitors.

(c) For coolants allowed in paragraphs (a) and (b) of this section, you may use rust inhibitors and additives required for lubricity, up to the levels that the additive manufacturer recommends.

#### **§ 1065.750 Analytical gases.**

Analytical gases must meet the accuracy and purity specifications of this section, unless you can show that other specifications would not affect your ability to show that your engines comply with all applicable emission standards. (a) Subparts C, D, F, and J of this part

(1) Use purified gases to zero measurement instruments and to blend with calibration gases. Use gases with contamination no higher than the highest of the following values in the gas cylinder or at the outlet of a zerogas generator:

(i) 2% contamination, measured relative to the flow-weighted mean concentration expected at the standard. For example, if you would expect a flow-weighted CO concentration of 100.0 mmol/mol, then you would be allowed to use a zero gas with CO contamination less than or equal to 2.000 mmol/mol.

(ii) Contamination as specified in the following table:

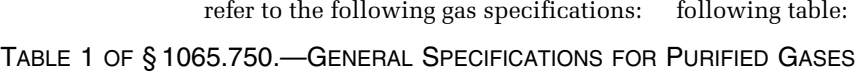

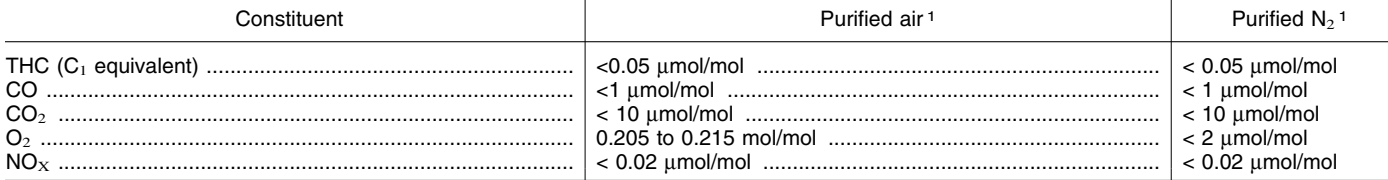

<sup>1</sup> We do not require these levels of purity to be NIST-traceable.

(2) Use the following gases with a FID analyzer:

(i) *FID fuel.* Use FID fuel with an H2 concentration of  $(0.400 \pm 0.004)$  mol/ mol, balance He. Make sure the mixture contains no more than 0.05 µmol/mol THC.

(ii) *FID burner air.* Use FID burner air that meets the specifications of purified air in paragraph (a)(1) of this section. For field testing, you may use ambient air.

(iii) *FID zero gas.* Zero flameionization detectors with purified gas that meets the specifications in paragraph (a)(1) of this section, except that the purified gas  $O<sub>2</sub>$  concentration may be any value. Note that FID zero balance gases may be any combination of purified air and purified nitrogen. We recommend FID analyzer zero gases that contain approximately the flowweighted mean concentration of  $O<sub>2</sub>$ expected during testing.

(iv) *FID propane span gas.* Span and calibrate THC FID with span concentrations of propane,  $C_3H_8$ . Calibrate on a carbon number basis of one  $(C_1)$ . For example, if you use a  $C_3H_8$ span gas of concentration 200 µmol/mol, span a FID to respond with a value of 600 µmol/mol. Note that FID span balance gases may be any combination of purified air and purified nitrogen. We recommend FID analyzer span gases that contain approximately the flowweighted mean concentration of  $O<sub>2</sub>$ expected during testing.

(v) *FID methane span gas.* If you always span and calibrate a CH4 FID with a nonmethane cutter, then span and calibrate the FID with span concentrations of methane, CH4. Calibrate on a carbon number basis of one  $(C_1)$ . For example, if you use a  $CH_4$ span gas of concentration 200 µmol/mol, span a FID to respond with a value of 200 µmol/mol. Note that FID span balance gases may be any combination of purified air and purified nitrogen. We recommend FID analyzer span gases that contain approximately the flowweighted mean concentration of  $O<sub>2</sub>$ expected during testing.

(3) Use the following gas mixtures, with gases traceable within  $\pm 1.0\%$  of the NIST true value or other gas standards we approve:

(i) CH4, balance purified synthetic air and/or  $N_2$  (as applicable).

(ii)  $C_2H_6$ , balance purified synthetic air and/or  $N_2$  (as applicable).

(iii)  $C_3H_8$ , balance purified synthetic air and/or  $N_2$  (as applicable).

(iv) CO, balance purified  $N_2$ . (v)  $CO<sub>2</sub>$ , balance purified  $N<sub>2</sub>$ . (vi) NO, balance purified N2. (vii)  $NO<sub>2</sub>$ , balance purified  $N<sub>2</sub>$ . (viii)  $O_2$ , balance purified  $N_2$ .  $(ix)$  C<sub>3</sub>H<sub>8</sub>, CO, CO<sub>2</sub>, NO, balance purified  $N_2$ .

 $(x)$  C<sub>3</sub>H<sub>8</sub>, CH<sub>4</sub>, CO, CO<sub>2</sub>, NO, balance purified  $N_2$ .

(4) You may use gases for species other than those listed in paragraph (a)(3) of thissection (such as methanol in air, which you may use to determine response factors), as long as they are traceable to within ±1.0 % of the NIST true value or other similar standards we approve, and meet the stability requirements of paragraph (b) of this section.

(5) You may generate your own calibration gases using a precision blending device, such as a gas divider, to dilute gases with purified N2 or purified synthetic air. If your gas dividers meet the specifications in § 1065.248, and the gases being blended meet the requirements of paragraphs (a)(1) and (3) of this section, the resulting blends are considered to meet the requirements of this paragraph (a).

(b) Record the concentration of any calibration gas standard and its expiration date specified by the gas supplier.

(1) Do not use any calibration gas standard after its expiration date, except as allowed by paragraph (b)(2) of this section.

(2) Calibration gases may be relabeled and used after their expiration date as follows:

(i) Alcohol/carbonyl calibration gases used to determine response factors according to subpart I of this part may be relabeled as specified in subpart I of this part.

(ii) Other gases may be relabeled and used after the expiration date only if we approve it in advance.

(c) Transfer gases from their source to analyzers using components that are dedicated to controlling and transferring only those gases. For example, do not use a regulator, valve, or transfer line for zero gas if those components were previously used to transfer a different gas mixture. We recommend that you label regulators, valves, and transfer lines to prevent contamination. Note that even small traces of a gas mixture in the dead volume of a regulator, valve, or transfer line can diffuse upstream into a high-pressure volume of gas, which would contaminate the entire high-pressure gas source, such as a compressed-gas cylinder.

(d) To maintain stability and purity of gas standards, use good engineering judgment and follow the gas standard supplier's recommendations for storing and handling zero, span, and calibration gases. For example, it may be necessary to store bottles of condensable gases in a heated environment.

#### **§ 1065.790 Mass standards.**

(a) *PM balance calibration weights*. Use PM balance calibration weights that are certified as NIST-traceable within 0.1 % uncertainty. Calibration weights may be certified by any calibration lab that maintains NIST-traceability. Make sure your lowest calibration weight has no greater than ten times the mass of an unused PM-sample medium.

(b) *Dynamometer calibration weights*. [Reserved]

# **Subpart I—Testing With Oxygenated Fuels**

#### **§ 1065.801 Applicability.**

(a) This subpart applies for testing with oxygenated fuels. Unless the standard-setting part specifies otherwise, the requirements of this subpart do not apply for fuels that contain less than 25% oxygenated compounds by volume. For example, you generally do not need to follow the requirements of this subpart for tests performed using a fuel containing 10% ethanol and 90% gasoline, but you must follow these requirements for tests performed using a fuel containing 85% ethanol and 15% gasoline.

(b) Section 1065.805 applies for all other testing that requires measurement of any alcohols or carbonyls.

(c) This subpart specifies sampling procedures and calculations that are different than those used for nonoxygenated fuels. All other test procedures of this part 1065 apply for testing with oxygenated fuels.

### **§ 1065.805 Sampling system.**

(a) Proportionally dilute engine exhaust, and use batch sampling collect

flow-weighted dilute samples of the applicable alcohols and carbonyls at a constant flow rate. You may not use raw sampling for alcohols and carbonyls.

(b) You may collect background samples for correcting dilution air for background concentrations of alcohols and carbonyls.

(c) Maintain sample temperatures within the dilution tunnel, probes, and sample lines less than 121 °C but high enough to prevent aqueous condensation up to the point where a sample is collected. The maximum temperature limit is intended to prevent chemical reaction of the alcohols and carbonyls. The lower temperature limit is intended to prevent loss of the alcohols and carbonyls by dissolution in condensed water. Use good engineering judgment to minimize the amount of time that the undiluted exhaust is outside this temperature range to the extent practical. We recommend that you minimize the length of exhaust tubing before dilution. Extended lengths of exhaust tubing may require preheating, insulation, and cooling fans to limit excursions outside this temperature range.

(d) You may bubble a sample of the exhaust through water to collect alcohols for later analysis. You may also use a photo-acoustic analyzer to quantify ethanol and methanol in an exhaust sample.

(e) Sample the exhaust through cartridges impregnated with 2,4 dinitrophenylhydrazine to collect carbonyls for later analysis. If the standard-setting part specifies a duty cycle that has multiple test intervals (such as multiple engine starts or an engine-off soak phase), you may proportionally collect a single carbonyl sample for the entire duty cycle.For example, if the standard-setting part specifies a six-to-one weighting of hotstart to cold-start emissions, you may collect a single carbonyl sample for the entire duty cycle by using a hot-start sample flow rate that is six times the cold-start sample flow rate.

(f) You may sample alcohols or carbonyls using ''California Non-Methane Organic Gas Test Procedures'' (incorporated by reference in § 1065.1010). If you use this method, follow its calculations to determine the mass of the alcohol/carbonyl in the exhaust sample, but follow subpart G of this part for all other calculations.

(g) Use good engineering judgment to sample other oxygenated hydrocarbon compounds in the exhaust.

### **§ 1065.845 Response factor determination.**

Since FID analyzers generally have an incomplete response to alcohols and

carbonyls, determine each FID analyzer's alcohol/carbonyl response factor (such as  $RF_{\text{MeOH}}$ ) after FID optimization. Formaldehyde response is assumed to be zero and does not need to be determined. Use the most recent alcohol/carbonyl response factors to compensate for alcohol/carbonyl response.

(a) Determine the alcohol/carbonyl response factors as follows:

 $(1)$  Select a  $C_3H_8$  span gas that meets the specifications of § 1065.750. Note that FID zero and span balance gases may be any combination of purified air or purified nitrogen that meets the specifications of § 1065.750. We recommend FID analyzer zero and span gases that contain approximately the flow-weighted mean concentration of  $O<sub>2</sub>$ expected during testing. Record the  $C_3H_8$  concentration of the gas.

(2) Select or prepare an alcohol/ carbonyl calibration gas that meets the specifications of § 1065.750 and has a concentration typical of the peak concentration expected at the hydrocarbon standard. Record the calibration concentration of the gas.

(3) Start and operate the FID analyzer according to the manufacturer's instructions.

(4) Confirm that the FID analyzer has been calibrated using  $C_3H_8$ . Calibrate on a carbon number basis of one  $(C_1)$ . For example, if you use a  $C_3H_8$  span gas of concentration 200 µmol/mol, span the FID to respond with a value of 600 µmol/mol.

(5) Zero the FID. Note that FID zero and span balance gases may be any combination of purified air or purified nitrogen that meets the specifications of § 1065.750. We recommend FID analyzer zero and span gases that contain approximately the flowweighted mean concentration of  $O<sub>2</sub>$ expected during testing.

(6) Span the FID with the  $C_3H_8$  span gas that you selected under paragraph (a)(1) of this section.

(7) Introduce at the inlet of the FID analyzer the alcohol/carbonyl calibration gas that you selected under paragraph (a)(2) of this section.

(8) Allow time for the analyzer response to stabilize. Stabilization time may include time to purge the analyzer and to account for its response.

(9) While the analyzer measures the alcohol/carbonyl concentration, record 30 seconds of sampled data. Calculate the arithmetic mean of these values.

(10) Divide the mean measured concentration by the recorded span concentration of the alcohol/carbonyl calibration gas. The result is the FID analyzer's response factor for alcohol/ carbonyl, RF<sub>MeOH</sub>.

(b) Alcohol/carbonyl calibration gases must remain within ±2% of the labeled concentration. You must demonstrate the stability based on a quarterly measurement procedure with a precision of ±2% percent or another method that we approve. Your measurement procedure may incorporate multiple measurements. If the true concentration of the gas changes deviates by more than ±2%, but less than ±10%, the gas may be relabeled with the new concentration.

#### **§ 1065.850 Calculations.**

Use the calculations specified in § 1065.665 to determine THCE or NMHCE.

# **Subpart J—Field Testing and Portable Emission Measurement Systems**

#### **§ 1065.901 Applicability.**

(a) *Field testing.* This subpart specifies procedures for field-testing engines to determine brake-specific emissions using portable emission measurement systems (PEMS). These procedures are designed primarily for in-field measurements of engines that remain installed in vehicles or equipment in the field. Field-test procedures apply to your engines only as specified in the standard-setting part.

(b) *Laboratory testing.* You may optionally use PEMS for any laboratory testing, as long as the standard-setting part does not prohibit it for certain types of laboratory testing, subject to the following provisions:

(1) Follow the laboratory test procedures specified in this part 1065, according to § 1065.905(e).

(2) Do not apply any PEMS-related field-testing adjustments or ''measurement allowances'' to laboratory emission results or standards.

(3) Do not use PEMS for laboratory measurements if it prevents you from demonstrating compliance with the applicable standards. Some of the PEMS requirements in this part 1065 are less stringent than the corresponding laboratory requirements. Depending on actual PEMS performance, you might therefore need to account for some additional measurement uncertainty when using PEMS for laboratory testing. If we ask, you must show us by engineering analysis that any additional measurement uncertainty due to your use of PEMS for laboratory testing is offset by the extent to which your engine's emissions are below the applicable standards. For example, you might show that PEMS versus laboratory uncertainty represents 5% of the standard, but your engine's deteriorated

emissions are at least 20% below the standard for each pollutant.

#### **§ 1065.905 General provisions.**

(a) *General.* Unless the standardsetting part specifies deviations from the provisions of this subpart, field testing and laboratory testing with PEMS must conform to the provisions of this subpart.

(b) *Field-testing scope.* Field testing conducted under this subpart may include any normal in-use operation of an engine.

(c) *Field testing and the standardsetting part.* This subpart J specifies procedures for field-testing various categories of engines. See the standardsetting part for specific provisions for a particular type of engine. Before using this subpart's procedures for field testing, read the standard-setting part to answer at least the following questions:

(1) How many engines must I test in the field?

(2) How many times must I repeat a field test on an individual engine?

(3) How do I select vehicles for field testing?

(4) What maintenance steps may I take before or between tests?

(5) What data are needed for a single field test on an individual engine?

(6) What are the limits on ambient conditions for field testing? Note that the ambient condition limits in

§ 1065.520 do not apply for field testing. (7) Which exhaust constituents do I need to measure?

(8) How do I account for crankcase emissions?

(9) Which engine and ambient parameters do I need to measure?

(10) How do I process the data recorded during field testing to determine if my engine meets fieldtesting standards? How do I determine individual test intervals? Note that ''test interval'' is defined in subpart K of this part 1065.

(11) Should I warm up the test engine before measuring emissions, or do I need to measure cold-start emissions during a warm-up segment of in-use operation?

(12) Do any unique specifications apply for test fuels?

(13) Do any special conditions invalidate parts of a field test or all of a field test?

(14) Does any special ''measurement allowance'' apply to field-test emission results or standards, based on using PEMS for field-testing versus using laboratory equipment and instruments for laboratory testing?

(15) Do results of initial field testing trigger any requirement for additional field testing or laboratory testing?

(16) How do I report field-testing results?

(d) *Field testing and this part 1065.*  Use the following specifications for field testing:

(1) Use the applicability and general provisions of subpart A of this part.

(2) Use equipment specifications in § 1065.101 and in the sections from § 1065.140 to the end of subpart B of this part. Section 1065.910 specifies additional equipment specific to field testing.

(3) Use measurement instruments in subpart C of this part, except as specified in § 1065.915.

(4) Use calibrations and verifications in subpart D of this part, except as specified in § 1065.920. Section 1065.920 also specifies additional calibrations and verifications for field testing.

(5) Use the provisions of the standardsetting part for selecting and maintaining engines in the field instead of the specifications in subpart E of this part.

(6) Use the procedures in §§ 1065.930 and 1065.935 to start and run a field test. If you use a gravimetric balance for PM, weigh PM samples according to §§ 1065.590 and 1065.595.

(7) Use the calculations in subpart G of this part to calculate emissions over each test interval. Note that ''test interval'' is defined in subpart K of this part 1065, and that the standard setting part indicates how to determine test intervals for your engine.

Section 1065.940 specifies additional calculations for field testing. Use any calculations specified in the standardsetting part to determine if your engines meet the field-testing standards. The standard-setting part may also contain additional calculations that determine when further field testing is required.

(8) Use a typical in-use fuel meeting the specifications of § 1065.701(d).

(9) Use the lubricant and coolant specifications in § 1065.740 and § 1065.745.

(10) Use the analytical gases and other calibration standards in § 1065.750 and § 1065.790.

(11) If you are testing with oxygenated fuels, use the procedures specified for testing with oxygenated fuels in subpart I of this part.

(12) Apply the definitions and reference materials in subpart K of this part.

(e) *Laboratory testing using PEMS.*  Use the following specifications when using PEMS for laboratory testing:

(1) Use the applicability and general provisions of subpart A of this part.

(2) Use equipment specifications in subpart B of this part. Section 1065.910 specifies additional equipment specific to testing with PEMS.

(3) Use measurement instruments in subpart C of this part, except as specified in § 1065.915.

(4) Use calibrations and verifications in subpart D of this part, except as specified in § 1065.920. Section 1065.920 also specifies additional calibration and verifications for PEMS.

(5) Use the provisions of § 1065.401 for selecting engines for testing. Use the provisions of subpart E of this part for maintaining engines, except as specified in the standard-setting part.

(6) Use the procedures in subpart F of this part and in the standard-setting part to start and run a laboratory test.

(7) Use the calculations in subpart G of this part to calculate emissions over the applicable duty cycle. Section 1065.940 specifies additional calculations for testing with PEMS.

(8) Use a fuel meeting the specifications of subpart H of this part, as specified in the standard-setting part.

(9) Use the lubricant and coolant specifications in § 1065.740 and § 1065.745.

(10) Use the analytical gases and other calibration standards in § 1065.750 and § 1065.790.

(11) If you are testing with oxygenated fuels, use the procedures specified for testing with oxygenated fuels in subpart I of this part.

(12) Apply the definitions and reference materials in subpart K of this part.

(f) *Summary.* The following table summarizes the requirements of paragraphs (d) and (e) of this section:

#### TABLE 1 OF § 1065.905.—SUMMARY OF TESTING REQUIREMENTS THAT ARE SPECIFIED OUTSIDE OF THIS SUBPART J 1

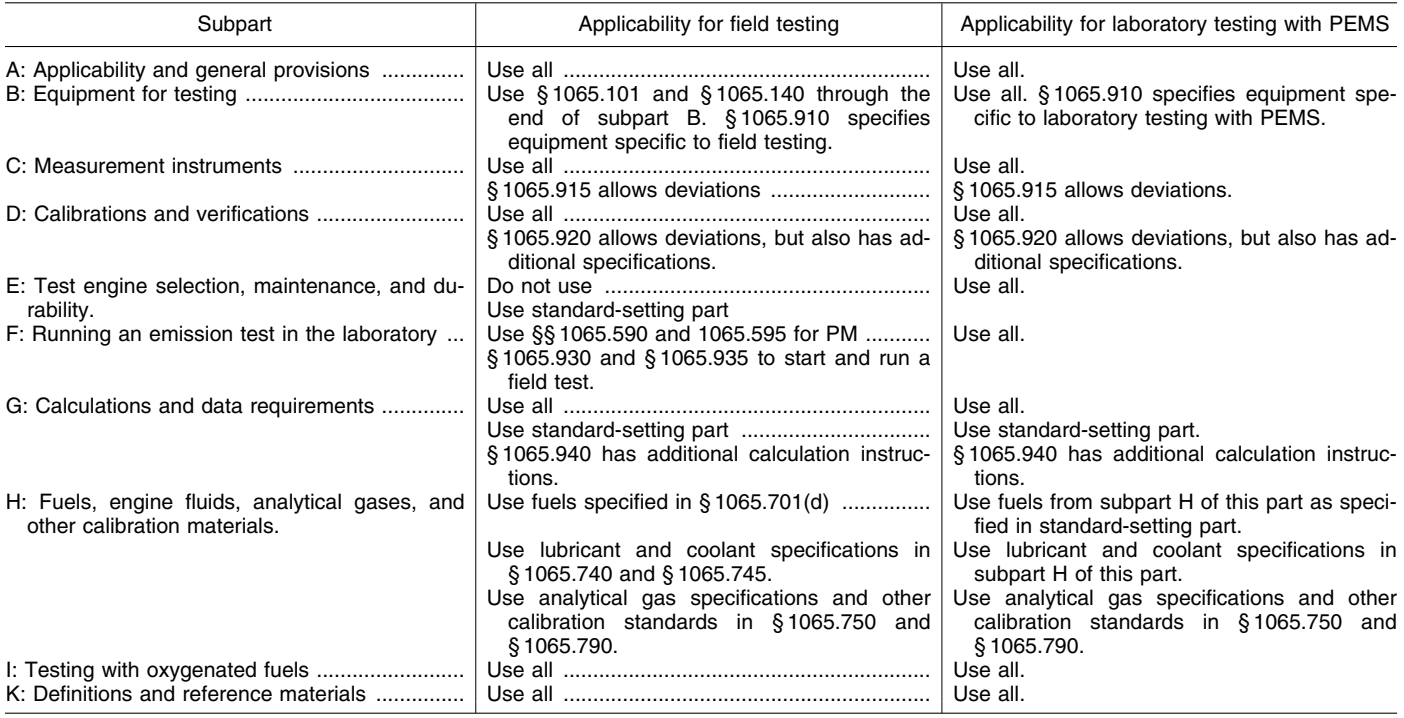

<sup>1</sup> Refer to paragraphs (d) and (e) of this section for complete specifications.

### **§ 1065.910 PEMS auxiliary equipment for field testing.**

For field testing you may use various types of auxiliary equipment to attach PEMS to a vehicle or engine and to power PEMS.

(a) When you use PEMS, you will likely route engine exhaust to a rawexhaust flow meter and sample probes. Route the engine exhaust as follows:

(1) *Flexible connections.* Use short flexible connectors at the end of the engine's exhaust pipe.

(i) You may use flexible connectors to enlarge or reduce the exhaust-pipe diameter to match that of your test equipment.

(ii) Use flexible connectors that do not exceed a length of three times their largest inside diameter.

(iii) Use four-ply silicone-fiberglass fabric with a temperature rating of at

least 315 °C for flexible connectors. You may use connectors with a spring-steel wire helix for support and you may use NomexTM coverings or linings for durability. You may also use any other material with equivalent permeationresistance and durability, as long as it seals tightly around tailpipes and does not react with exhaust.

(iv) Use stainless-steel hose clamps to seal flexible connectors to the outside diameter of tailpipes, or use clamps that seal equivalently.

(v) You may use additional flexible connectors to connect to flow meters and sample probe locations.

(2) *Raw exhaust tubing.* Use rigid 300 series stainless steel tubing to connect between flexible connectors. Tubing may be straight or bent to accommodate vehicle geometry. You may use ''T'' or

''Y'' fittings made of 300 series stainless steel tubingto join exhaust from multiple tailpipes, or you may cap or plug redundant tailpipes if the engine manufacturer recommends it.

(3) *Exhaust back pressure.* Use connectors and tubing that do not increase back pressure so much that it exceeds the manufacturer's maximum specified exhaust restriction. You may verify this at the maximum exhaust flow rate by measuring back pressure at the manufacturer-specified location with your system connected. You may also perform an engineering analysis to verify proper back pressure, taking into account the maximum exhaust flow rate expected, the field test system's flexible connectors, and the tubing's characteristics for pressure drops versus flow.

(b) For vehicles or other motive equipment, we recommend installing PEMS in the same location where passenger might sit. Follow PEMS manufacturer instructions for installing PEMS in vehicle cargo spaces, vehicle trailers, or externally such that PEMS is directly exposed to the outside environment. Locate PEMS where it will be subject to minimal sources of the following parameters:

(1) Ambient temperature changes.

- (2) Ambient pressure changes.
- (3) Electromagnetic radiation.

(4) Mechanical shock and vibration.

(5) Ambient hydrocarbons—if using a FID analyzer that uses ambient air as FID burner air.

(c) *Mounting hardware*. Use mounting hardware as required for securing flexible connectors, exhaust tubing, ambient sensors, and other equipment. Use structurally sound mounting points such as vehicle frames, trailer hitch

receivers, and payload tie-down fittings. We recommend mounting hardware such as clamps, suction cups, and magnets that are specifically designed for vehicle applications. We also recommend considering mounting hardware such as commercially available bicycle racks, trailer hitches, and luggage racks.

(d) *Electrical power.* Field testing may require portable electrical power to run your test equipment. Power your equipment, as follows:

(1) You may use electrical power from the vehicle, up to the highest power level, such that all the following are true:

(i) The vehicle power system is capable of safely supplying your power, such that your demand does not overload the vehicle's power system.

(ii) The engine emissions do not change significantly when you use vehicle power.

(iii) The power you demand does not increase output from the engine by morethan 1% of its maximum power.

(2) You may install your own portable power supply. For example, you may use batteries, fuel cells, a portable generator, or any other power supply to supplement or replace your use of vehicle power. However, you must not supply power to the vehicle's power system under any circumstances.

### **§ 1065.915 PEMS instruments.**

(a) *Instrument specifications.* We recommend that you use PEMS that meet the specifications of subpart C of this part. For field testing of for laboratory testing with PEMS, the specifications in the following table apply instead of the specifications in Table 1 of § 1065.205.

TABLE 1 OF § 1065.915.—RECOMMENDED MINIMUM PEMS MEASUREMENT INSTRUMENT PERFORMANCE

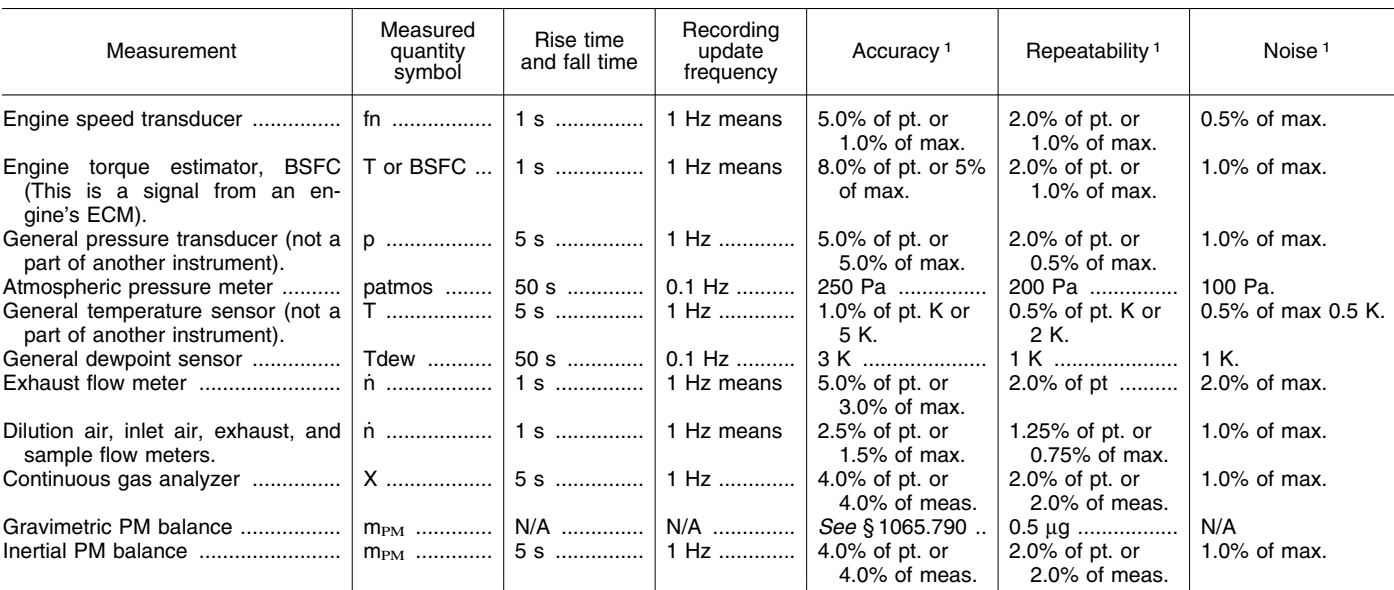

1 Accuracy, repeatability, and noise are all determined with the same collected data, as described in § 1065.305, and based on absolute values. ''pt.'' refers to the overall flow-weighted mean value expected at the standard; ''max.'' refers to the peak value expected at the standard over any test interval, not the maximum of the instrument's range; ''meas'' refers to the actual flow-weighted mean measured over any test interval.

(b) *Redundant measurements.* For all PEMS described in this subpart, you may use data from multiple instruments to calculate test results for a single test. If you use redundant systems, use good engineering judgment to use multiple measured values in calculations or to disregard individual measurements. Note that you must keep your results from all measurements, as described in § 1065.25. This requirement applies whether or not you actually use the measurements in your calculations.

(c) *Field-testing ambient effects on PEMS.* PEMS must be only minimally

affected by ambient conditions such as temperature, pressure, humidity, physical orientation, mechanical shock and vibration, electromagnetic radiation, and ambient hydrocarbons. Follow the PEMS manufacturer's instructions for proper installation to isolate PEMS from ambient conditions that affect their performance. If a PEMS is inherently affected by ambient conditions that you cannot control, you must monitor those conditions and adjust the PEMS signals to compensate for the ambient effect. The standardsetting part may also specify the use of

one or more field-testing adjustments or ''measurement allowances'' that you apply to results or standards to account for ambient effects on PEMS.

(d) *ECM signals.* You may use signals from the engine's electronic control module (ECM) in place of values measured by individual instruments within a PEMS, subject to the following provisions:

(1) *Recording ECM signals.* If your ECM updates a broadcast signal more frequently than 1 Hz, take one of the following steps:

(i) Use PEMS to sample and record the signal's value more frequently—up to 5 Hz maximum. Calculate and record the 1 Hz mean of the more frequently updated data.

(ii) Use PEMS to electronically filter the ECM signals to meet the rise time and fall time specifications in Table 1 of this section. Record the filtered signal at 1 Hz.

(2) *Omitting ECM signals.* Replace any discontinuous or irrational ECM data with linearly interpolated values from adjacent data.

(3) *Aligning ECM signals with other data.* You must perform time-alignment and dispersion of ECM signals, according to PEMS manufacturer instructions and using good engineering judgment.

(4) *ECM signals for determining test intervals.* You may use any combination of ECM signals, with or without other measurements, to determine the starttime and end-time of a test interval.

(5) *ECM signals for determining brake-specific emissions.* You may use any combination of ECM signals, with or without other measurements, to estimate engine speed, torque, and brake-specific fuel consumption (BSFC, in units of mass of fuel per kW-hr) for use in brake-specific emission calculations. We recommend that the overall performance of any speed, torque, or BSFC estimator should meet the performance specifications in Table 1 of this section. We recommend using one of the following methods:

(i) *Speed.* Use the engine speed signal directly from the ECM. This signal is generally accurate and precise. You may develop your own speed algorithm based on other ECM signals.

(ii) *Torque.* Use one of the following:

(A) *ECM torque.* Use the enginetorque signal directly from the ECM, if broadcast. Determine if this signal is proportional to indicated torque or brake torque. If it is proportional to indicated torque, subtract friction torque from indicated torque and record the result as brake torque. Friction torque may be a separate signal broadcast from the ECM or you may have to determine it from laboratory data as a function of engine speed.

(B) *ECM %-load.* Use the %-load signal directly from the ECM, if broadcast. Determine if this signal is proportional to indicated torque or brake torque. If it is proportional to indicated torque, subtract the minimum %-load value from the %-load signal. Multiply this result by the maximum brake torque at the corresponding engine speed. Maximum brake torque versus speed information is commonly published by the engine manufacturer.

(C) *Your algorithms.* You may develop and use your own combination of ECM signals to determine torque.

(iii) *BSFC.* Use one of the following: (A) Use ECM engine speed and ECM fuel flow signals to interpolate brakespecific fuel consumption data, which might be available from an engine laboratory as a function of ECM engine speed and ECM fuel signals.

(B) Use a single BSFC value that approximates the BSFC value over a test interval (as defined in subpart K of this part). This value may be a nominal BSFC value for all engine operation determined over one or more laboratory duty cycles, or it may be any other BSFC that we approve. If you use a nominal BSFC, we recommend that you select a value based on the BSFC measured over laboratory duty cycles that best represent the range of engine operation that defines a test interval for fieldtesting.

(C) You may develop and use your own combination of ECM signals to determine BSFC.

(iv) *Other ECM signals.* You may ask to use other ECM signals for determining brake-specific emissions, such as ECM fuel flow or ECM air flow. We must approve the use of such signals in advance.

(6) *Permissible deviations.* ECM signals may deviate from the specifications of this part 1065, but the expected deviation must not prevent you from demonstrating that you meet the applicable standards. For example, your emission results may be sufficiently below an applicable standard, such that the deviation would not significantly change the result. As another example, a very low enginecoolant temperature may define a logical statement that determines when a test interval may start. In this case, even if the ECM's sensor for detecting coolant temperature was not very accurate or repeatable, its output would never deviate so far as to significantly affect when a test interval may start.

#### **§ 1065.920 PEMS Calibrations and verifications.**

(a) *Subsystem calibrations and verifications.* Use all the applicable calibrations and verifications in subpart D of this part, including the linearity verifications in § 1065.307, to calibrate and verify PEMS. Note that a PEMS does not have to meet the systemresponse specifications of § 1065.308 if it meets the overall verification described in paragraph (b) of this section.

(b) *Overall verification.* We require only that you maintain a record showing that the particular make, model, and

configuration of your PEMS meets this verification. We recommend that you generate your own record to show that your specific PEMS meets this verification, but you may also rely on data and other information from the PEMS manufacturer. If you upgrade or change the configuration of your PEMS, your record must show that your new configuration meets this verification. The verification consists of operating an engine over a duty cycle in the laboratory and statistically comparing data generated and recorded by the PEMS with data simultaneously generated and recorded by laboratory equipment as follows:

(1) Mount an engine on a dynamometer for laboratory testing. Prepare the laboratory and PEMS for emission testing, as described in this part, to get simultaneous measurements. We recommend selecting an engine with emission levels close to the applicable duty-cycle standards, if possible.

(2) Select or create a duty cycle that has all the following characteristics:

(i) Engine operation that represents normal in-use speeds, loads, and degree of transient activity. Consider using data from previous field tests to generate a cycle.

(ii) A duration of (20 to 40) min. (iii) At least 50% of engine operating time must include at least 10 valid test intervals for calculating emission levels for field testing. For example, for highway compression-ignition engines, select a duty cycle in which at least 50% of the engine operating time can be used to calculate valid NTE events.

(3) Starting with a warmed-up engine, run a valid emission test with the duty cycle from paragraph (b)(2) of this section. The laboratory and PEMS must both meet applicable validation requirements, such as drift validation, hydrocarbon contamination validation, and proportional validation.

(4) Determine the brake-specific emissions for each test interval for both laboratory and the PEMS measurements, as follows:

(i) For both laboratory and PEMS measurements, use identical values to determine the beginning and end of each test interval.

(ii) For both laboratory and PEMS measurements, use identical values to determine total work over each test interval.

(iii) Apply any ''measurement allowance'' to the PEMS data. If the measurement allowance is normally added to the standard, subtract the measurement allowance from the PEMS brake-specific emission result.

(iv) Round results to the same number of significant digits as the standard.

(5) Repeat the engine duty cycle and calculations until you have at least 100 valid test intervals.

(6) For each test interval and emission, subtract the lab result from the PEMS result.

(7) If for each constituent, the PEMS passes this verification if any one of the following are true:

(i) 91% or more of the differences are zero or less than zero.

(ii) The entire set of test-interval results passes the 95% confidence alternate-procedure statistics for field testing (t-test and F-test) specified in subpart A of this part.

#### **§ 1065.925 PEMS preparation for field testing.**

Take the following steps to prepare PEMS for field testing:

(a) Verify that ambient conditions at the start of the test are within the limits specified in the standard-setting part. Continue to monitor these values to determine if ambient conditions exceed the limits during the test.

(b) Install a PEMS and any accessories needed to conduct a field test.

(c) Power the PEMS and allow pressures, temperatures, and flows to stabilize to their operating set points.

(d) Bypass or purge any gaseous sampling PEMS instruments with ambient air until sampling begins to prevent system contamination from excessive cold-start emissions.

(e) Conduct calibrations and verifications.

(f) Operate any PEMS dilution systems at their expected flow rates using a bypass.

(g) If you use a gravimetric balance to determine whether an engine meets an applicable PM standard, follow the procedures for PM sample preconditioning and tare weighing as described in § 1065.590. Operate the PM-sampling system at its expected flow rates using a bypass.

(h) Verify the amount of contamination in the PEMS HC sampling system as follows:

(1) Select the HC analyzers' ranges for measuring the maximum concentration expected at the HC standard.

(2) Zero the HC analyzers using a zero gas introduced at the analyzer port. When zeroing the FIDs, use the FIDs' burner air that would be used for in-use measurements (generally either ambient air or a portable source of burner air).

(3) Span the HC analyzers using span gas introduced at the analyzer port. When spanning the FIDs, use the FIDs' burner air that would be used in-use (for example, use ambient air or a portable source of burner air).

(4) Overflow zero air at the HC probe or into a fitting between the HC probe and the transfer line.

(5) Measure the HC concentration in the sampling system:

(i) For continuous sampling, record the mean HC concentration as overflow zero air flows.

(ii) For batch sampling, fill the sample medium and record its mean concentration.

(6) Record this value as the initial HC concentration,  $x_{\text{HCinit}}$ , and use it to correct measured values as described in § 1065.660.

(7) If the initial HC concentration exceeds the greater of the following values, determine the source of the contamination and take corrective action, such as purging the system or replacing contaminated portions:

(i) 2% of the flow-weighted mean concentration expected at the standard or measured during testing.

(ii)  $2 \mu$ mol/mol.

(8) If corrective action does not resolve the deficiency, you use a contaminated HC system if it does not prevent you from demonstrating compliance with the applicable emission standards.

#### **§ 1065.930 Engine starting, restarting, and shutdown.**

Unless the standard-setting part specifies otherwise, start, restart, and shut down the test engine for field testing as follows:

(a) Start or restart the engine as described in the owners manual.

(b) If the engine does not start after 15 seconds of cranking, stop cranking and determine the reason it failed to start. However, you may crank the engine longer than 15 seconds, as long as the owners manual or the service-repair manual describes the longer cranking time as normal.

(c) Respond to engine stalling with the following steps:

(1) If the engine stalls during a required warm-up before emission sampling begins, restart the engine and continue warm-up.

(2) If the engine stalls at any other time after emission sampling begins, restart the engine and continue testing.

(d) Shut down and restart the engine according to the manufacturer's specifications, as needed during normal operation in-use, but continue emission sampling until the field test is complete.

### **§ 1065.935 Emission test sequence for field testing.**

(a) Time the start of field testing as follows:

(1) If the standard-setting part requires only hot-stabilized emission

measurements, operate the engine inuse until the engine coolant, block, or head absolute temperature is within ±10% of its mean value for the previous 2 min or until an engine thermostat controls engine temperature with coolant or air flow.

(2) If the standard-setting part requires hot-start emission measurements, shut down the engine after at least 2 min at the temperature tolerance specified in paragraph (a)(1) of this section. Start the field test within 20 min of engine shutdown.

(3) If the standard-setting part requires cold-start emission measurements, proceed to the steps specified in paragraph (b) of this section.

(b) Take the following steps before emission sampling begins:

(1) For batch sampling, connect clean storage media, such as evacuated bags or tare-weighed PM sample media.

(2) Operate the PEMS according to the instrument manufacturer's instructions and using good engineering judgment.

(3) Operate PEMS heaters, dilution systems, sample pumps, cooling fans, and the data-collection system.

(4) Pre-heat or pre-cool PEMS heat exchangers in the sampling system to within their tolerances for operating temperatures.

(5) Allow all other PEMS components such as sample lines, filters, and pumps to stabilize at operating temperature.

(6) Verify that no significant vacuumside leak exists in the PEMS, as described in § 1065.345.

(7) Adjust PEMS flow rates to desired levels, using bypass flow if applicable.

(8) Zero and span all PEMS gas analyzers using NIST-traceable gases that meet the specifications of § 1065.750.

(c) Start testing as follows:

(1) Before the start of the first test interval, zero or re-zero any PEMS electronic integrating devices, as needed.

(2) If the engine is already running and warmed up and starting is not part of field testing, start the field test by simultaneously starting to sample exhaust, record engine and ambient data, and integrate measured values using a PEMS.

(3) If engine starting is part of field testing, start field testing by simultaneously starting to sample from the exhaust system, record engine and ambient data, and integrate measured values using a PEMS. Then start the engine.

(d) Continue the test as follows: (1) Continue to sample exhaust, record data and integrate measured values throughout normal in-use operation of the engine.

(2) Between each test interval, zero or re-zero any electronic integrating devices, and reset batch storage media, as needed.

(3) The engine may be stopped and started, but continue to sample emissions throughout the entire field test.

(4) Conduct periodic verifications such as zero and span verifications on PEMS gas analyzers, as recommended by the PEMS manufacturer or as indicated by good engineering judgment. Results from these verifications will be used to calculate and correct for drift according to paragraph (g) of this section. Do not include data recorded during verifications in emission calculations.

(5) You may periodically condition and analyze batch samples in-situ, including PM samples; for example you may condition an inertial PM balance substrate if you use an inertial balance to measure PM.

(6) You may have personnel monitoring and adjusting the PEMS during a test, or you may operate the PEMS unattended.

(e) Stop testing as follows

(1) Continue sampling as needed to get an appropriate amount of emission measurement, according to the standard setting part. If the standard-setting part does not describe when to stop sampling, develop a written protocol before you start testing to establish how you will stop sampling. You may not determine when to stop testing based on measured values.

(2) At the end of the field test, allow the sampling systems' response times to elapse and then stop sampling. Stop any integrators and indicate the end of the test cycle on the data-collection medium.

(3) You may shut down the engine before or after you stop sampling.

(f) For any proportional batch sample, such as a bag sample or PM sample, verify for each test interval whether or not proportional sampling was maintained according to § 1065.545. Void the sample for any test interval that did not maintain proportional sampling according to § 1065.545.

(g) Take the following steps after emission sampling is complete:

(1) As soon as practical after the emission sampling, analyze any gaseous batch samples.

(2) If you used dilution air, either analyze background samples or assume that background emissions were zero. Refer to § 1065.140 for dilution-air specifications.

(3) After quantifying all exhaust gases, record mean analyzer values after stabilizing a zero gas to each analyzer,

then record mean analyzer values after stabilizing the span gas to the analyzer. Stabilization may include time to purge an analyzer of any sample gas, plus any additional time to account for analyzer response. Use these recorded values to correct for drift as described in § 1065.550.

(4) Invalidate any test intervals that do not meet the range criteria in § 1065.550. Note that it is acceptable that analyzers exceed 100% of their ranges when measuring emissions between test intervals, but not during test intervals. You do not have to retest an engine in the field if the range criteria are not met.

(5) Invalidate any test intervals that do not meet the drift criterion in § 1065.550. For test intervals that do meet the drift criterion, correct those test intervals for drift according to § 1065.672 and use the drift corrected results in emissions calculations.

(6) Unless you weighed PM in-situ, such as by using an inertial PM balance, place any used PM samples into covered or sealed containers and return them to the PM-stabilization environment and weigh them as described in § 1065.595.

#### **§ 1065.940 Emission calculations.**

Perform emission calculations as described in § 1065.650 to calculate brake-specific emissions for each test interval using any applicable information and instructions in the standard-setting part.

### **Subpart K—Definitions and Other Reference Information**

#### **§ 1065.1001 Definitions.**

The definitions in this section apply to this part. The definitions apply to all subparts unless we note otherwise. All undefined terms have the meaning the Act gives them. The definitions follow:

*300 series stainless steel* means any stainless steel alloy with a Unified Numbering System for Metals and Alloys number designated from S30100 to S39000. For all instances in this part where we specify 300 series stainless steel, such parts must also have a smooth inner-wall construction. We recommend an average roughness, Ra, no greater than 4 µm.

*Accuracy* means the absolute difference between a reference quantity and the arithmetic mean of ten mean measurements of that quantity. Determine instrument accuracy, repeatability, and noise from the same data set. We specify a procedure for determining accuracy in § 1065.305.

*Act* means the Clean Air Act, as amended, 42 U.S.C. 7401–7671q.

*Adjustable parameter* means any device, system, or element of design that

someone can adjust (including those which are difficult to access) and that, if adjusted, may affect emissions or engine performance during emission testing or normal in-use operation. This includes, but is not limited to, parameters related to injection timing and fueling rate. In some cases, this may exclude a parameter that is difficult to access if it cannot be adjusted to affect emissions without significantly degrading engine performance, or if it will not be adjusted in a way that affects emissions during in-use operation.

*Aerodynamic diameter* means the diameter of a spherical water droplet that settles at the same constant velocity as the particle being sampled.

*Aftertreatment* means relating to a catalytic converter, particulate filter, or any other system, component, or technology mounted downstream of the exhaust valve (or exhaust port) whose design function is to decrease emissions in the engine exhaust before it is exhausted to the environment. Exhaustgas recirculation (EGR) and turbochargers are not aftertreatment.

*Allowed procedures* means procedures that we either specify in this part 1065 or in the standard-setting part or approve under § 1065.10.

*Alternate procedures* means procedures allowed under  $§ 1065.10(c)(7)$ .

*Applicable standard* means an emission standard to which an engine is subject; or a family emission limit to which an engine is certified under an emission credit program in the standard-setting part.

*Aqueous condensation* means the precipitation of water-containing constituents from a gas phase to a liquid phase. Aqueous condensation is a function of humidity, pressure, temperature, and concentrations of other constituents such as sulfuric acid. These parameters vary as a function of engine intake-air humidity, dilution-air humidity, engine air-to-fuel ratio, and fuel composition—including the amount of hydrogen and sulfur in the fuel.

*Atmospheric pressure* means the wet, absolute, atmospheric static pressure. Note that if you measure atmospheric pressure in a duct, you must ensure that there are negligible pressure losses between the atmosphere and your measurement location, and you must account for changes in the duct's static pressure resulting from the flow.

*Auto-ranging* means a gas analyzer function that automatically changes the analyzer digital resolution to a larger range of concentrations as the concentration approaches 100% of the analyzer's current range. Auto-ranging

does not mean changing an analog amplifier gain within an analyzer.

*Auxiliary emission-control device*  means any element of design that senses temperature, motive speed, engine RPM, transmission gear, or any other parameter for the purpose of activating, modulating, delaying, or deactivating the operation of any part of the emission-control system.

*Brake power* has the meaning given in the standard-setting part. If it is not defined in the standard-setting part, brake power means the usable power output of the engine, not including power required to fuel, lubricate, or heat the engine, circulate coolant to the engine, or to operate aftertreatment devices. If the engine does not power these accessories during a test, subtract the work required to perform these functions from the total work used in brake-specific emission calculations. Subtract engine fan work from total work only for air-cooled engines.

*C*1 *equivalent (or basis)* means a convention of expressing HC concentrations based on the total number of carbon atoms present, such that the  $C_1$  equivalent of a molar HC concentration equals the molar concentration multiplied by the mean number of carbon atoms in each HC molecule. For example, the  $C_1$ equivalent of 10 µmol/mol of propane  $(C_3H_8)$  is 30 µmol/mol.  $C_1$  equivalent molar values may be denoted as ''ppmC'' in the standard-setting part.

*Calibration* means the process of setting a measurement system's response so that its output agrees with a range of reference signals. Contrast with ''verification''.

*Certification* means relating to the process of obtaining a certificate of conformity for an engine family that complies with the emission standards and requirements in the standard-setting part.

*Compression-ignition* means relating to a type of reciprocating, internalcombustion engine that is not a sparkignition engine.

*Confidence interval* means the range associated with a probability that a quantity will be considered statistically equivalent to a reference quantity.

*Constant-speed engine* means an engine whose certification is limited to constant-speed operation. Engines whose constant-speed governor function is removed or disabled are no longer constant-speed engines.

*Constant-speed operation* means engine operation with a governor that automatically controls the operator demand to maintain engine speed, even under changing load. Governors do not always maintain speed exactly constant.

Typically speed can decrease (0.1 to 10)% below the speed at zero load, such that the minimum speed occurs near the engine's point of maximum power.

*Coriolis meter* means a flowmeasurement instrument that determines the mass flow of a fluid by sensing the vibration and twist of specially designed flow tubes as the flow passes through them. The twisting characteristic is called the Coriolis effect. According to Newton's Second Law of Motion, the amount of sensor tube twist is directly proportional to the mass flow rate of the fluid flowing through the tube. See § 1065.220.

*Designated Compliance Officer* means the Manager, Engine Programs Group (6405–J), U.S. Environmental Protection Agency, 1200 Pennsylvania Ave., NW., Washington, DC 20460.

*Dewpoint* means a measure of humidity stated as the equilibrium temperature at which water condenses under a given pressure from moist air with a given absolute humidity. Dewpoint is specified as a temperature in °C or K, and is valid only for the pressure at which it is measured. See § 1065.645 to determine water vapor mole fractions from dewpoints using the pressure at which the dewpoint is measured.

*Discrete-mode* means relating to a discrete-mode type of steady-state test, as described in the standard-setting part. *Dispersion* means either:

(1) The broadening and lowering of a signal due to any fluid capacitance, fluid mixing, or electronic filtering in a sampling system. (Note: To adjust a signal so its dispersion matches that of another signal, you may adjust the system's fluid capacitance, fluid mixing, or electronic filtering.)

(2) The mixing of a fluid, especially as a result of fluid mechanical forces or chemical diffusion.

Drift means the difference between a zero or calibration signal and the respective value reported by a measurement instrument immediately after it was used in an emission test, as long as you zeroed and spanned the instrument just before the test.

*Duty cycle* means a series of speed and torque values (or power values) that an engine must follow during a laboratory test. Duty cycles are specified in the standard-setting part. A single duty cycle may consist of one or more test intervals. For example, a duty cycle may be a ramped-modal cycle, which has one test interval; a cold-start plus hot-start transient cycle, which has two test intervals; or a discrete-mode cycle, which has one test interval for each mode.

*Electronic control module* means an engine's electronic device that uses data from engine sensors to control engine parameters.

*Emission-control system* means any device, system, or element of design that controls or reduces the emissions of regulated pollutants from an engine.

*Emission-data engine* means an engine that is tested for certification. This includes engines tested to establish deterioration factors.

*Emission-related maintenance* means maintenance that substantially affects emissions or is likely to substantially affect emission deterioration.

*Engine* means an engine to which this part applies.

*Engine family* means a group of engines with similar emission characteristics throughout the useful life, as specified in the standard-setting part.

*Engine governed speed* means the engine operating speed when it is controlled by the installed governor.

*Exhaust-gas recirculation* means a technology that reduces emissions by routing exhaust gases that had been exhausted from the combustion chamber(s) back into the engine to be mixed with incoming air before or during combustion. The use of valve timing to increase the amount of residual exhaust gas in the combustion chamber(s) that is mixed with incoming air before or during combustion is not considered exhaust-gas recirculation for the purposes of this part.

*Fall time, t*<sub>90–10</sub>, means the time interval of a measurement instrument's response after any step decrease to the input between the following points:

(1) The point at which the response has fallen 10% of the total amount it will fall in response to the step change.

(2) The point at which the response has fallen 90% of the total amount it will fall in response to the step change.

*Flow-weighted mean* means the mean of a quantity after it is weighted proportional to a corresponding flow rate. For example, if a gas concentration is measured continuously from the raw exhaust of an engine, its flow-weighted mean concentration is the sum of the products of each recorded concentration times its respective exhaust flow rate, divided by the sum of the recorded flow rates. As another example, the bag concentration from a CVS system is the same as the flow-weighted mean concentration, because the CVS system itself flow-weights the bag concentration.

*Fuel type* means a general category of fuels such as gasoline or LPG. There can be multiple grades within a single type

of fuel, such as all-season and wintergrade gasoline.

*Good engineering judgment* means judgments made consistent with generally accepted scientific and engineering principles and all available relevant information. See 40 CFR 1068.5 for the administrative process we use to evaluate good engineering judgment.

*HEPA filter* means high-efficiency particulate air filters that are rated to achieve a minimum initial particleremoval efficiency of 99.97% using ASTM F 1471–93 (incorporated by reference in § 1065.1010).

*Hydraulic diameter* means the diameter of a circle whose area is equal to the area of a noncircular cross section of tubing, including its wall thickness. The wall thickness is included only for the purpose of facilitating a simplified and nonintrusive measurement.

*Hydrocarbon* (HC) means THC, THCE, NMHC, or NMHCE, as applicable. Hydrocarbon generally means the hydrocarbon group on which the emission standards are based for each type of fuel and engine.

*Identification number* means a unique specification (for example, a model number/serial number combination) that allows someone to distinguish a particular engine from other similar engines.

*Idle speed* means the lowest engine speed with minimum load (greater than or equal to zero load), where an engine governor function controls engine speed. For engines without a governor function that controls idle speed, idle speed means the manufacturer-declared value for lowest engine speed possible with minimum load. Note that warm idle speed is the idle speed of a warmed-up engine.

*Intermediate test speed* has the meaning given in § 1065.610.

*Linearity* means the degree to which measured values agree with respective reference values. Linearity is quantified using a linear regression of pairs of measured values and reference values over a range of values expected or observed during testing. Perfect linearity would result in an intercept,  $a_0$ , equal to zero, a slope,  $a_1$ , of one, a coefficient of determination, r<sup>2</sup>, of one, and a standard error of the estimate, SEE, of zero. The term ''linearity'' is not used in this part to refer to the shape of a measurement instrument's unprocessed response curve, such as a curve relating emission concentration to voltage output. A properly performing instrument with a nonlinear response curve will meet linearity specifications.

*Manufacturer* has the meaning given in section 216(1) of the Act. In general, this term includes any person who

manufactures an engine or vehicle for sale in the United States or otherwise introduces a new nonroad engine into commerce in the United States. This includes importers who import engines or vehicles for resale.

*Maximum test speed* has the meaning given in § 1065.610.

*Maximum test torque* has the meaning given in § 1065.610.

*NIST-traceable* means relating to a standard value that can be related to NIST-stated references through an unbroken chain of comparisons, all having stated uncertainties, as specified in NIST Technical Note 1297 (incorporated by reference in § 1065.1010). Allowable uncertainty limits specified for NIST-traceability refer to the propagated uncertainty specified by NIST. You may ask to use other internationally recognized standards that are equivalent to NIST standards.

*Noise* means the precision of 30 seconds of updated recorded values from a measurement instrument as it quantifies a zero or reference value. Determine instrument noise, repeatability, and accuracy from the same data set. We specify a procedure for determining noise in § 1065.305.

*Nonmethane hydrocarbons (NMHC)*  means the sum of all hydrocarbon species except methane. Refer to § 1065.660 for NMHC determination.

*Nonmethane hydrocarbon equivalent (NMHCE)* means the sum of the carbon mass contributions of non-oxygenated nonmethane hydrocarbons, alcohols and aldehydes, or other organic compounds that are measured separately as contained in a gas sample, expressed as exhaust nonmethane hydrocarbon from petroleum-fueled engines. The hydrogen-to-carbon ratio of the equivalent hydrocarbon is 1.85:1.

*Nonroad* means relating to nonroad engines.

*Nonroad engine* has the meaning we give in 40 CFR 1068.30. In general this means all internal-combustion engines except motor vehicle engines, stationary engines, engines used solely for competition, or engines used in aircraft.

*Open crankcase emissions* means any flow from an engine's crankcase that is emitted directly into the environment. Crankcase emissions are not ''open crankcase emissions'' if the engine is designed to always route all crankcase emissions back into the engine (for example, through the intake system or an aftertreatment system) such that all the crankcase emissions, or their products, are emitted into the environment only through the engine exhaust system.

*Operator demand* means an engine operator's input to control engine output. The ''operator'' may be a person (*i.e.*, manual), or a governor (*i.e.*, automatic) that mechanically or electronically signals an input that demands engine output. Input may be from an accelerator pedal or signal, a throttle-control lever or signal, a fuel lever or signal, a speed lever or signal, or a governor setpoint or signal. Output means engine power, P, which is the product of engine speed,  $f_n$ , and engine torque, T.

*Oxides of nitrogen* means compounds containing only nitrogen and oxygen as measured by the procedures specified in this part, except as specified in the standard-setting part. Oxides of nitrogen are expressed quantitatively as if the NO is in the form of  $NO<sub>2</sub>$ , such that you use an effective molar mass for all oxides of nitrogen equivalent to that of  $NO<sub>2</sub>$ .

*Oxygenated fuels* means fuels composed of oxygen-containing compounds, such as ethanol or methanol. Testing engines that use oxygenated fuels generally requires the use of the sampling methods in subpart I of this part. However, you should read the standard-setting part and subpart I of this part to determine appropriate sampling methods.

*Partial pressure* means the pressure, p, attributable to a single gas in a gas mixture. For an ideal gas, the partial pressure divided by the total pressure is equal to the constituent's molar concentration, x.

*Percent* (%) means a representation of exactly 0.01. Significant digits for the product of % and another value are defined as follows:

(1) Where we specify some percentage of a total value, the calculated value has the same number of significant digits as the total value. For example, 2% is exactly 0.02 and 2% of 101.3302 equals 2.026604.

(2) In other cases, determine the number of significant digits using the same method as you would use for determining the number of significant digits of a fractional value.

*Portable emission measurement system (PEMS)* means a measurement system consisting of portable equipment that can be used to generate brakespecific emission measurements during field testing or laboratory testing.

*Precision* means two times the standard deviation of a set of measured values of a single zero or reference quantity.

*Procedures* means all aspects of engine testing, including the equipment specifications, calibrations, calculations and other protocols and specifications

needed to measure emissions, unless we specify otherwise.

*Proving ring* is a device used to measure static force based on the linear relationship between stress and strain in an elastic material. It is typically a steel alloy ring, and you measure the deflection (strain) of its diameter when a static force (stress) is applied across its diameter.

*PTFE* means polytetrafluoroethylene, commonly known as TeflonTM.

*Ramped-modal* means relating to a ramped-modal type of steady-state test, as described in the standard-setting part.

*Regression statistics* means any of the set of statistics specified in § 1065.602(i) through (l).

*Repeatability* means the precision of ten mean measurements of a reference quantity. Determine instrument repeatability, accuracy, and noise from the same data set. We specify a procedure for determining repeatability in § 1065.305.

*Revoke* has the meaning given in 40 CFR 1068.30.

*Rise time,*  $t_{10-90}$ , means the time interval of a measurement instrument's response after any step increase to the input between the following points:

(1) The point at which the response has risen 10% of the total amount it will rise in response to the step change.

(2) The point at which the response has risen 90% of the total amount it will rise in response to the step change.

*Roughness (or average roughness, Ra)*  means the size of finely distributed vertical surface deviations from a smooth surface, as determined when traversing a surface. It is an integral of the absolute value of the roughness profile measured over an evaluation length.

*Round* means to round numbers according to NIST SP 811 (incorporated by reference in § 1065.1010), unless otherwise specified.

*Scheduled maintenance* means adjusting, repairing, removing, disassembling, cleaning, or replacing components or systems periodically to keep a part or system from failing, malfunctioning, or wearing prematurely. It also may mean actions you expect are necessary to correct an overt indication of failure or malfunction for which periodic maintenance is not appropriate.

*Shared atmospheric pressure meter*  means an atmospheric pressure meter whose output is used as the atmospheric pressure for an entire test facility that has more than one dynamometer test cell.

*Shared humidity measurement* means a humidity measurement that is used as the humidity for an entire test facility

that has more than one dynamometer test cell.

*Span* means to adjust an instrument so that it gives a proper response to a calibration standard that represents between 75% and 100% of the maximum value in the instrument range or expected range of use.

*Spark-ignition* means relating to a gasoline-fueled engine or any other type of engine with a spark plug (or other sparking device) and with operating characteristics significantly similar to the theoretical Otto combustion cycle. Spark-ignition engines usually use a throttle to regulate intake air flow to control power during normal operation.

*Special procedures* means procedures allowed under § 1065.10(c)(2).

*Specified procedures* means procedures we specify in this part 1065 or the standard-setting part. Other procedures allowed or required by § 1065.10(c) are not specified procedures.

*Standard deviation* has the meaning given in § 1065.602. Note this is the standard deviation for a non-biased sample.

*Standard-setting part* means the part in the Code of Federal Regulations that defines emission standards for a particular engine. See § 1065.1(a).

*Steady-state* means relating to emission tests in which engine speed and load are held at a finite set of nominally constant values. Steady-state tests are either discrete-mode tests or ramped-modal tests.

*Stoichiometric* means relating to the particular ratio of air and fuel such that if the fuel were fully oxidized, there would be no remaining fuel or oxygen. For example, stoichiometric combustion in a gasoline-fueled engine typically occurs at an air-to-fuel mass ratio of about 14.7:1.

*Storage medium* means a particulate filter, sample bag, or any other storage device used for batch sampling.

*Test engine* means an engine in a test sample.

*Test interval* means a duration of time over which you determine brakespecific emissions. For example, the standard-setting part may specify a complete laboratory duty cycle as a cold-start test interval, plus a hot-start test interval. As another example, a standard-setting part may specify a field-test interval, such as a ''not-toexceed'' (NTE) event, as a duration of time over which an engine operates within a certain range of speed and torque. In cases where multiple test intervals occur over a duty cycle, the standard-setting part may specify additional calculations that weight and combine results to arrive at composite

values for comparison against the applicable standards.

*Test sample* means the collection of engines selected from the population of an engine family for emission testing.

*Tolerance* means the interval in which 95% of a set of recorded values of a certain quantity must lie, with the remaining 5% of the recorded values deviating from the tolerance interval only due to measurement variability. Use the specified recording frequencies and time intervals to determine if a quantity is within the applicable tolerance. For parameters not subject to measurement variability, tolerance means an absolute allowable range.

*Total hydrocarbon (THC)* means the combined mass of organic compounds measured by the specified procedure for measuring total hydrocarbon, expressed as a hydrocarbon with a hydrogen-tocarbon mass ratio of 1.85:1.

*Total hydrocarbon equivalent (THCE)*  means the sum of the carbon mass contributions of non-oxygenated hydrocarbons, alcohols and aldehydes, or other organic compounds that are measured separately as contained in a gas sample, expressed as exhaust hydrocarbon from petroleum-fueled engines. The hydrogen-to-carbon ratio of the equivalent hydrocarbon is 1.85:1.

*United States* means the States, the District of Columbia, the Commonwealth of Puerto Rico, the Commonwealth of the Northern Mariana Islands, Guam, American Samoa, and the U.S. Virgin Islands.

*Useful life* means the period during which a new engine is required to comply with all applicable emission standards. The standard-setting part defines the specific useful-life periods for individual engines.

*Variable-speed engine* means an engine that is not a constant-speed engine.

*Vehicle* means any vehicle, vessel, or type of equipment using engines to which this part applies. For purposes of this part, the term ''vehicle'' may include nonmotive machines or equipment such as a pump or generator.

*Verification* means to evaluate whether or not a measurement system's outputs agree with a range of applied reference signals to within one or more predetermined thresholds for acceptance. Contrast with ''calibration''.

*We (us, our)* means the Administrator of the Environmental Protection Agency and any authorized representatives.

*Zero* means to adjust an instrument so it gives a zero response to a zero calibration standard, such as purified nitrogen or purified air for measuring concentrations of emission constituents.

*Zero gas* means a gas that yields a zero response in an analyzer. This may either be purified nitrogen, purified air, a combination of purified air and purified nitrogen. For field testing, *zero gas* may include ambient air.

▀

#### **§ 1065.1005 Symbols, abbreviations, acronyms, and units of measure.**

The procedures in this part generally follow the International System of Units (SI), as detailed in NIST Special Publication 811, 1995 Edition, ''Guide for the Use of the International System, of Units (SI),'' which we incorporate by

reference in § 1065.1010. See § 1065.25 for specific provisions related to these conventions. This section summarizes the way we use symbols, units of measure, and other abbreviations.

(a) *Symbols for quantities*. This part uses the following symbols and units of measure for various quantities:

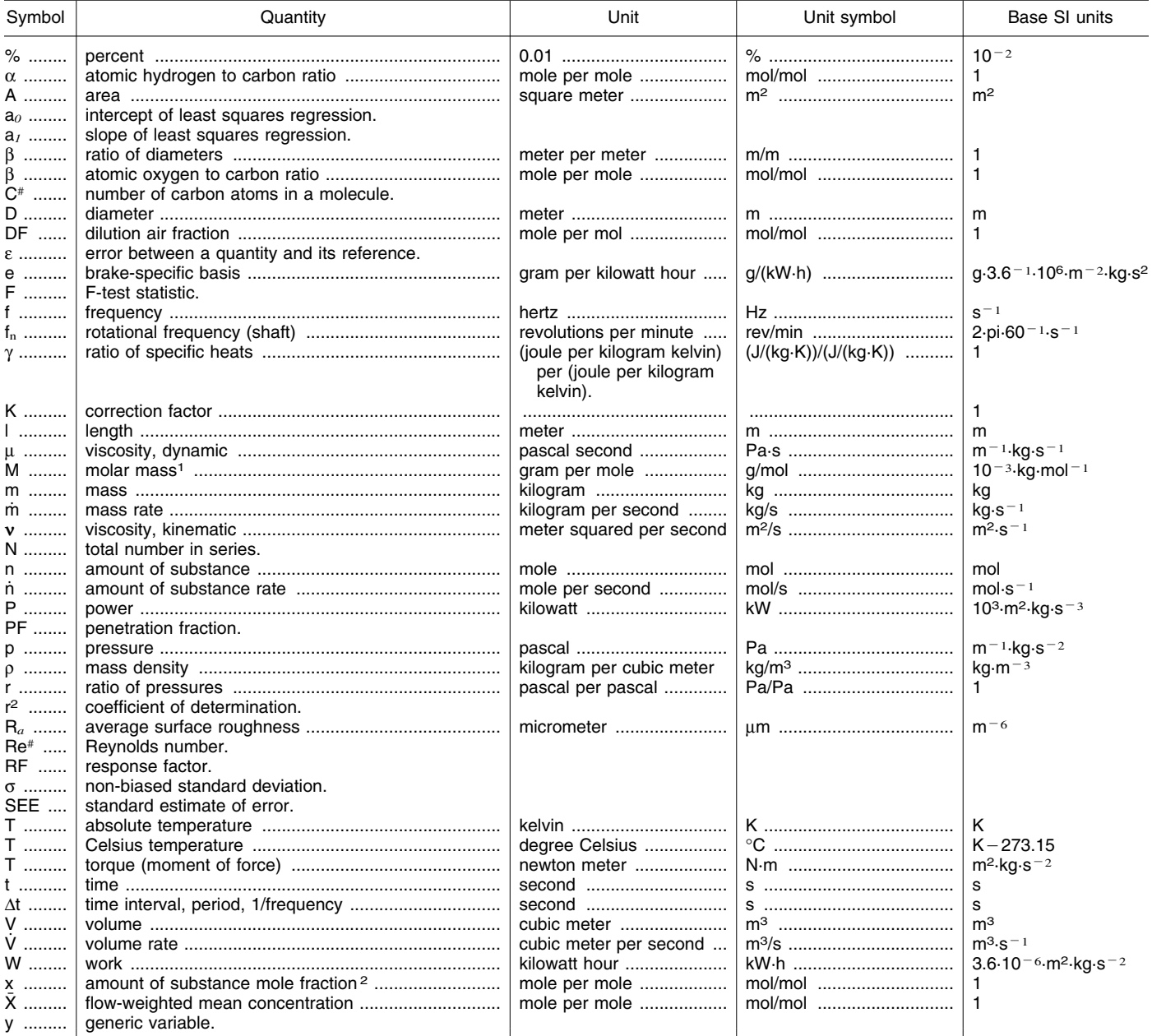

1 See paragraph (f)(2) of this section for the values to use for molar masses. Note that in the cases of NO<sub>x</sub> and HC, the regulations specify effective molar masses based on assumed speciation rather than actual speciation.<br><sup>2</sup> Note that mole fractions for THC, THCE, NMHC, NMHCE, and NOTHC are expressed on a C<sub>1</sub> equivalent basis.

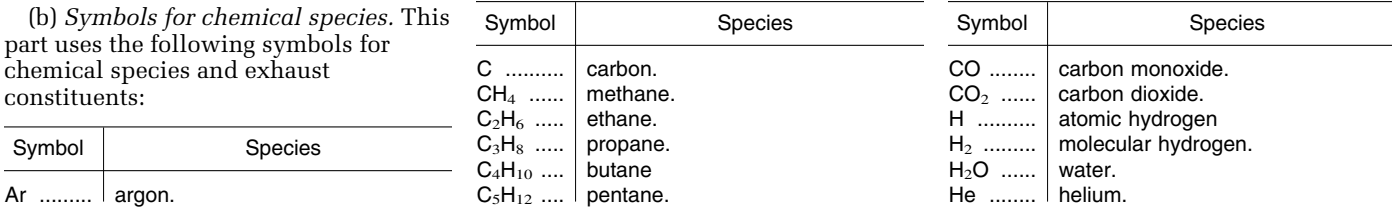

an individual of a series.

an instrument range. measured quantity. quantity out. partial quantity.

positive-displacement pump. reference quantity. revolution. saturated condition.

PDP slip. span quantity. subsonic venturi.

standard condition. test quantity. uncorrected quantity. zero quantity.

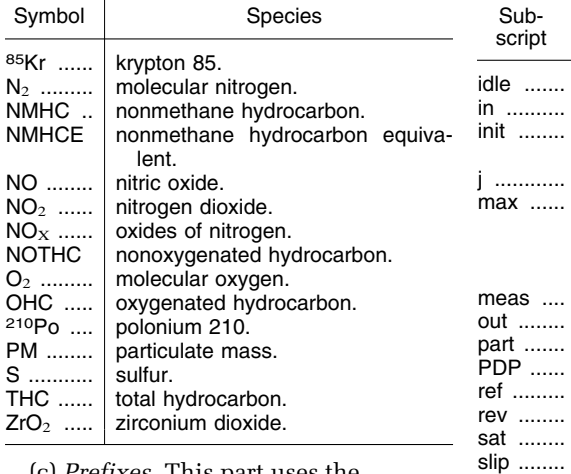

(c) *Prefixes*. This part uses the slip ........<br>llowing prefixes to define a quantity. span ..... following prefixes to define a quantity:  $SSV$  ......

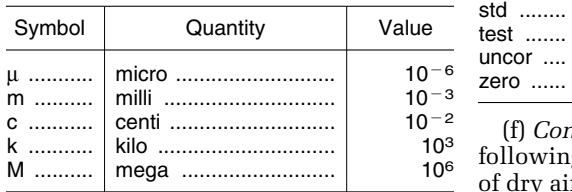

(d) *Superscripts*. This part uses the  $\frac{Symbol}{}$  Quantity Mol/mol ides of nitro-  $\frac{Symbol}{gen^3}$ . quantity:

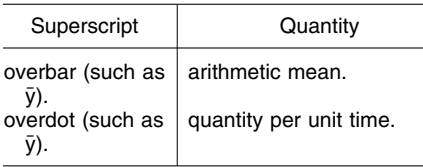

(e) *Subscripts*. This part uses the **(2)** This part uses the following molar sulfur.<br>
following subscripts to define a masses or effective molar masses of M<sub>THC</sub> .... effective molar quantity:

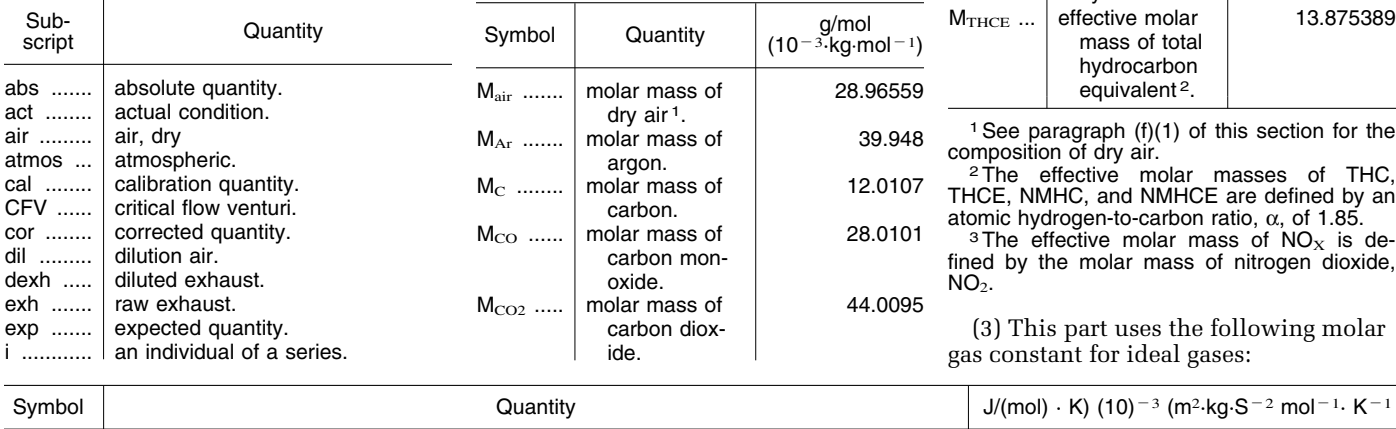

Subscript

std ........ test .......

Quantity Symbol Quantity  $\begin{array}{c} \mathsf{g/mol} \\ \mathsf{d} \end{array}$  (10<sup>-3</sup>·kg·mol<sup>-1</sup>) condition at idle.  $M_H$  ........ | molar mass of  $1.00794$  quantity in. atomic hydroinitial quantity, typically before an  $|$  gen. emission test.  $M_{H2}$  ....... | molar mass of  $\vert$  2.01588 the maximum (i.e., peak) value expected at the standard over a test interval; not the maximum of  $M_{H2O}$  ..... molecular hydrogen. molar mass of water. 18.01528  $M_{\rm He}$  .......  $M_N$  ........  $M_{N2}$  .......  $M_{NMHC}$ .. molar mass of helium. molar mass of atomic nitrogen. molar mass of molecular nitrogen. effective molar mass of non-<br>methane hy-4.002602 14.0067 28.0134 13.875389  $M_{NMHCE}$ drocarbon 2. effective molar mass of nonmethane 13.875389 11 (f) *Constants.* (1) This part uses the equivalent hy-<br>
llowing constants for the composition drocarbon<sup>2</sup>. drocarbon 2 <sup>10</sup> . <sup>3</sup>following constants for the composition M .......... 10 effective molar 46.0055 <sup>6</sup>  $M_{\text{NOX}}$  ....  $M_{\text{NOX}}$  .... mass of ox-<br>ides of nitro-0.00934 Mo ........  $\overline{\text{Quantity}}$   $\begin{array}{c|c|c|c|c} \text{X}_{\text{Arair}} & \dots & \text{amount of argon in} \\ \hline \text{X}_{\text{CO2air}} & \text{amount of carbon} & \text{0.00934} & \text{M}_\text{O} & \dots & \text{molar mass of} \\ \hline \end{array}$  amount of carbon 0.000375 mount of carbon  $\begin{array}{|l|l|} \hline 0.000375 & \text{M}_{O2} \dots \dots \text{M}_{O1} \dots \text{M}_{O2} \dots \dots \text{M}_{O1} \hline \end{array}$ molar mass of 31.9988  $x_{\text{N2air}}$  ..... amount of nitrogen 0.78084 molecular ox-<br>in drv air. quantity per unit time.  $x_{O2air}$  ..... amount of oxygen in 0.209445 M $_{C3H8}$  ... molar mass of 44.09562 mount of oxygen in  $\begin{vmatrix} 0.209445 & M_{C3HS} & \dots & \text{mod}x \\ 0 & 0.209445 & M_{C3HS} & \text{mod}x \\ \text{propane.} & 0 & 0.209445 & \text{mod}x \end{vmatrix}$  $M_S$  ........ molar mass of | 32.065 masses or effective molar masses of  $M_{THC}$  .... effective molar 13.875389<br>chemical species chemical species: https://www.facebook.chemical species: http://www.facebook.chemical species: http://www.facebook.chemical.com/<br>hydrocarbon <sup>2</sup>. hydrocarbon equivalent 2.

paragraph (f)(1) of this section for the<br>tion of dry air.

effective molar masses of THC,<br>IMHC, and NMHCE are defined by an ydrogen-to-carbon ratio,  $\alpha$ , of 1.85.<br>effective molar mass of NO<sub>X</sub> is de-

the molar mass of nitrogen dioxide,

is part uses the following molar stant for ideal gases:

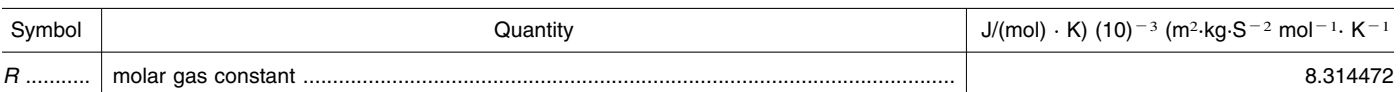

(4) This part uses the following ratios of specific heats for dilution air and diluted exhaust:

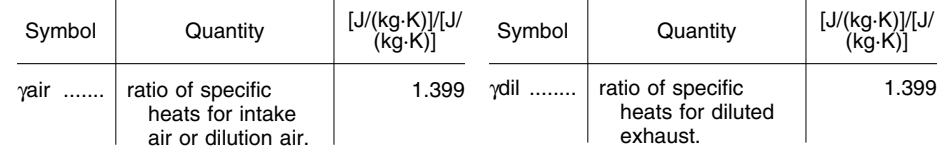

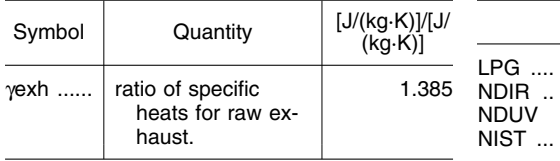

(g) *Other acronyms and abbreviations.* P<br>vis part uses the following additional P This part uses the following additional abbreviations and acronyms:

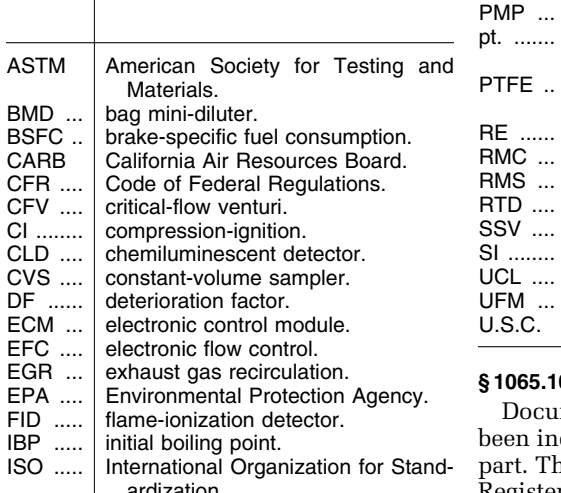

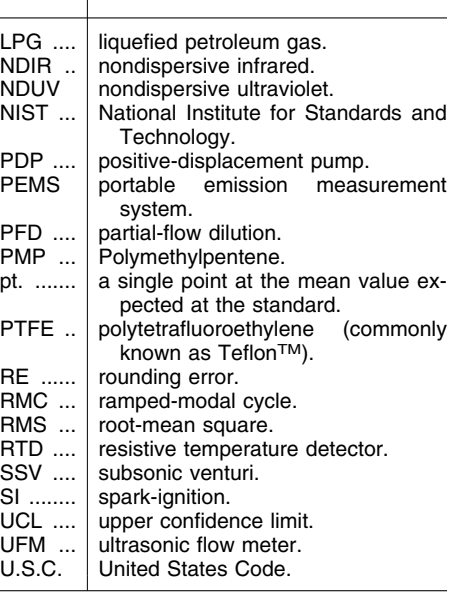

# **§ 1065.1010 Reference materials.**

Documents listed in this section have been incorporated by reference into this part. The Director of the Federal ardization. **Register approved the incorporation by Register approved** the incorporation by

reference as prescribed in 5 U.S.C. 552(a) and 1 CFR part 51. Anyone may inspect copies at the U.S. EPA, Air and<br>Radiation Docket and Information Center, 1301 Constitution Ave., NW., Room B102, EPA West Building, Washington, DC 20460 or at the National Archives and Records Administration (NARA). For<br>information on the availability of this material at NARA, call 202–741–6030, or go to: *[http://www.archives.gov/](http://www.archives.gov/pected)* polytetrafluoroethylene (commonly *federal*\_*register/* 

 $code_of_federal\_regulations/$  $ibr\_locations.html$ .

(a) *ASTM material.* Table 1 of this section lists material from the American Society for Testing and Materials that we have incorporated by reference. The first column lists the number and name of the material. The second column lists the sections of this part where we reference it. Anyone may purchase copies of these materials from the American Society for Testing and Materials, 100 Barr Harbor Dr., P.O. Box C700, West Conshohocken, PA 19428 or

# TABLE 1 OF § 1065.1010.—ASTM MATERIALS

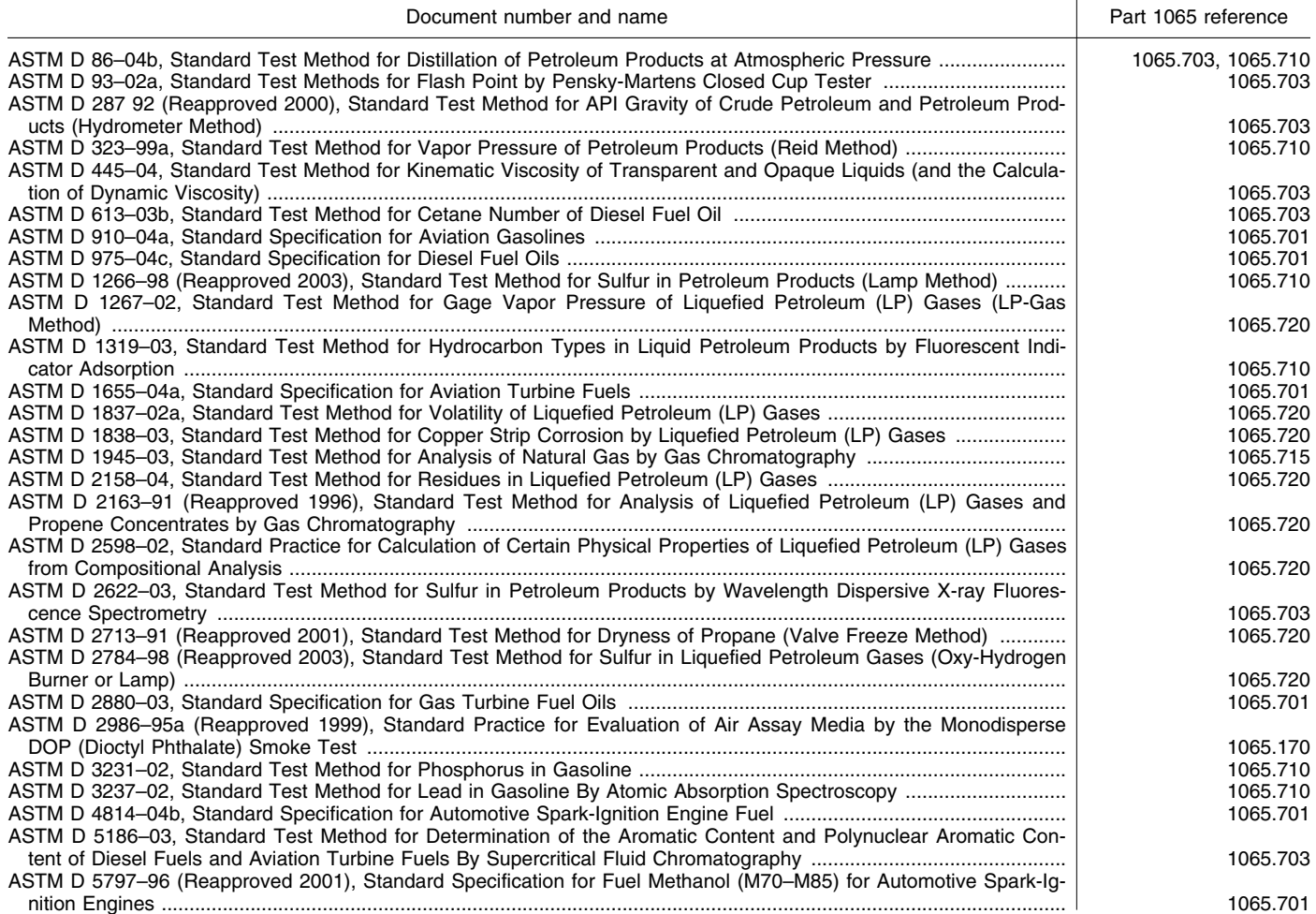

# TABLE 1 OF § 1065.1010.—ASTM MATERIALS—Continued

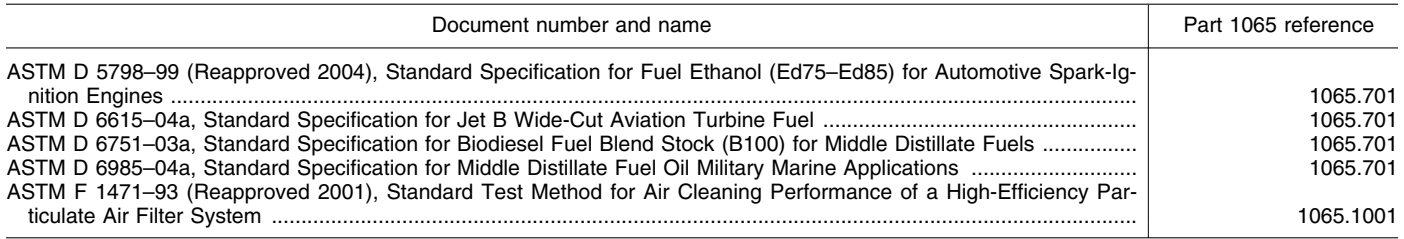

(b) *ISO material.* Table 2 of this section lists material from the International Organization for Standardization that we have incorporated by reference. The first column lists the number and name of International Organization for<br>the material. The second column lists Standardization. Case Postale reference it. Anyone may purchase *www.iso.org.* Table 2 follows: copies of these materials from the

the material. The second column lists Standardization, Case Postale 56, CH–<br>the section of this part where we 1211 Geneva 20, Switzerland or 1211 Geneva 20, Switzerland or

### TABLE 2 OF § 1065.1010.—ISO MATERIALS

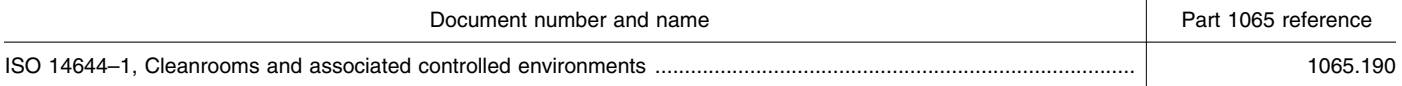

(c) *NIST material.* Table 3 of this section lists material from the National Institute of Standards and Technology that we have incorporated by reference. The first column lists the number and

column lists the section of this part<br>where we reference it. Anyone may purchase copies of these materials from the Government Printing Office,

name of the material. The second Washington, DC 20402 or download column lists the section of this part them free from the Internet at www.nist.gov. Table 3 follows:

### TABLE 3 OF § 1065.1010. NIST MATERIALS

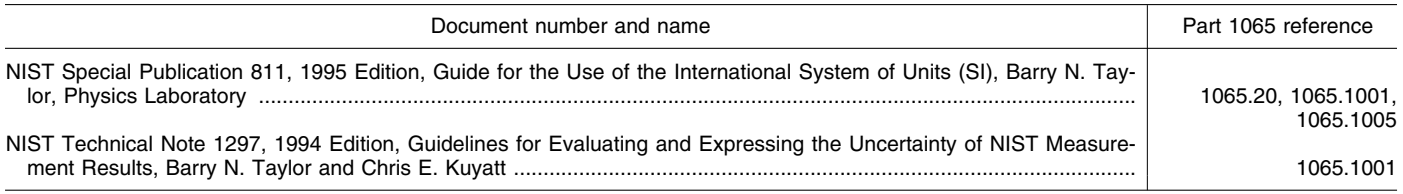

(d) *SAE material.* Table 4 of this column lists the number and name of copies of these materials from the section lists material from the Society of the material. The second column lists Society of Automotive Engineers, Automotive Engineering that we have the sections of this part where we Commonwealth Drive, Warrendale, PA

the material. The second column lists Society of Automotive Engineers, 400<br>the sections of this part where we Commonwealth Drive, Warrendale, P incorporated by reference. The first reference it. Anyone may purchase 15096 or *www.sae.org.* Table 4 follows:

# TABLE 4 OF § 1065.1010. SAE MATERIALS

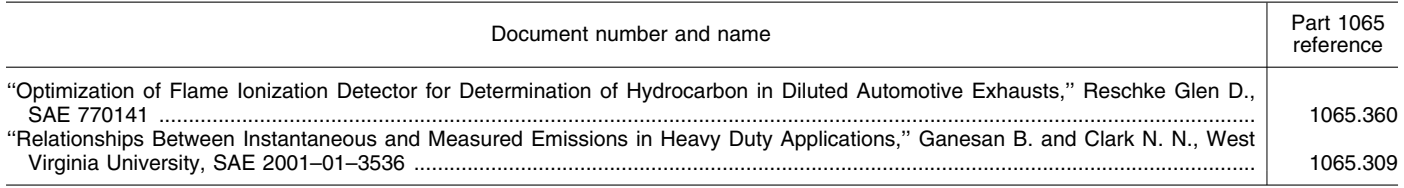

incorporated by reference. The first

*material.* Table 5 of this section lists the material. The second column lists Monte, California 91731. Table 5<br>material from the California Air the sections of this part where we follows: material from the California Air the sections of this part where we follows:<br>Resources Board that we have reference it. Anvone may get copies of reference it. Anyone may get copies of<br>these materials from the California Air

(e) *California Air Resources Board* column lists the number and name of Resources Board 9528 Telstar Ave., El

-

# TABLE 5 OF § 1065.1010. CALIFORNIA AIR RESOURCES BOARD MATERIALS

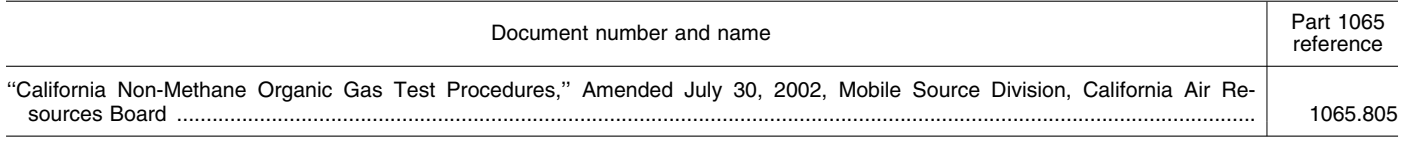

[FR Doc. 05–11534 Filed 7–12–05; 8:45 am] **BILLING CODE 6560–50–U**